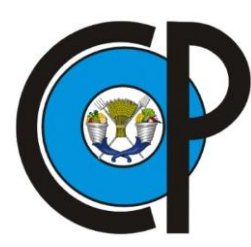

# **COLEGIO DE POSTGRADUADOS**

**INSTITUCIÓN DE ENSEÑANZA E INVESTIGACIÓN EN CIENCIAS AGRÍCOLAS**

# **CAMPUS MONTECILLO**

# **POSTGRADO FORESTAL**

**Simulador de crecimiento para el manejo de rodales coetáneos de** *Pinus patula*

# **WENCESLAO SANTIAGO GARCÍA**

# **T E S I S**

PRESENTADA COMO REQUISITO PARCIAL PARA OBTENER EL GRADO DE:

# **DOCTOR EN CIENCIAS**

MONTECILLO, TEXCOCO, ESTADO DE MÉXICO 2013

La presente tesis titulada: **"Simulador de crecimiento para el manejo de rodales coetáneos de** *Pinus patula***"**, realizada por: **Wenceslao Santiago García**, bajo la dirección del Consejo Particular indicado, ha sido aprobada por el mismo y aceptada como requisito parcial para obtener el grado de:

# **DOCTOR EN CIENCIAS** POSTGRADO FORESTAL

### **CONSEJO PARTICULAR**

CONSEJERO:

ASESOR:

ASESOR:

DR. HÉCTOR M. DE LOS SANTOS POSADAS

DR. GREGORIÓ ÉREZ

DR. J. RENÉ VALDEZ LAZALDE

DR DAVID H. DEL VALLE PANIAGUA

DR. J. JAVIER CORRAL RIVAS

ASESOR:

ASESOR:

Montecillo, Texcoco, Estado de México, julio de 2013.

#### **Prólogo**

No fui en la infancia como los otros ni nunca vi como los otros vieron. Mis pasiones yo no podía hacer brotar de fuentes iguales a las de ellos; y era otro el origen de mi tristeza, y era otro el canto que despertaba mi corazón para la alegría. Todo lo que amé lo amé solo. Así en mi infancia, en el alba de mi tormentosa vida, irguióse, desde el fondo de todo bien o todo mal, desde cada abismo, encadenándome, el misterio que envuelve mi destino… *Edgar Allan Poe*

> "Las condiciones del pájaro solitario son cinco. La primera, que se va a lo más alto; la segunda, que no sufre compañía, aunque sea de su naturaleza; la tercera, que pone el pico al aire; la cuarta, que no tiene determinado color; la quinta, que canta suavemente." *San Juan de la Cruz*

Dedico esta tesis a mi familia, especialmente a mi madre Francisca García Aquino, y al recuerdo de mi padre *Gildardo Santiago Aquino*<sup>†</sup>, como una muestra de mi profundo amor y gratitud porque me enseñaron que el trabajo constante es el que rinde frutos.

Por compartir conmigo tantas aventuras en esta maravillosa vida, por la armonía y alegría de familia, y por alentarme siempre; a mis queridos hermanos y sobrinos:

> Elías, Luis, Gaby, Guso, Emi, Lucy, Samuelito (Po), Gil, Nechi, Elisita e Iri.

A la *gusana* por darme la inspiración que necesitaba, y por todo el tiempo y espacio mágico que disfrutamos.

A toda la familia Santiago-Cruz, en especial a mi tío: Francisco Santiago Aquino, por su amistad y muestras de apoyo. Y no quisiera dejar de mencionar a mis cuñados: Uris, Gamba, y Agustín.

## Agradecimientos

Quiero expresar mi gratitud al Colegio de Postgraduados por su excelencia, y en especial al Postgrado en Ciencias Forestales por haberme dado la oportunidad de continuar con mi preparación académica.

A todo México porque a través del Consejo Nacional de Ciencia y Tecnología (CONAC<sub>Y</sub>T) financió mis estudios de doctorado.

A los ejidatarios del ejido la Mojonera, Zacualtipán, Hidalgo, por las facilidades otorgadas para trabajar en sus bosques.

Al Dr. Héctor M. De Los Santos Posadas mi profesor consejero, por sus grandiosas enseñanzas y pasión en el mundo de la Biometría y el Manejo Forestal, por el estimulo académico, la motivación y la disposición de siempre.

Al Dr. Gregorio Ángeles Pérez, por todas sus enseñanzas, sus valiosas sugerencias en la realización de este trabajo, pero esencialmente por su amistad, confianza y apoyo total.

A los Dres.: Dr. J. René Valdez Lazalde, Dr. J. Javier Corral Rivas, y Dr. David H. Del Valle *Paniagua*, por toda la confianza depositada en mí, por su disposición y apoyo de siempre, sus acertados consejos y observaciones para enriquecer los escritos.

A mis queridos amigos y compañeros: Gerardo Rodríguez, Disraelí Hernández, Martin Aquino, Huitzi Campos, Isaías Ariza, Juan Carlos Tamarit, Rosario Ramírez, Luisa P. Valencia, Celia Estrada, Gerónimo Quiñonez, Alfredo Tadeo, Jorge Bustillos, Diego Montiel, Alejandra Ríos, Angélica Verónica Ríos, Angélica Roldan y a todos los que me faltó mencionar, por los agradables momentos compartidos dentro y fuera del CP, y por todo el aliento.

A mis demás profesores que de alguna manera contribuyeron en mi formación académica durante esta maravillosa etapa en el CP: Dr. Martin A. Mendoza Briseño, Dr. Manuel de Jesús González Guillen, Dr. Félix V. González Cossío, Dr. Gustavo Ramírez Valverde, Dr. Humberto Vaquera Huerta, Dr. Enrique Arjona Suarez, y M.C. Jorge Alvarado López. Y un cálido agradecimiento a todo el personal administrativo del Postgrado Forestal en especial a Mayra y a Maru.

"Para mí sólo recorrer los caminos que tienen corazón, cualquier camino que tenga corazón. Por ahí yo recorro, y la única prueba que vale es atravesar todo su largo. Y por ahí yo recorro mirando, mirando, sin aliento" (*Carlos Castaneda).*

"Caminamos juntos a través del sendero de la vida, escucho tus bellas y poderosas armonías, eres maravillosa música construida en utopías y sueños surgidos desde lo más profundo del alma. Majestuosa en tu capacidad de alentar mis más queridas pasiones, entusiasmos y propósitos"*.*

## **CONTENIDO**

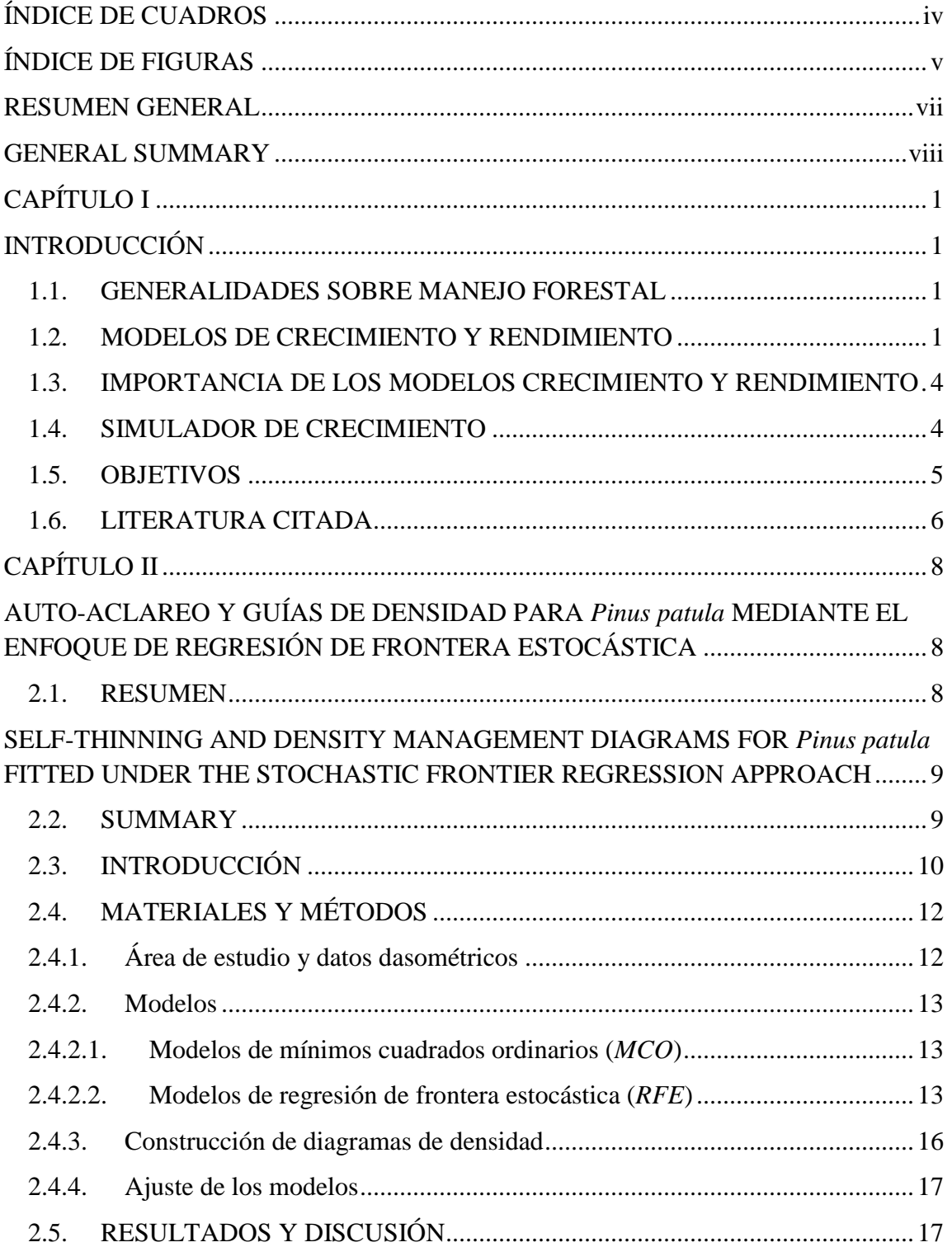

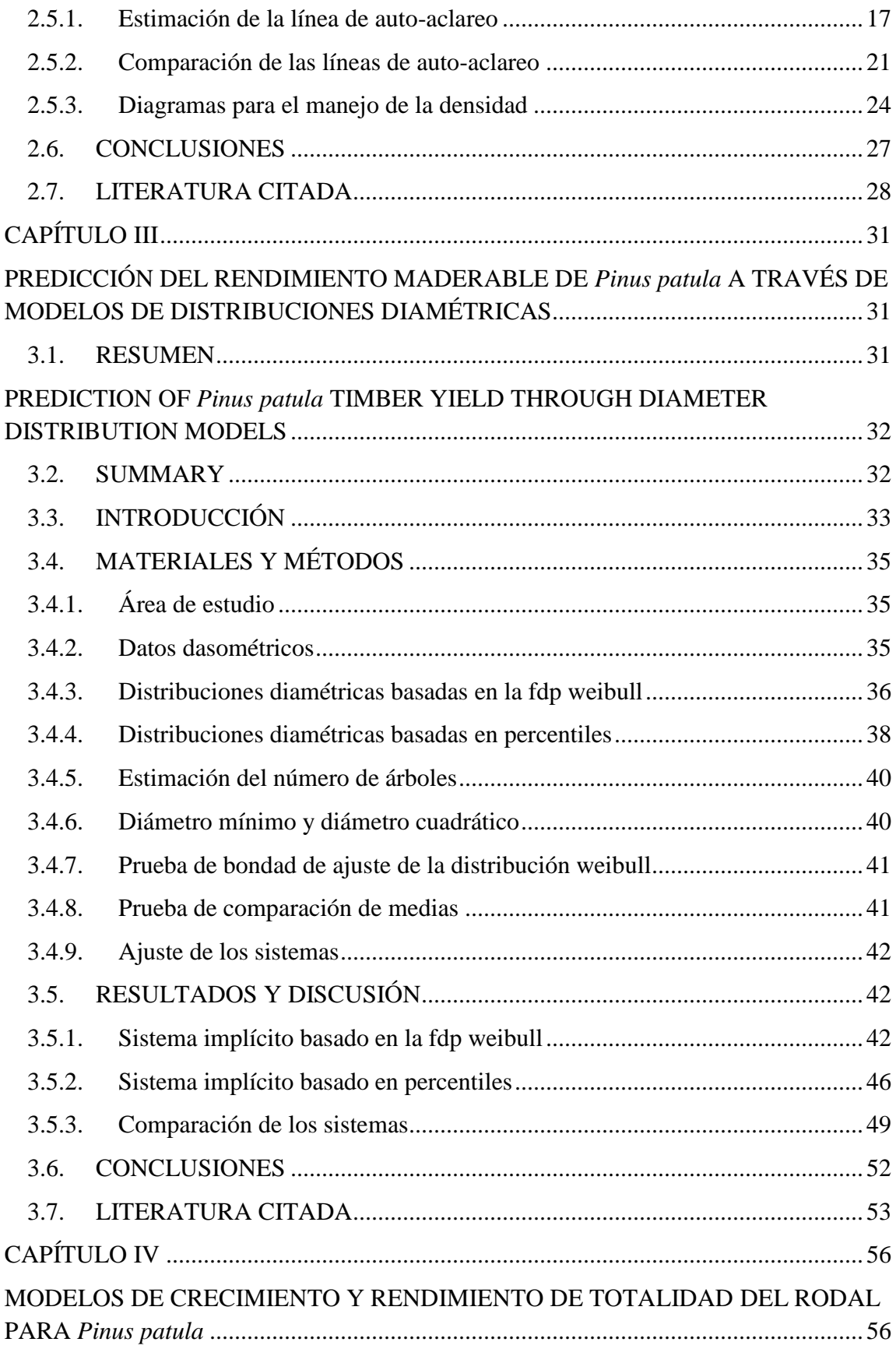

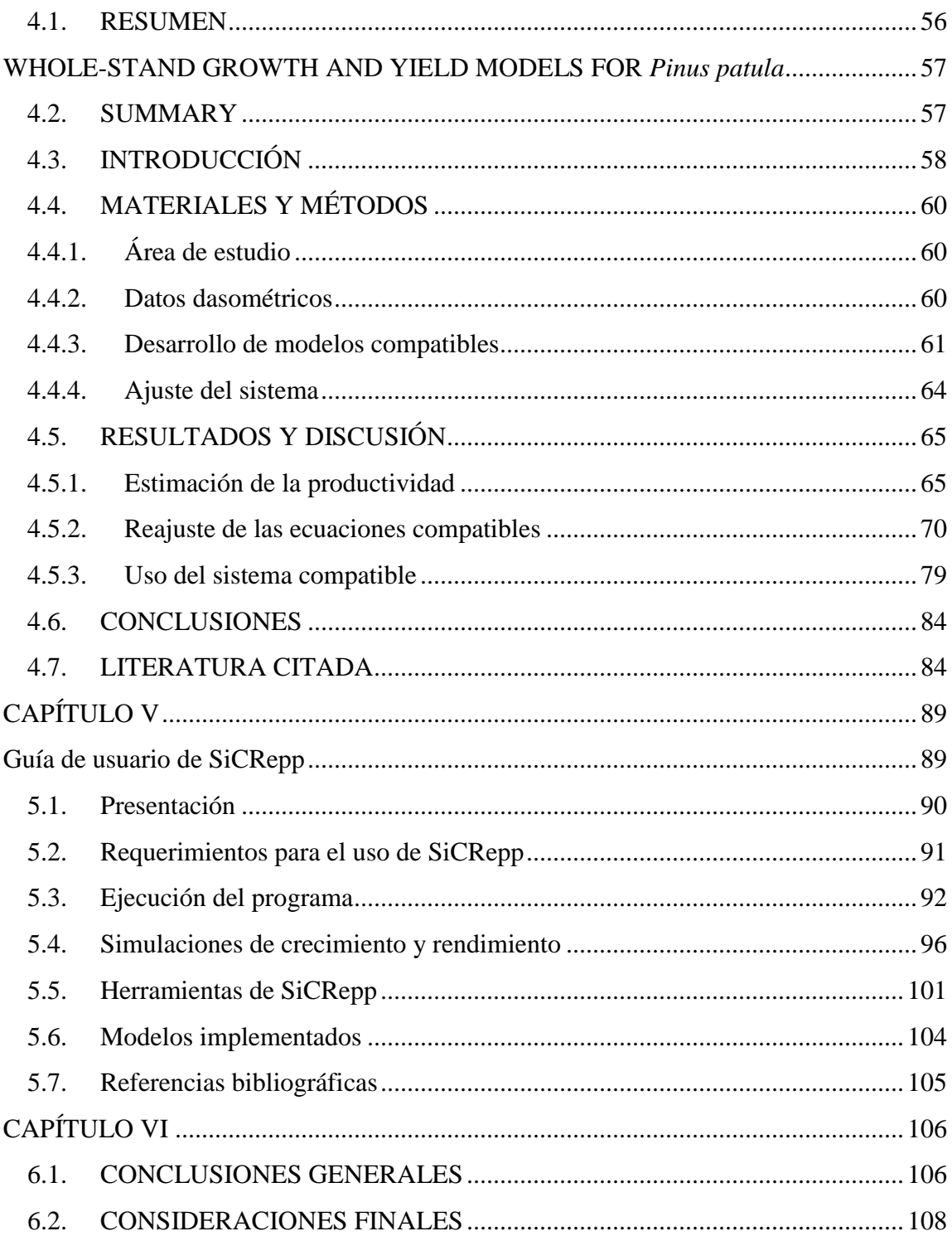

# **ÍNDICE DE CUADROS**

<span id="page-7-0"></span>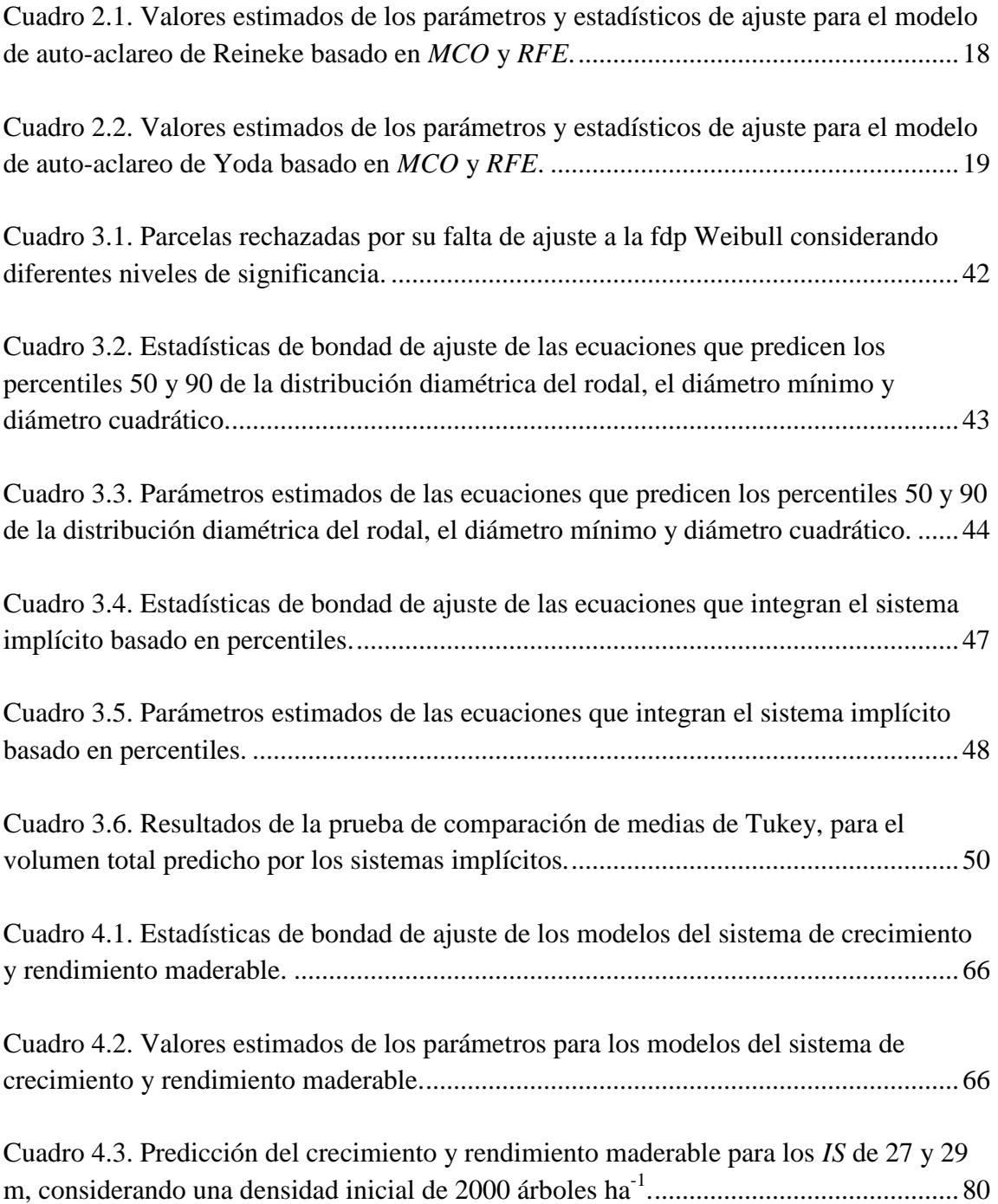

# **ÍNDICE DE FIGURAS**

<span id="page-8-0"></span>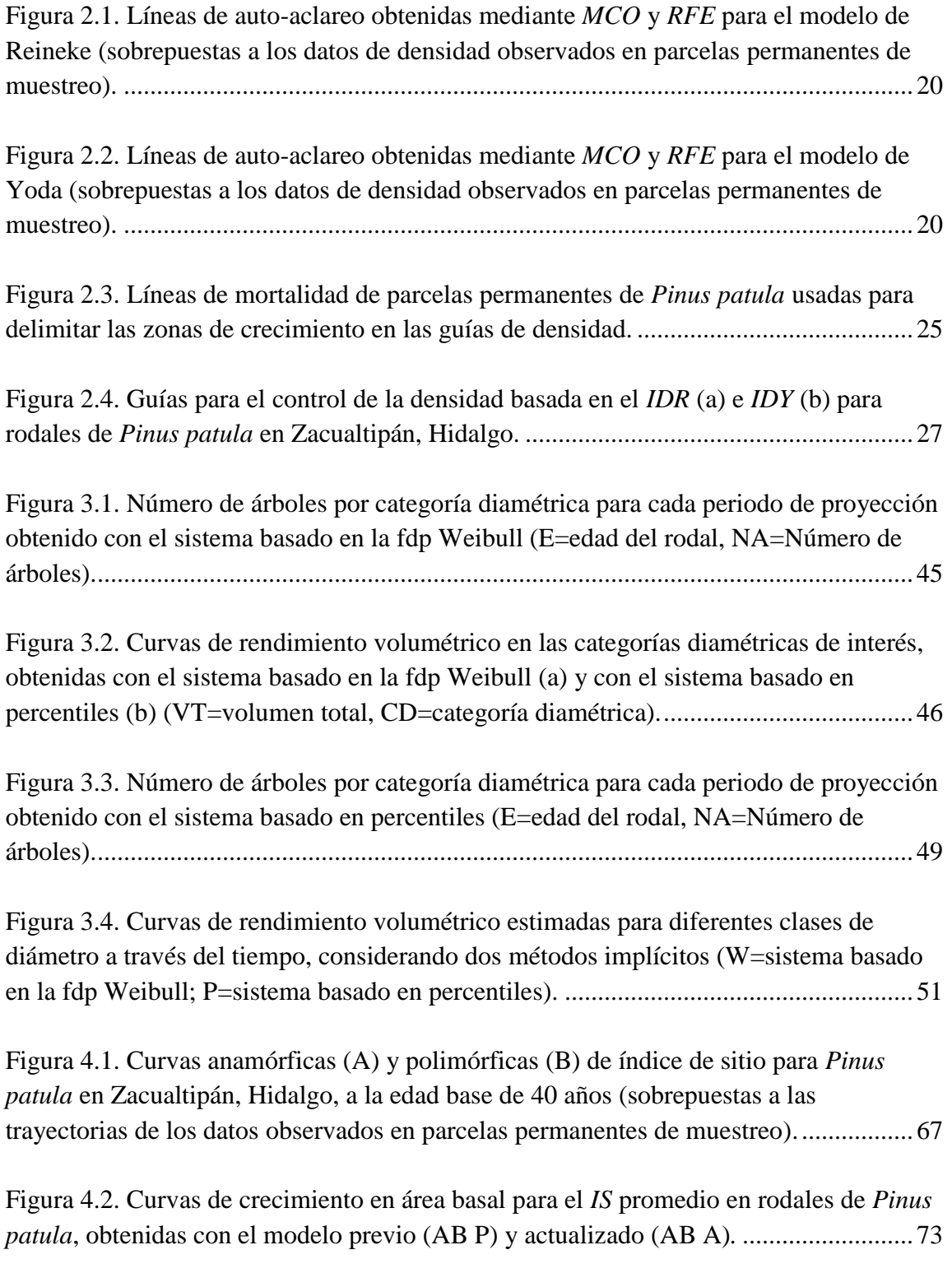

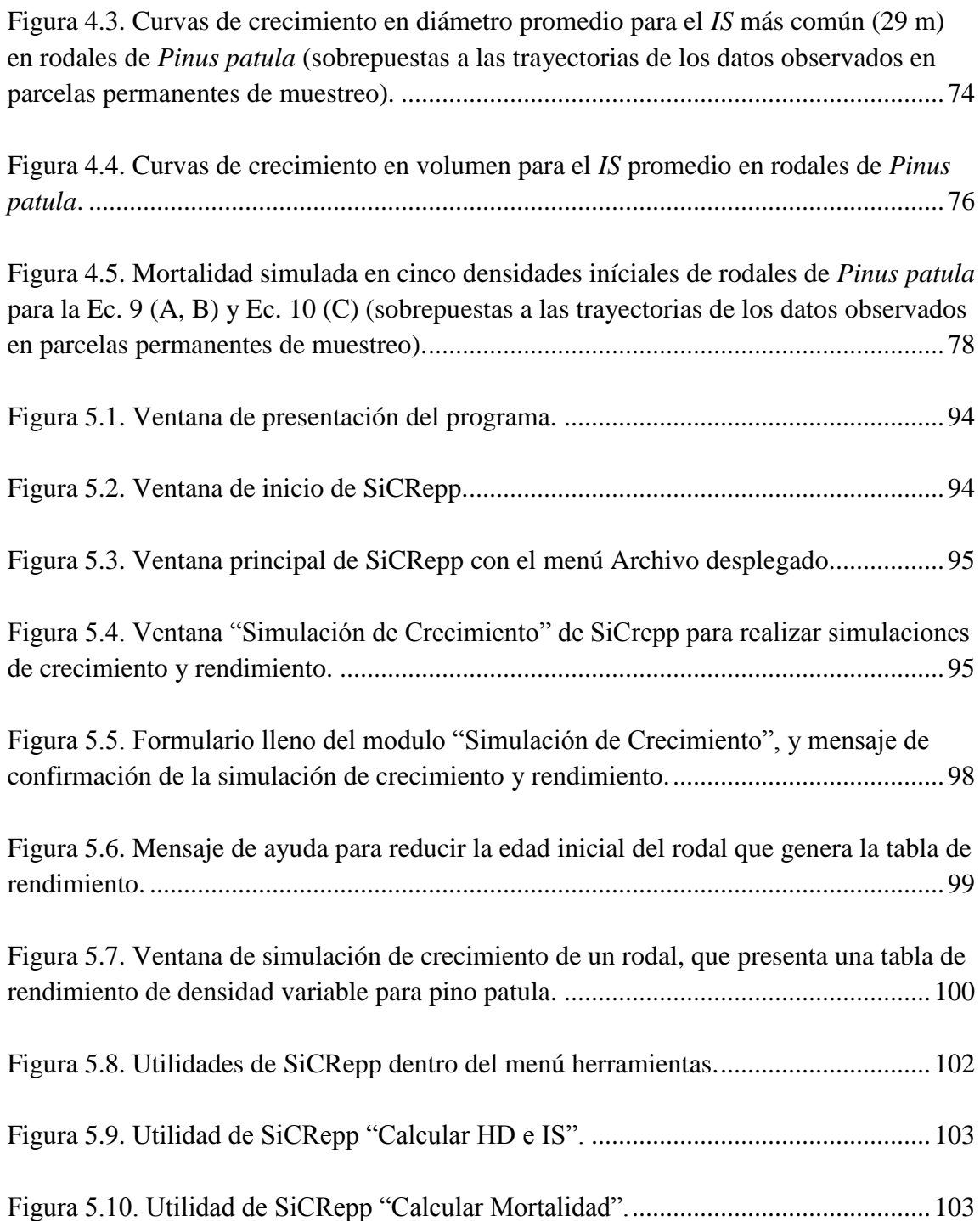

### **SIMULADOR DE CRECIMIENTO PARA EL MANEJO DE RODALES COETÁNEOS DE** *Pinus patula*

Wenceslao Santiago García, Dr. Colegio de Postgraduados, 2013

#### **RESUMEN GENERAL**

<span id="page-10-0"></span>El manejo forestal en la región de Zacualtipán, Hidalgo, México, se ha enfocado en las últimas tres décadas hacia rodales coetáneos de *Pinus patula*, la especie maderable nativa de rápido crecimiento y alto valor comercial. El manejo adecuado de *P. patula* requiere de herramientas cuantitativas confiables que permitan predecir los niveles de crecimiento y rendimiento maderable, controlar la densidad del rodal y programar los aclareos, estimar las clases de productos a obtener, y optimizar el turno comercial. En este estudio se presentan diversas herramientas silvícolas que conforman un simulador de crecimiento para el manejo de rodales coetáneos de *P. patula.* En primera instancia (Capítulo II) se determinó la línea del auto-aclareo considerando el enfoque de regresión de frontera estocástica y mínimos cuadrados ordinarios para el modelo de Reineke y Yoda. Las mejores estimaciones del auto-aclareo corresponden a los modelos de frontera estocástica: Truncated-normal y Half-normal para los modelos de Reineke y Yoda. El método de regresión de frontera estocástica permite estimar de forma directa el límite superior del auto-aclareo sin recurrir al uso selectivo de datos, lo que implica la exclusión del análisis de los puntos donde la mortalidad por auto-aclareo aún no se manifiesta. En el Capítulo III se presentan dos sistemas de predicción del rendimiento maderable para *P. patula* bajo el enfoque de modelos de distribución en clases diamétricas. La distribución diamétrica del rodal se estimó mediante la función de probabilidades Weibull con predicción de percentiles y con el método de distribución libre basado en percentiles. Una comparación de medias, basada en la prueba de Tukey (p≤0.05) para las predicciones de volumen total, indicó que no existen diferencias significativas entre el volumen total predicho por ambos sistemas. Sin embargo, el sistema basado en Weibull es más sencillo de utilizar porque sus parámetros son dependientes del diámetro mínimo y del diámetro cuadrático del rodal. En el Capítulo IV se presenta la actualización de un sistema compatible de crecimiento y rendimiento para *P. patula*, desarrollado bajo el enfoque de modelos de totalidad del rodal. Los parámetros del sistema se ajustaron mediante la técnica de regresión aparentemente no relacionada. El reajuste del sistema permitió ampliar el rango de validez de las ecuaciones de crecimiento a 31 años de edad del rodal. Este sistema sugiere un turno técnico en volumen de alrededor de 20 años para el sitio promedio. Finalmente, en el Capítulo V se presenta el SiCRepp (Simulador de Crecimiento y Rendimiento para pino patula), el cual integra los modelos del sistema compatible de crecimiento y rendimiento abordado en el Capítulo IV, además del modelo de frontera Truncated-normal de Reineke, en un sistema computacional de sencillo manejo.

**Palabras clave**: Auto-aclareo, diagramas de densidad, distribuciones diamétricas, modelos compatibles, simulador de crecimiento.

#### **GROWTH SIMULATOR FOR MANAGEMENT OF EVEN-AGED STANDS OF** *Pinus patula*

Wenceslao Santiago García, Dr. Colegio de Postgraduados, 2013

#### **GENERAL SUMMARY**

<span id="page-11-0"></span>Forest management in the region of Zacualtipán, Hidalgo, Mexico, has focused the last three decades to even-aged stands of *Pinus patula*, the native fast-growing and highlyvalued timber species. Proper management of *P. patula* requires reliable quantitative tools to predict growth and timber yield, control stand density and thinning schedule, estimate classes of timber products, and optimize commercial stands' rotation. In this study we present several tools that integrate a forest growth simulator for even-aged stands of *P. patula*. At first instance (Chapter II) the self-thinning based on stochastic frontier regression and ordinary least squares approaches for Reineke and Yoda models was used. The best estimates of the self-thinning line were obtained using the stochastic frontier models: Truncated-Normal and Half-normal of Reineke and Yoda. The stochastic frontier regression method enables to directly estimate the upper limit of selfthinning without resorting to the selective use of data, where points in which mortality from self-thinning has not yet exhibited are excluded from the analysis. In Chapter III two timber yield prediction systems for *P. patula* using the diameter distribution models approach are presented. Stand diameter distribution was estimated using the Weibull probability function with percentile prediction, and the free distribution method based on percentiles. A comparison of means based on Tukey test ( $p \le 0.05$ ) for total volume predictions obtained with the two diameter distributions systems, showed not significant differences in the total volume was predicted by both systems. However, the system based on Weibull is easier to use because the parameters depend only on the observed minimum diameter and the quadratic mean diameter of the stand. Chapter IV presents an update of several functions that integrate a compatible growth and yield system for *P. patula*, developed under the explicit whole-stand model approach. System parameters were estimated using seemingly unrelated regression. The re-fitted system broadened the range of the growth equations to 31 years. The new system suggests a maximizing volume rotation of about 20 years for the average site. Finally, Chapter V presents the SiCRepp (Growth and Yield Simulator for patula pine), which integrate the compatible growth and yield system discussed in Chapter IV, besides the frontier model Reineke Truncated-normal in a computer system of easy use.

**Keywords**: Self-thinning, density diagrams, diameter distributions, compatible models, growth simulator.

### **CAPÍTULO I**

#### **INTRODUCCIÓN**

#### <span id="page-12-2"></span><span id="page-12-0"></span>**1.1. GENERALIDADES SOBRE MANEJO FORESTAL**

<span id="page-12-1"></span> El manejo forestal es un proceso de toma de decisiones para la administración de una propiedad forestal a través del tiempo. Una de las definiciones más aceptadas de manejo forestal de acuerdo con Leuschner (1990) es: "el estudio y aplicación de técnicas analíticas que permiten la selección de aquellas alternativas de manejo, que mejor contribuyan al logro de los objetivos empresariales". Dentro de estas técnicas sobresalen como herramientas de manejo los modelos de crecimiento y rendimiento porque las simulaciones de crecimiento del bosque juegan un papel importante debido a la longevidad de los árboles y rodales forestales, y porque los ciclos de producción son largos, y pueden existir numerosas alternativas de manejo (Pretzsch, 2009). En consecuencia, el proceso de toma de decisiones para un manejo forestal racional requiere de modelos matemáticos, por medio de los cuales se obtienen pronósticos confiables de rendimiento y crecimiento de un rodal en una amplia variedad de condiciones de manejo (Mendoza, 1993; García, 1994).

#### <span id="page-12-3"></span>**1.2. MODELOS DE CRECIMIENTO Y RENDIMIENTO**

 La predicción del crecimiento de un rodal permite definir su dinámica de desarrollo, así como su rendimiento probable a una edad o fecha determinada. Con ello es posible identificar estrategias de manejo para optimizar las tasas de crecimiento que satisfagan los objetivos de producción predefinidos, estimar fechas y actividades de cosecha, así como planificar actividades de protección y cultivo (Torres y Magaña, 2001).

 Los modelos de crecimiento y rendimiento forestal representan abstracciones de la dinámica natural de los bosques, basados en relaciones funcionales entre la magnitud del crecimiento y los factores o variables que explican ese crecimiento. Estos modelos generalmente se refieren a un sistema de ecuaciones matemáticas que permiten predecir el crecimiento y el rendimiento de un rodal bajo una amplia variedad de condiciones (Vanclay, 1994). El sistema comprende los valores numéricos de dichas ecuaciones, la lógica necesaria para relacionarlas de un modo coherente y el código de programación requerido para implementar el modelo en un simulador (Vanclay, 1994; Crecente-Campo, 2008). En un sentido amplio, el término puede incluir curvas y tablas de rendimiento, que son análogas a las ecuaciones, pero que han sido formuladas en una forma gráfica o tabular, más que en forma matemática (Vanclay, 1994; Davis *et al*., 2001).

 Los modelos empíricos para simular el crecimiento se pueden clasificar atendiendo a distintos criterios. Según el nivel de detalle que proporcionan y de acuerdo a la unidad de modelaje empleada, se clasifican en tres grandes categorías (García, 1988; García 1994; Vanclay, 1994; Davis *et al*., 2001):

- a) Modelos de rodal completo o de masa;
- b) Modelos de distribución por clases de tamaños y,
- c) Modelos de árboles individuales.

 Los modelos de rodal completo o de masa se caracterizan porque la solución de las ecuaciones que integran el sistema, proporcionan la estimación del volumen por unidad de área. En estos modelos la unidad básica del modelaje la constituye el rodal y no proporcionan información sobre la distribución del volumen por clases de tamaño de árboles. Estos modelos describen el estado del rodal con parámetros de la población tales como la edad, el índice de sitio, el número de árboles, el área basal y el volumen por hectárea para predecir el rendimiento actual o futuro del bosque.

 En los modelos de distribuciones por clases de tamaños de árboles, la unidad básica es la clase diamétrica, la cual se modela estimando el número de árboles y el volumen por unidad de superficie para cada categoría. El número de árboles en cada clase diamétrica se estima mediante el uso de una función matemática que proporcione la frecuencia relativa, y el rendimiento total se obtiene sumando los volúmenes correspondientes a cada una de ellas. Estos modelos proporcionan información relacionada con la estructura del rodal y son considerados como un término medio entre los modelos de totalidad del rodal y los de árboles individuales.

 Los modelos de árboles individuales constituyen enfoques más detallados que utilizan al árbol individual como unidad básica del modelado. Estos modelos proporcionan información detallada de la estructura y dinámica del rodal, incluyendo la distribución del volumen por clases de tamaño. La mayoría de estos modelos incluyen un índice de competencia para cada árbol; dependiendo de la forma en que dicho índice se calcula, los modelos de árboles individuales pueden ser clasificados en dos tipos: I) Dependientes de la distancia, si el cálculo de dicho índice está basado en una medida de la distancia de cada árbol con respecto a los demás dentro de la zona de competencia, y II) Independientes de la distancia, si el índice de competencia está basado únicamente en las características del árbol, sin considerar la competencia con los árboles vecinos.

#### <span id="page-15-0"></span>**1.3. IMPORTANCIA DE LOS MODELOS CRECIMIENTO Y RENDIMIENTO**

 En general los modelos de crecimiento y rendimiento se elaboran para realizar estimaciones confiables de crecimiento y rendimiento corriente y futuro; para generar la información necesaria que permita mantener las cosechas dentro de la capacidad sustentable del bosque; para comparar alternativas de manejo que permitan analizar las mejores opciones de uso de la tierra; para determinar la edad óptima de cosecha, la programación de las cortas intermedias, la estimación de la producción anual, periódica o total durante el periodo de rotación y las clases de productos a obtener; para realizar análisis financieros, para explorar alternativas silviculturales; para examinar los impactos del manejo forestal y de la cosecha sobre otros valores del bosque, y para determinar un régimen de manejo que maximice el volumen maderable o el valor de la producción (Vanclay, 1994).

#### <span id="page-15-1"></span>**1.4. SIMULADOR DE CRECIMIENTO**

 Existe una diferencia estricta entre los conceptos modelo de crecimiento y simulador de crecimiento. La representación matemática de la biometría del proceso de crecimiento resulta en un modelo de crecimiento. La conversión de este modelo de crecimiento en un programa de computadora viable para predecir y calcular escenarios, resulta en el desarrollo de un simulador de crecimiento. Por tanto, un modelo debe existir antes de que un simulador pueda ser desarrollado. Sin embargo, el desarrollo de un modelo no necesariamente resulta en un simulador (Pretzsch, 2009).

 Un simulador forestal, es un sistema o conjunto de programas y archivos de computación interrelacionados que permiten simular o reproducir el crecimiento y la

producción de un rodal (Crechi *et al*., 2005). Las funciones básicas de un simulador y su nivel de resolución están determinadas por las predicciones proporcionadas por los modelos de crecimiento, los cuales pueden ser a nivel de rodal, distribuciones de clases diamétricas y de árboles individuales. El tipo de modelo en conjunto con la escala de su aplicación, y los recursos disponibles, son los factores más importantes a considerar en la construcción de un simulador de crecimiento (Vargas-Larreta *et al*., 2008; Vargas-Larreta *et al*., 2010).

#### <span id="page-16-0"></span>**1.5. OBJETIVOS**

#### **a) Objetivo general**

Desarrollar y actualizar modelos de crecimiento y rendimiento maderable para integrar un simulador de crecimiento en apoyo al manejo de rodales coetáneos de *Pinus patula*  Schiede ex Schlechtendal & Chamisso, en la región de Zacualtipán, Hidalgo, México.

#### **b) Objetivos específicos**

- Estimar la línea del auto-aclareo en rodales coetáneos de *P. patula* mediante la función de frontera estocástica para los modelos de Reineke y de Yoda, y generar diagramas para el manejo de la densidad.
- Desarrollar dos sistemas de predicción del rendimiento maderable para *P. patula* con distribución en clases diamétricas, mediante la función de densidad de probabilidad Weibull y con en el método de distribución libre basado en percentiles.
- Actualizar las ecuaciones que integran un sistema compatible de crecimiento y rendimiento maderable para *P. patula*, bajo el enfoque de modelado explícito a nivel de rodal.
- Implementar un simulador de crecimiento y rendimiento para *P. patula* como una herramienta computacional de sencillo manejo.

#### <span id="page-17-0"></span>**1.6. LITERATURA CITADA**

- Crecente-Campo, F. 2008. Modelo de crecimiento de árbol individual para *Pinus radiata*  D. Don en Galicia. Departamento de Enxeñaría Agroforestal. Escola Politécnica Superior. Universidad de Santiago de Compostela.140 p.
- Crechi, H., H. E. Fassola, y R. A. Fernández. 2005. El Simulador Forestal. Revista IDIA XXI (8): 46–50.
- Davis, L. S., K. N. Johnson, P. S. Bettinger, and T. E. Howard. 2001. Forest Management. 4th ed. McGraw-Hill series in Forest Resources. 804 p.
- García, O. 1988. Growth modelling–a (re)view. New Zealand Journal of Forestry 33: 14–17.
- García, O. 1994. The state–space approach in growth modeling. Canadian Journal of Forest Research 24: 1894–1903.
- Leuschner, W. A. 1990. Forest Regulation, Harvest Scheduling and Planning Techniques. John Wiley & Sons. New York. USA. 281 p.
- Mendoza B., M. A. 1993. Conceptos Básicos de Manejo Forestal. UTEHA NORIEGA Editores. México. 161 p.
- Pretzsch, H. 2009. Forest Dynamics, Growth and Yield: From Measurement to Model. Springer-Verlag Berlin Heidelberg. Germany. 664 p.
- Torres R., J. M. y O. S. Magaña T. 2001. Evaluación de Plantaciones Forestales. Editorial Limusa. México. 472 p.
- Vanclay, J. K. 1994. Modelling Forest Growth and Yield, Applications to Mixed Tropical Forests. CAB International. Denmark. 312 p.
- Vargas-Larreta, B., J. J. Corral R., F. Cruz C., O. Aguirre C. y J. Nagel. 2008. Uso y aplicación de los simuladores de crecimiento forestal en la toma de decisiones silviculturales. Revista Forestal Latinoamericana 23(2):33–52.
- Vargas-Larreta, B., J. Corral-Rivas, O. Aguirre-Calderón y J. Nagel. 2010. Modelos de crecimiento de árbol individual: Aplicación del Simulador BWINPro7. Madera y Bosques 16(4):81–104.

### **CAPÍTULO II**

### <span id="page-19-1"></span><span id="page-19-0"></span>**AUTO-ACLAREO Y GUÍAS DE DENSIDAD PARA** *Pinus patula* **MEDIANTE EL ENFOQUE DE REGRESIÓN DE FRONTERA ESTOCÁSTICA**<sup>1</sup>

#### <span id="page-19-2"></span>**2.1. RESUMEN**

El manejo forestal en la región de Zacualtipán, estado de Hidalgo, México, se ha enfocado en las últimas tres décadas a cultivar rodales coetáneos puros de *Pinus patula*, la especie maderable nativa de más rápido crecimiento y alto valor comercial. El rápido crecimiento de *P. patula* requiere de un manejo adecuado de la densidad del rodal para programar los aclareos y optimizar el turno de los rodales. En este estudio se determinó la línea máxima de la relación densidad-tamaño o auto-aclareo considerando el enfoque de regresión de frontera estocástica y mínimos cuadrados ordinarios para el modelo de Reineke y Yoda. En la estimación se utilizó información dasométrica derivada de 42 parcelas permanentes de muestreo de 400 m<sup>2</sup>. Las mejores estimaciones de la línea de auto-aclareo corresponden a los modelos de frontera estocástica denominados: Truncated-normal y Half-normal para los modelos de Reineke y Yoda. Con base en ello se construyeron guías para el control de la densidad, considerando el índice de densidad relativa de Reineke (*IDR*) y el índice de Yoda (*IDY*). El método de regresión de frontera estocástica permite estimar de forma directa el límite superior del auto-aclareo sin recurrir al uso selectivo de datos, lo que implica la exclusión del análisis de los puntos donde la mortalidad por auto-aclareo aún no se manifiesta. Para el *IDR* e *IDY* el ajuste estocástico sugiere una tasa de mortalidad más conservadora con respecto al ajuste por mínimos cuadrados. El método permite además el uso más eficiente de los datos, pudiendo incorporar información de parcelas de inventario sin remediciones.

**Palabras clave**: *Pinus patula,* densidad-tamaño, diagrama de densidad, índice de densidad*.*

 $\overline{a}$ 

<sup>&</sup>lt;sup>1</sup> Artículo publicado en la Revista Agrociencia, Volumen 47, Número 1, 2013.

### <span id="page-20-0"></span>**SELF-THINNING AND DENSITY MANAGEMENT DIAGRAMS FOR** *Pinus patula* **FITTED UNDER THE STOCHASTIC FRONTIER REGRESSION APPROACH**

#### <span id="page-20-1"></span>**2.2. SUMMARY**

Forest management in the region of Zacualtipán, Hidalgo, Mexico, has focused in the last three decades on the cultivation of pure even-aged stands of *Pinus patula*, the native timber species of fastest growth and high commercial value. The rapid growth of *P. patula* requires appropriate management of stand density to properly schedule thinnings and optimize stands' rotation. In this study, we determined the maximum line sizedensity relationship or self-thinning considering the stochastic frontier regression and ordinary least squares approaches for Reineke and Yoda models. In the estimation, we used data derived from 42 permanent sampling plots of 400  $m^2$ . The best estimates of the self-thinning line were obtained using the stochastic frontier models called: Truncated-normal and Half-normal of Reineke and Yoda, respectively. On this basis, we set diagrams for tree density management, considering the relative stand density index of Reineke (*SDI*) and that of Yoda (*YDI*). The method of stochastic frontier regression enables to directly estimate the upper limit of self-thinning without resorting to the selective use of data, where the points in which mortality from self-thinning has not yet exhibited are excluded from the analysis. For *SDI* and *YDI*, stochastic setting suggests a more conservative mortality rate compared to least squares fit. The method also allows a more efficient use of data, and incorporates information from inventory plots without remeasurements.

**Keywords**: *Pinus patula*, size-density, density diagram, density index.

#### <span id="page-21-0"></span>**2.3. INTRODUCCIÓN**

 El control de la densidad del rodal es clave en el manejo forestal. Después de la calidad del sitio, se considera el segundo factor en importancia para determinar la productividad de un sitio forestal y puede ser manipulada con relativa facilidad por el administrador forestal mediante aclareos (Daniel *et al*., 1979). El aclareo es una intervención directa al rodal que libera espacio de crecimiento, al eliminar ciertos árboles y colocar a los individuos remanentes en una posición competitiva ventajosa, redistribuyendo el potencial de crecimiento del rodal (Smith *et al*., 1997). Como práctica silvicultural, el aclareo requiere de una evaluación cuantitativa de la densidad para conocer el nivel de competencia intraespecífica y con ello tomar decisiones sobre la necesidad e intensidad del aclareo (Husch *et al*., 1982; Torres y Magaña, 2001).

 En silvicultura las medidas de densidad relativa son de gran interés para evaluar el grado de densidad de un rodal. La medida de densidad relativa tradicional para la construcción de diagramas o guías de densidad es el índice de densidad de Reineke (*IDR*). El *IDR* está basado en la relación densidad-tamaño que existe entre el número de árboles por hectárea (*NA*) de un rodal y su diámetro medio cuadrático (*Dq*). Expresada en escala logarítmica base 10, esta relación tendría una pendiente universal de -1.605 (Reineke, 1933; Pretzsch, 2009). Otra medida usada para evaluar densidad es el índice de Yoda (*IDY*), el cual está basado en la ley del auto-aclareo (relación máxima densidadtamaño) o ley de los -3/2. En escala logarítmica natural, la relación entre el número de plantas por unidad de área y su biomasa promedio debería mantener una relación lineal con una pendiente universal de -1.5 (Yoda *et al*., 1963; Pretzsch, 2009). En dasonomía se utiliza el volumen promedio de los árboles y el número de árboles por unidad de superficie para evaluar la densidad de un rodal (Drew y Flewelling, 1979).

 En términos generales, una guía o diagrama de densidad es un modelo gráfico que permite dar seguimiento a los cambios en la densidad de los rodales coetáneos, considerando relaciones de densidad-tamaño (Torres y Magaña, 2001). Estas herramientas silvícolas reflejan relaciones fundamentales que incluyen el tamaño de los árboles, el número total de individuos vivos, la ocupación y el auto-aclareo (Vacchiano *et al*., 2008). Su aplicación permite programar adecuadamente los aclareos de un rodal al considerar el hecho de que los árboles mueren por auto-aclareo cuando se encuentran cerca de la densidad máxima para un tamaño de árbol determinado (Smith *et al*., 1997).

 Los métodos utilizados para ajustar la línea de auto-aclareo, así como los datos que se utilizan en el ajuste, han sido tema de controversia (Bi *et al*., 2000; Zhang *et al*., 2005). El método más común para estimar la línea máxima de la relación densidad-tamaño consiste en relacionar linealmente la densidad del rodal y el tamaño del arbolado mediante mínimos cuadrados ordinarios (*MCO*), utilizando datos seleccionados de rodales coetáneos de máxima densidad (en máxima competencia). Este enfoque es subjetivo y resulta en una estimación de un máximo medio en contraposición a un máximo absoluto de la relación densidad-tamaño.

 La técnica econométrica denominada modelo de regresión de frontera estocástica (*RFE*), desarrollada por Aigner *et al*. (1977), fue usada por Bi *et al*. (2000), Bi (2001, 2004) y Zhang *et al*. (2005) para estimar la línea del auto-aclareo en rodales coetáneos y puros de pino. Este método utiliza todos los datos disponibles en la estimación funcional de los coeficientes, excluyendo la necesidad de marcar arbitrariamente particiones en los datos, lo cual elimina la subjetividad y provee una estimación eficiente del límite superior del auto-aclareo.

 Los objetivos de este estudio fueron: 1) estimar la línea del auto-aclareo en rodales coetáneos de *Pinus patula* Schiede ex Schlechtendal & Chamisso mediante la función de frontera estocástica y el enfoque de mínimos cuadrados ordinarios para los modelos de Reineke y de Yoda, 2) comparar las estimaciones de las líneas del auto-aclareo obtenidas, y 3) generar diagramas para el manejo de la densidad de los rodales considerados a partir de la mejor estimación de la línea del auto-aclareo.

#### <span id="page-23-0"></span>**2.4. MATERIALES Y MÉTODOS**

### **2.4.1. Área de estudio y datos dasométricos**

<span id="page-23-1"></span> Los datos usados en este estudio provienen de tres mediciones realizadas periódicamente en 42 parcelas permanentes de muestreo de forma cuadrada de 400 m<sup>2</sup>, localizadas en rodales puros y coetáneos de *P. patula* en el ejido La Mojonera**,** al sureste del municipio de Zacualtipán de Ángeles, en el estado de Hidalgo, México. Se usó el número de árboles (*NA*), la altura total (*A*) y el diámetro normal (*D*) de todos los árboles vivos dentro de cada parcela para estimar las siguientes variables de estado del rodal: área basal (AB, m<sup>2</sup>ha<sup>-1</sup>), número de árboles (*NA* ha<sup>-1</sup>), diámetro cuadrático (*Dq*, cm):

$$
Dq = \sqrt{\frac{40000}{\pi} \times \frac{AB}{NA}}
$$
 y volumen (*V*, m<sup>3</sup> ha<sup>-1</sup>). Considerando el volumen y el número de

árboles por hectárea, se obtuvo el volumen promedio por árbol  $(Vp, m^3)$ :  $Vp = V / NA$ . En la relación limitante densidad-tamaño o auto-aclareo se emplearon el *NA vs*. *Dq* y el *Vp vs*. *NA* para el modelo de Reineke y el de Yoda.

#### <span id="page-24-0"></span>**2.4.2. Modelos**

#### <span id="page-24-1"></span>**2.4.2.1. Modelos de mínimos cuadrados ordinarios (***MCO***)**

 El número de árboles por hectárea para una densidad completa varía dependiendo del diámetro promedio del rodal. Para determinar la densidad del rodal, es necesario tener una curva que muestre el número de árboles por hectárea para todos los diámetros promedio. Esta curva puede ser representada por la Ecuación 1(Reineke, 1933; Pretzsch, 2009):

$$
NA = \alpha \times Dq^{-\beta} \tag{1}
$$

Al linealizar (1) se obtiene el modelo de Reineke para estimar la línea del auto-aclareo:

$$
\ln(NA) = \alpha - \beta \times \ln(Dq) + \varepsilon
$$
  
\n
$$
\varepsilon \sim \text{iid } N(0, \sigma_{\varepsilon}^2)
$$
 (2)

El modelo de auto-aclareo de Yoda corresponde al modelo lineal de la forma (Yoda *et al*., 1963; Bi *et al*., 2000; Montero *et al*., 2007):

$$
\ln(V_P) = \alpha - \beta \times \ln(NA) + \varepsilon
$$
  
\n
$$
\varepsilon \sim \text{iid } N(0, \sigma_\varepsilon^2)
$$
 (3)

donde *NA*: corresponde al número de árboles por hectárea; *Dq*: es el diámetro cuadrático por hectárea; *Vp*: es el volumen promedio por árbol; ln: indica el logaritmo natural; *α* y *β*: son los parámetros a ser estimados y *ε* es el término de error en el modelo.

#### <span id="page-24-2"></span>**2.4.2.2. Modelos de regresión de frontera estocástica (***RFE***)**

 Los modelos de regresión de frontera estiman los valores extremos de un conjunto de datos**,** en lugar de la media o los cuantiles de una función. En el método estocástico, la propia frontera es una variable aleatoria de tal manera que cada observación tiene su

propia función frontera que se desvía de la función general. La ventaja de este enfoque es que considera que la frontera puede ser consecuencia de factores externos no medidos. El modelo de frontera estocástica divide el componente de error en dos partes: 1) un componente de error asociado con la medición de las observaciones individuales (*vi*), y 2) un componente de error que se asume para dar cuenta de la ineficiencia técnica en los datos (*ui*) (Kumbhakar y Lovell, 2000; Cummings *et al*., 2001).

La forma del modelo de *RFE*, según Aigner *et al*. (1977) es:

$$
y_i = f(x_i; \beta) + \varepsilon_i \tag{4}
$$

La estructura del error es:

$$
\varepsilon_i = v_i + u_i, \quad i = 1, \dots, N.
$$

donde  $y_i$  es la producción (*output*),  $x_i$  es un vector ( $k \times I$ ) de cantidades de entrada (*input*), *β* es el vector de parámetros desconocidos, *v<sup>i</sup>* es una perturbación simétrica distribuida independientemente de *u<sup>i</sup>* . Ésta recoge las variaciones aleatorias en la producción debido a factores tales como errores aleatorios, errores en la observación y medida de los datos, entre otros, y se supone que se distribuye *iid*  $N(0, \sigma^2 v)$ ; el componente *ui* es un término asimétrico que recoge la ineficiencia técnica de las observaciones y se asume que se distribuye independientemente de *vi* y de los regresores. Por tanto, hay que seleccionar distribuciones estadísticas para *u<sup>i</sup>* , que se distribuyan para un solo lado. Como en el caso de la seminormal y la exponencial (Brescia *et al.*, 2003; Zhang *et al*., 2005).

Si el valor de la ineficiencia técnica  $u_i$  se asume como cero, lo cual es menos probable con valores crecientes de *u<sub>i</sub>*, entonces el modelo *iid*  $N^+(0, \sigma^2)_\mu$  se refiere al modelo Half-normal. Si los *u<sup>i</sup>* (*i*=1…N) son variables aleatorias no negativas *iid*

 $N^+(\mu, \sigma^2)_\nu$ , entonces el modelo se conoce como el modelo Truncated-normal (en cero) (Kumbhakar y Lovell, 2000). Las técnicas de máxima verosimilitud se utilizan para estimar la frontera y el parámetro de la ineficiencia. El término de ineficiencia, *u<sup>i</sup>* , es de gran interés en econometría**.** Si los datos están en el espacio logarítmico**,** *u<sup>i</sup>* es una medida del porcentaje en que una observación determinada no puede alcanzar la frontera estimada. Para modelar la relación de auto-aclareo, *u<sup>i</sup>* no es de interés *per se* sino simplemente la frontera ajustada, pero, puede ser útil para identificar la etapa en que los rodales comienzan a experimentar mortalidad relacionada con la densidad. En esta aplicación**,** *u<sup>i</sup>* representa la diferencia en la densidad del rodal en un momento dado y la densidad máxima estimada**.** Este hecho elimina la necesidad de construir subjetivamente las bases de datos que están cerca de la frontera.

 El modelo de Reineke para estimar la línea del auto-aclareo mediante *RFE* tiene la siguiente estructura:

$$
\ln(NA) = \alpha + \beta \times \ln(Dq) - u + v
$$
  
\n
$$
v \sim \text{iid } N(0, \sigma_v^2)
$$
  
\n
$$
u \sim \text{iid } N^+(0, \sigma_u^2) \text{ o } \text{iid } N^+(\mu, \sigma_u^2)
$$
 (5)

El modelo de *RFE* de auto-aclareo para Yoda es:

$$
\ln(V_P) = \alpha + \beta \times \ln(NA) - u + v
$$
  
\n
$$
v \sim \text{iid } N(0, \sigma_v^2)
$$
  
\n
$$
u \sim \text{iid } N^+(0, \sigma_u^2) \text{ o } \text{iid } N^+(\mu, \sigma_u^2)
$$
 (6)

donde *NA*, *Dq*, *Vp*, ln, *α* y *β* fueron definidos previamente**,** y *u* y *v* son los términos de error en el modelo de *RFE*.

#### **2.4.3. Construcción de diagramas de densidad**

<span id="page-27-0"></span> Se construyeron guías de densidad tradicionales del tipo Reineke y Yoda, a partir de las mejores estimaciones de la línea del auto-aclareo. Para calcular el índice de densidad relativa de Reineke (*IDR*) se fijó un diámetro cuadrático de referencia de 20 cm, valor promedio observado en las parcelas de muestreo, usando la siguiente expresión (Montero *et al*., 2007; Pretzsch, 2009):

$$
IDR = NA \times \left(\frac{20}{Dq}\right)^{-\beta} \tag{7}
$$

Para estimar el número de árboles de un *IDR* dado, entonces:

$$
NA = IDR \times \left(\frac{Dq}{20}\right)^{-\beta} \tag{8}
$$

donde *NA* corresponde al número de árboles por hectárea, *Dq* es el diámetro cuadrático por hectárea, *IDR* índice de densidad relativa de Reineke y, *β* es la pendiente del modelo.

 Para el índice de Yoda (*IDY*)**,** se tomaron como referencia 100 árboles por hectárea para el cálculo en función del volumen promedio (*Vp*):

$$
IDY = Vp \times \left(\frac{100}{NA}\right)^{-\beta} \tag{9}
$$

Para calcular el volumen promedio del árbol residual en función del *IDY*, se tiene:

$$
Vp = IDY \times \left(\frac{NA}{100}\right)^{-\beta} \tag{10}
$$

 Con estas fórmulas fue posible construir los nomogramas conocidos como guías de densidad. Para delimitar las zonas de crecimiento en las guías de densidad, se estimó el valor máximo del *IDR* e *IDY* de acuerdo con la línea del auto-aclareo ajustada.

#### **2.4.4. Ajuste de los modelos**

<span id="page-28-0"></span> El ajuste de los modelos de *RFE* se realizó con el procedimiento QLIM de SAS/ETS<sup>®</sup> 9.3 (SAS Institute Inc., 2011). Este procedimiento utiliza métodos basados en máxima verosimilitud (*ML*) para la estimación de parámetros. En este caso se utilizó la técnica de optimización Quasi-Newton, la cual consiste de algoritmos para encontrar máximos y mínimos locales de funciones. Por su parte, los modelos basados en *MCO* fueron estimados con el procedimiento REG. Para la selección de los mejores modelos de *RFE* se consideraron los indicadores estadísticos: logaritmo de verosimilitud (*Log L*), criterio de información de Akaike (*AIC*) y criterio de Schwarz (*SchC*). Además, el comportamiento de la trayectoria de las líneas de auto-aclareo**,** al sobreponerlas a los datos observados**,** fue crucial en la selección de los modelos.

#### <span id="page-28-1"></span>**2.5. RESULTADOS Y DISCUSIÓN**

#### **2.5.1. Estimación de la línea de auto-aclareo**

<span id="page-28-2"></span> En la elaboración de las guías de densidad se estimaron las relaciones funcionales: *NA*=*f* (*Dq*) y *Vp=f* (*NA*) para el modelo de Reineke y Yoda**,** respectivamente (Reineke, 1933; Yoda *et al*., 1963). Los cuadros 2.1 y 2.2 muestran los resultados de los ajustes obtenidos para los modelos 5 y 6, a través de *MCO* y *RFE*.

| Modelo      | Parámetros       | Estimación  | Error    | Valor de t | Pr >  t |
|-------------|------------------|-------------|----------|------------|---------|
|             |                  |             | estándar |            |         |
| Reineke     | $\alpha$         | 12.00268    | 0.14882  | 80.65      | < .0001 |
| MCO         | $\beta$          | $-1.74676$  | 0.05164  | $-33.82$   | < .0001 |
|             | $\sigma^2$       | 0.04611     |          |            |         |
| Reineke     | $\alpha$         | 12.430472   | 0.187711 | 66.22      | < .0001 |
| <b>RFE</b>  | $\beta$          | $-1.817830$ | 0.057573 | $-31.57$   | < .0001 |
| Half-normal | $\sigma_{v}^{2}$ | 0.127801    | 0.028029 | 4.56       | < .0001 |
|             | $\sigma_u^2$     | 0.283305    | 0.047429 | 5.97       | < .0001 |
|             | Log L            | 17.66012    |          |            |         |
|             | AIC              | $-27.32025$ |          |            |         |
|             | <b>SchC</b>      | $-16.20375$ |          |            |         |
|             | $\lambda$        | 2.21676     |          |            |         |
| Reineke     | $\alpha$         | 12.106094   | 0.229549 | 52.74      | < .0001 |
| <b>RFE</b>  | $\beta$          | $-1.565565$ | 0.106275 | $-14.73$   | < .0001 |
| Truncated-  | $\sigma_{v}^{2}$ | 0.234567    | 0.062223 | 3.77       | 0.0002  |
| normal      | $\sigma_u^2$     | 0.195134    | 0.059412 | 3.28       | 0.0010  |
|             | $\mu$            | 0.472270    | 0.098912 | 4.77       | < .0001 |
|             | Log L            | -13.49694   |          |            |         |
|             | AIC              | 36.99387    |          |            |         |
|             | <b>SchC</b>      | 50.88949    |          |            |         |
|             | λ                | 0.83189     |          |            |         |

<span id="page-29-0"></span>**Cuadro 2.1. Valores estimados de los parámetros y estadísticos de ajuste para el modelo de auto-aclareo de Reineke basado en** *MCO* **y** *RFE***.**

*Log L:* logaritmo de verosimilitud; *AIC*: Criterio de información de Akaike; *SchC*:

Criterio de Schwarz y *λ:* Lambda.

| Modelo      | Parámetros       | Estimación  | Error    | Valor de t | Pr >  t |
|-------------|------------------|-------------|----------|------------|---------|
|             |                  |             | estándar |            |         |
| Yoda MCO    | $\alpha$         | 7.35342     | 0.28257  | 26.02      | < .0001 |
|             | $\beta$          | $-1.30280$  | 0.04009  | $-32.50$   | < .0001 |
|             | $\sigma^2$       | 0.09345     |          |            |         |
| Yoda RFE    | $\alpha$         | 7.052610    | 0.161436 | 43.69      | < .0001 |
| Half-normal | $\beta$          | $-1.199907$ | 0.024508 | $-48.96$   | < .0001 |
|             | $\sigma_{v}^{2}$ | 0.044749    | 0.033167 | 1.35       | 0.1773  |
|             | $\sigma_u^2$     | 0.521660    | 0.044959 | 11.60      | < .0001 |
|             | Log L            | $-16.69543$ |          |            |         |
|             | <b>AIC</b>       | 41.39086    |          |            |         |
|             | <b>SchC</b>      | 52.50736    |          |            |         |
|             | λ                | 11.65757    |          |            |         |
| Yoda REF    | $\alpha$         | 7.380608    | 0.355371 | 20.77      | < .0001 |
| Truncated-  | $\beta$          | $-1.213066$ | 0.053283 | $-22.77$   | < .0001 |
| normal      | $\sigma_{v}^{2}$ | 0.235074    | 0.070980 | 3.31       | 0.0009  |
|             | $\sigma_u^2$     | 0.317657    | 0.047701 | 6.66       | < .0001 |
|             | $\mu$            | 0.464197    | 0.021504 | 21.59      | < .0001 |
|             | Log L            | $-41.62129$ |          |            |         |
|             | AIC              | 93.24259    |          |            |         |
|             | <b>SchC</b>      | 107.1382    |          |            |         |
|             | $\lambda$        | 1.35131     |          |            |         |

<span id="page-30-0"></span>**Cuadro 2.2. Valores estimados de los parámetros y estadísticos de ajuste para el modelo de auto-aclareo de Yoda basado en** *MCO* **y** *RFE***.**

 En los análisis de regresión se ajustó la forma lineal de los modelos porque la transformación logarítmica de las variables dependiente e independiente permite controlar la heterogeneidad de varianzas (Gezan *et al*., 2007; Comeau *et al*., 2010). Los datos de densidad de las parcelas permanentes utilizadas reflejan de manera notoria la línea del auto-aclareo, situación que se aprecia en las Figuras 2.1 y 2.2.

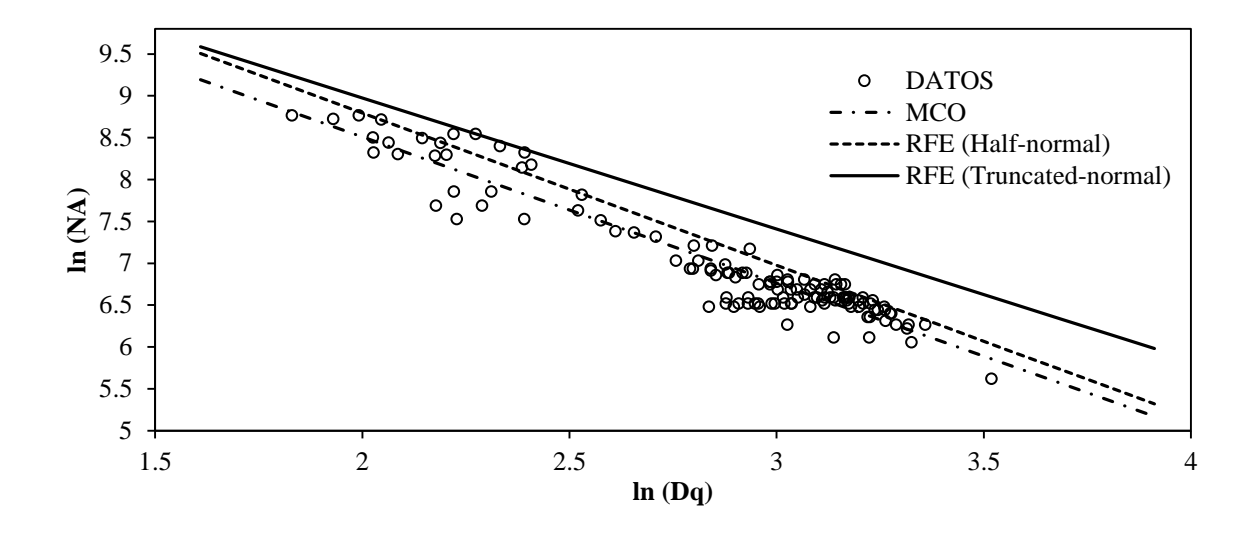

<span id="page-31-0"></span>**Figura 2.1. Líneas de auto-aclareo obtenidas mediante** *MCO* **y** *RFE* **para el modelo de Reineke (sobrepuestas a los datos de densidad observados en parcelas permanentes de muestreo).**

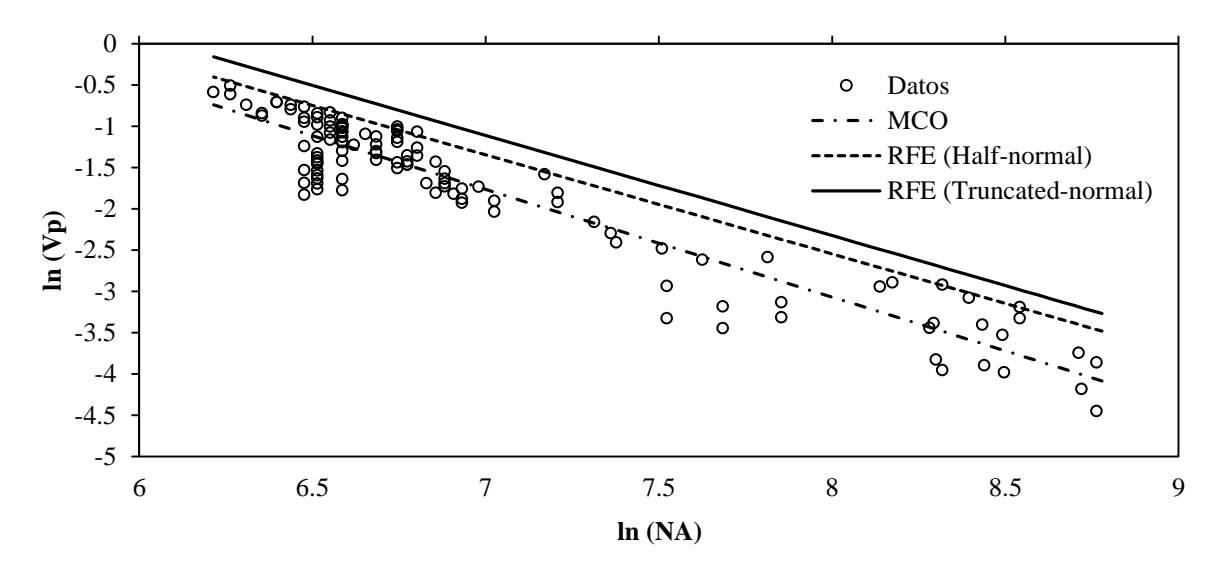

<span id="page-31-1"></span>**Figura 2.2. Líneas de auto-aclareo obtenidas mediante** *MCO* **y** *RFE* **para el modelo de Yoda (sobrepuestas a los datos de densidad observados en parcelas permanentes de muestreo).**

 En el ajuste de los modelos de regresión se utilizó la información dasométrica de todas las parcelas disponibles porque una de las bondades del enfoque de *RFE* es evitar la subjetividad en la selección de los datos al estimar los valores extremos de las funciones de auto-aclareo. Diversos autores, entre ellos Bi *et al*. (2000) y Zhang *et al*.

(2005), mencionan que los modelos de *RFE* tienen potencial para producir de manera eficiente el límite superior del auto-aclareo, sin selección subjetiva de un conjunto de datos bajo un criterio predefinido (por ejemplo, rodales de densidad excesiva). También indican que el método de *MCO* es sensible a la selección de los datos y puede producir la línea de auto-aclareo con una pendiente inapropiada. En contraste, Comeau *et al*., (2010) al estimar la línea de auto-aclareo para *Picea sitchensis* (Bong.) Carr. y *Pseudotsuga menziesii* (Mirb.) Franco mediante *RFE* y *MCO*, se enfocan en los resultados de *MCO* argumentando que este método provee una estimación eficiente porque ambos métodos de regresión tienen rangos similares en los términos de intercepto y pendiente.

#### **2.5.2. Comparación de las líneas de auto-aclareo**

<span id="page-32-0"></span> Los modelos basados en *MCO* representan una línea de tendencia central, mientras que los modelos de *RFE* estiman los valores extremos del conjunto de datos en lugar del valor promedio (Figuras 2.1 y 2.2). Sin embargo, a partir del valor promedio del modelo de Reineke (*α*=12.002 y *β*=-1.746) y Yoda (*α*=7.353 y *β*=-1.302), es posible obtener la línea de máxima densidad del rodal (línea de auto-aclareo). Para ello, el valor de la pendiente (*β*) permanece invariable, pero es necesario incrementar el valor del intercepto (*α*) del modelo, para estimar un *αmax*. Para obtener este parámetro se usan varios métodos; así, Comeau *et al*. (2010) modificaron el valor del intercepto en el modelo de Reineke para hacer coincidir el número de árboles sugerido por el modelo con el *IDR* máximo encontrado en rodales de *Picea sitchensis* y *Pseudotsuga menziesii*, para un *Dq* de referencia de 25 cm. Gezan *et al*. (2007) aumentaron el valor del intercepto en 1.96 desviaciones estándar del error del modelo (*s 2* ), es decir, *αmax*=1.96×(*αi*) para rodales en

Chile de *Nothofagus alpina* (Poepp. *et* Endl.) Oerst., *Nothofagus dombeyi* (Mirb.) Oerst. y *Nothofagus obliqua* (Mirb.) Oerst., indicando que asintóticamente sólo existe 2.5 % de probabilidad de encontrar parcelas que sobrepasen la línea de densidad máxima. Asimismo, Montero *et al.* (2007) elaboraron guías de densidad para *Hyeronima alchorneoides* Allemão en Costa Rica y modificaron el valor del intercepto en el modelo de Reineke y Yoda para estimar el auto-aclareo. Estas metodologías son prácticas, pero resultan en un enfoque subjetivo para la estimación de la línea de auto-aclareo.

 Los modelos de *RFE* proveen una estimación directa y eficiente del límite superior del auto-aclareo. Este límite representa la mayor cantidad de individuos que el rodal puede soportar de acuerdo a su diámetro cuadrático (*Dq*) o volumen promedio (*Vp*). En el caso del modelo de Reineke, el ajuste Truncated-normal, generó un intercepto mayor (*α*=12.106) respecto a *MCO* (*α*=12.002), pero menor al modelo Half-normal (*α*=12.430). Al sobreponer las líneas de auto-aclareo a los datos se observó un mejor comportamiento para el modelo Truncated-normal porque no existen datos que sobrepasen la frontera (Figura 2.1), aun cuando la varianza del error ( $\sigma^2 v=0.234$ ) es relativamente más grande, comparada con la varianza del error Half-normal ( $\sigma^2$ <sub>v</sub>=0.127). Cummings *et al.* (2001) mencionan que un gran número de observaciones excederían la verdadera frontera y los resultados serían difíciles de interpretar. En el modelo Half-normal existen observaciones superiores a la frontera como resultado del error de medición, esto es, el primer componente de error (*v*). Aunque el modelo Half-normal presenta valores más bajos para el *AIC* y *SchC* respecto al modelo Truncated-normal, se eligió a este último para construir la guía de densidad dado su mejor comportamiento gráfico. Además, prácticamente coincide el *IDR* máximo (1655) encontrado en los rodales para un

diámetro cuadrático de referencia de 20 cm, con el número de árboles estimado por el modelo de auto-aclareo (1662) cuando el *Dq* del rodal es de 20 cm.

 Para el modelo de Yoda el comportamiento de la trayectoria de las líneas de autoaclareo sugiere que el modelo Half-normal se ajusta mejor a los datos (Figura 2.2). Presenta un valor menor para el *AIC* y *SchC*, comparado con el modelo Truncatednormal y la varianza del error Half-normal ( $\sigma^2 v$ =0.044) es más pequeña que la varianza del error Truncated-normal ( $\sigma^2$ <sub>v</sub>=0.235). Una varianza menor, junto con los errores estándar más reducidos de los parámetros del modelo son indicadores deseables para un mejor ajuste. En la Figura 2.2 se pueden identificar observaciones que exceden la frontera marcada por Half-normal, como se espera en una frontera estocástica, pero estas son mínimas. En cambio, en el modelo Truncated-normal no se observan datos que excedan esta frontera pero se aleja demasiado del límite marcado por los datos, por lo cual sobrestima la verdadera frontera. Debido a esta situación, además de los criterios estadísticos, se prefirió el modelo Half-normal en la construcción de la guía de densidad basada en el *IDY*.

La pendiente de la línea de auto-aclareo de los modelos elegidos es de  $-1.565 \pm 0.208$ para Reineke (1933) y -1.199 ± 0.048 para Yoda *et al*. (1963). En el caso de Reineke es posible ver como el intervalo de confianza al 95 % contiene al valor -1.605 empíricamente determinado, mientras que para Yoda la pendiente estimada dista de manera estadística del valor -1.5. En particular este resultado apoya la conclusión planteada por Weller (1987), Del Río *et al*. (2001), Pretzsch y Biber (2005) y Comeau *et al*. (2010) de que la pendiente (*β*) no siempre está cerca del valor teórico y que puede diferir significativamente entre especies**;** por tanto, la ley del auto-aclareo debe ser generalizada. Así, la pendiente del modelo de auto-aclareo se debe estimar con los datos

para cada especie y región de estudio porque las poblaciones presentan una tasa de mortalidad distinta dependiendo de su densidad o de sus hábitos de crecimiento. Incluso Zeide (1987) y Cao y Dean (2008) mencionan que la línea de auto-aclareo no tiene una pendiente constante, sino que generalmente esa línea es una curva. Así, un modelo realista de auto-aclareo debe ser inclusivo más que una ley y reflejar el cambio en el cierre de copas o la dinámica de claros. Además, ignorar la alometría especifica de la especie puede causar serios errores en la estimación y control de la densidad (Pretzsch y Biber, 2005).

#### **2.5.3. Diagramas para el manejo de la densidad**

<span id="page-35-0"></span> La construcción de las guías requiere primero definir la línea del auto-aclareo**,** la cual se obtuvo mediante los ajustes de *RFE*. Con este valor máximo se generan las bandas de densidad, que representan diferentes zonas de crecimiento sobre las que se evalúa el nivel de competencia de un rodal en particular.

 A partir de la mortalidad y el *IDR* (Figura 2.3) se definieron las zonas de crecimientodensidad de acuerdo con la teoría de Langsaeter (Daniel *et al*., 1979; Smith *et al*., 1997), en las cuales debe planificarse el manejo de la densidad de un rodal para maximizar el crecimiento individual o para maximizar la producción de biomasa total.
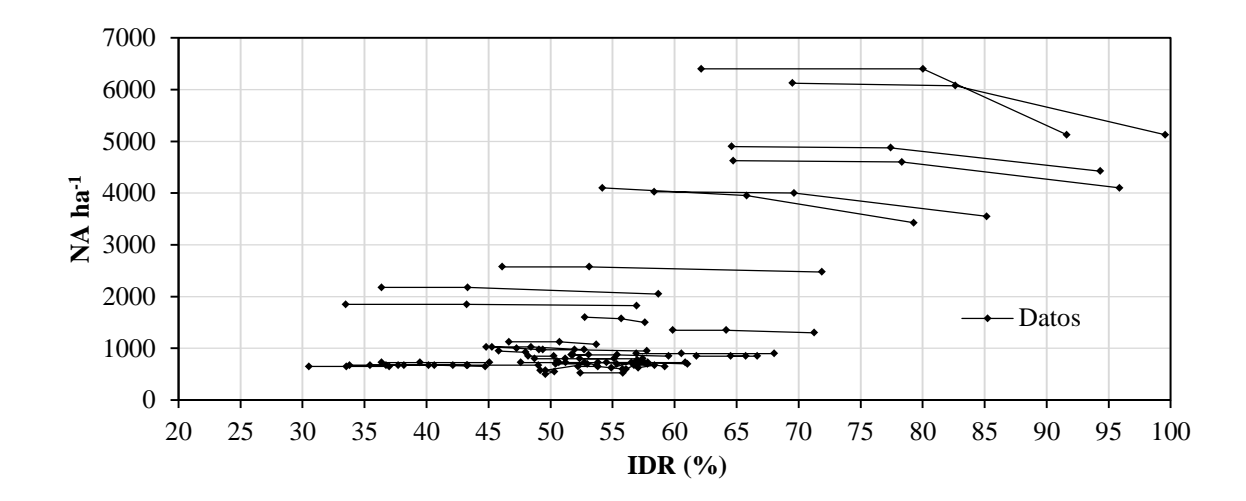

**Figura 2.3. Líneas de mortalidad de parcelas permanentes de** *Pinus patula* **usadas para delimitar las zonas de crecimiento en las guías de densidad.**

 La mortalidad se presenta aproximadamente desde 55 % del *IDR* y al acercarse los rodales hacia el *IDR* máximo (100 %), la mortandad es más pronunciada por efecto de la competencia por los recursos del sitio. En este estudio, 55% del *IDR* puede establecerse como el límite inferior de la zona de mortalidad inminente o auto-aclareo (55-100 % del *IDR*). En esta zona se considera que el crecimiento por árbol y por hectárea disminuye a medida que aumenta la competencia. Estos resultados concuerdan con otros estudios que definen el límite inferior del auto-aclareo en el rango de 55 a 60 % de la densidad máxima. Drew y Flewelling (1979) fijaron este límite inferior en 55 % del *IDR* máximo para *Pseudotsuga menziesii*, Long y Shaw (2005) establecieron un límite inferior del auto-aclareo de 55 a 60 % del *IDR* máximo para rodales de *Pinus ponderosa* Laws. Vacchiano *et al*. (2008) fijaron este nivel en 60% para *Pinus sylvestris* L., mientras que Gezan *et al*. (2007) usaron este mismo nivel para rodales de *Nothofagus alpina*, *N. dombeyi* y *N. obliqua.*

 De 30 a 55 % de *IDR* el análisis de los datos sugiere la zona de crecimiento constante y este intervalo se puede considerar como el nivel donde existe ocupación plena del sitio, consecuentemente es donde se maximiza el crecimiento bruto del rodal. De acuerdo con los registros de las parcelas permanentes, se establecieron estos niveles como la zona de máximo crecimiento en la guía de densidad (30-55 % del *IDR* máximo). Este rango es consistente con lo obtenido por otros autores, entre ellos Long y Shaw (2005), quienes establecieron un rango de 35-55 % del *IDR* máximo en *Pinus ponderosa* y Vacchiano *et al*. (2008) para *P. sylvestris* fijaron un rango de 35-60 % como zona de máximo crecimiento.

 Otra línea implementada en las guías de densidad delimita la zona de crecimiento libre y corresponde al nivel donde ocurre el cierre de copas del rodal. De acuerdo con Gezan *et al*. (2007), para delimitar esta línea se utiliza una relación del área máxima de copa, la cual luego es usada para determinar el número máximo de árboles de crecimiento libre que un rodal podría tolerar. Desafortunadamente no se cuenta con datos de árboles creciendo libres de competencia y, por tanto, en este caso no es posible generar la línea en la cual se produce el cierre de copas para *Pinus patula*. Sin embargo, establecerla al 20 % del *IDR* como una aproximación es razonable de acuerdo con otros estudios realizados en coníferas. Así, Drew y Flewelling (1979) establecen esta línea al 15 % para *Pseudotsuga menziesii* y según Long y Shaw (2005) y Vacchiano *et al*. (2008) esta línea es 25 % del *IDR* para *P. ponderosa* y *P. sylvestris*.

 En el diagrama de densidad basado en el *IDY* se muestran las relaciones de Langsaeter. La línea de 100 % indica la densidad máxima posible o límite superior del auto-aclareo, la línea de 55 % define el límite inferior de la zona de auto-aclareo, la línea de 30 % corresponde al límite inferior de la zona de crecimiento constante y la línea de

20 % representa el límite superior del crecimiento libre sin mortalidad. La Figura 2.4 muestra las guías de densidad obtenidas a partir de los mejores ajustes mediante *RFE*.

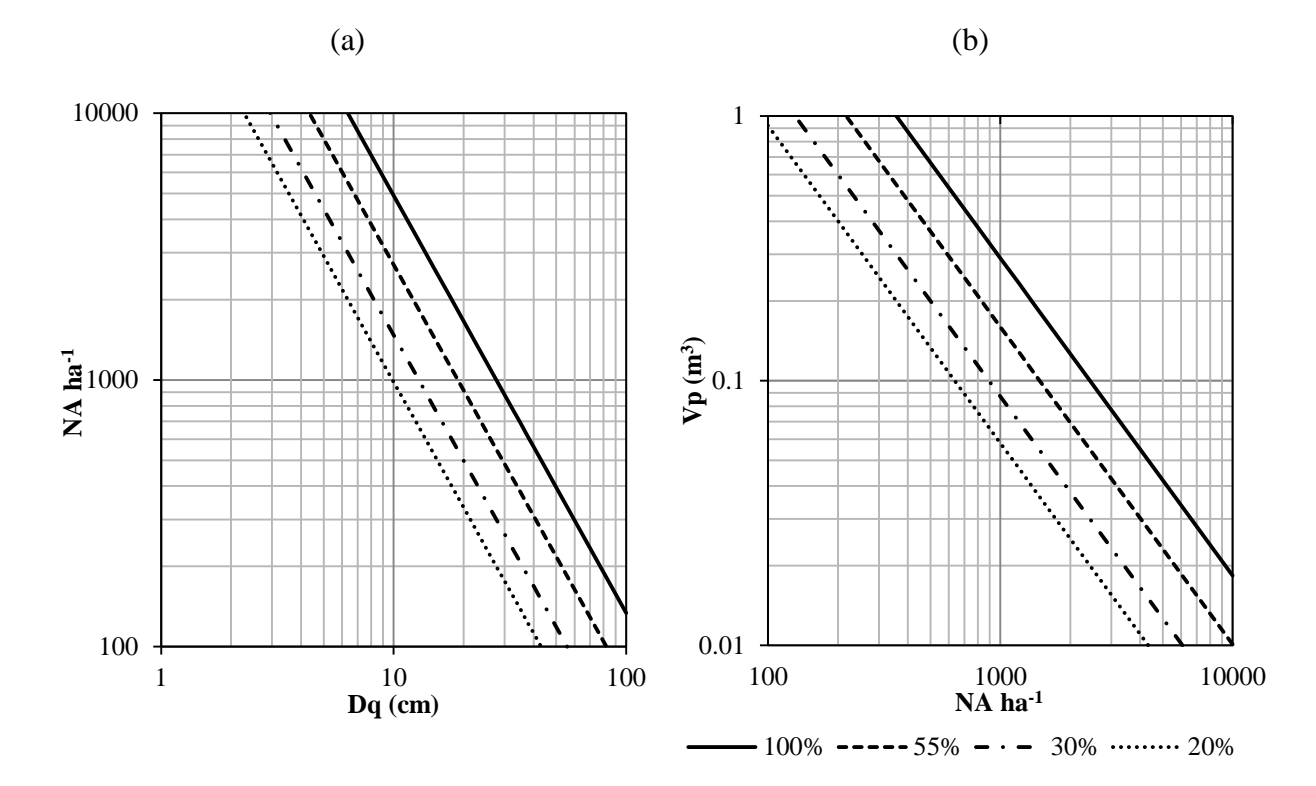

**Figura 2.4. Guías para el control de la densidad basada en el** *IDR* **(a) e** *IDY* **(b) para rodales de** *Pinus patula* **en Zacualtipán, Hidalgo.**

#### **2.6. CONCLUSIONES**

 El método de regresión de frontera estocástica ofrece una alternativa para estimar de forma eficiente el límite superior del auto-aclareo**,** siendo coherente con lo sugerido por la teoría sobre poblaciones en densidad máxima. Una de sus ventajas es poder ampliar de manera considerable la cantidad de datos útiles para la construcción de guías de densidad, eliminando la subjetividad que implica solamente muestrear rodales con densidad máxima "evidente" (es decir donde la mortalidad presente es atribuible a una alta densidad). Este método puede ser una mejor herramienta analítica para la silvicultura mexicana porque hay carencia de inventarios de medición continua, y lo más

común es contar con datos provenientes de sitios temporales de medición, a su vez procedentes de planes de manejo operativo. Las guías construidas sugieren además que la intensidad de aclareo para estos rodales debe ser generalmente fuerte (50% de los fustes vivos en cada intervención). Las guías de densidad construidas constituyen una herramienta de ayuda para planificar el manejo de la densidad de rodales coetáneos de *Pinus patula* en la región de Zacualtipán, Hidalgo, México.

#### **2.7. LITERATURA CITADA**

- Aigner, D., C. A. K. Lovell, and P. Schmidt. 1977. Formulation and estimation of stochastic frontier production function models. Journal of Econometrics. 6: 21– 37.
- Bi, H., G. Wan, and N. D. Turvey. 2000. Estimating the self-thinning boundary line as a density-dependent stochastic biomass frontier. Ecology. 81: 1477–1483.
- Bi, H. 2001. The self-thinning surface. Forest Science. 47: 361–370.
- Bi, H. 2004. Stochastic frontier analysis of a classic self-thinning experiment. Austral Ecology. 29: 408–417.
- Brescia, V., D. Lema, y E. Barrón. 2003. Dinámica de producción y eficiencia en empresas agrícolas. Metodología para el análisis de datos en panel. Documento de Trabajo Nº 29. INTA. 38 p.
- Cao, Q. V. and Dean T. J. 2008. Using segmented regression to model the density-size relationship in direct-seeded slash pine stands. Forest Ecology and Management. 255: 948-952.
- Comeau, P. G., M. White, G. Kerr, and S. E. Hale. 2010. Maximun density-size relationships for Sitka spruce and coastal Douglas-fir in Britain and Canada. Forestry. 83: 461–468.
- Cummings, W., E. Jones, D. Reed, and T. Drummer. 2001. Frontier function analysis to estimate the maximum relative growth rate of red pine (*Pinus resinosa*, Ait.) in northern Michigan. Proceedings of IUFRO S4.11 conference on Biometry, Modelling and Information Science, 25-29 June 2001, University Of Greenwich, London, UK. 8 p.
- Daniel, T. W., J. A. Helms, and F. S. Baker. 1979. Principles of Silviculture. Second Edition. McGraw-Hill. New York, USA. 500 p.
- Del Río, M., G. Montero, and F. Bravo. 2001. Analysis of diameter-density relationships and self-thinning in non-thinned even-aged Scots pine stands. Forest Ecology and Management. 142:79–87.
- Drew, T. J. and J. W. Flewelling. 1979. Stand density management: an alternative approach and its application to Douglas-fir plantations. Forest Science. 25: 518– 532.
- Gezan, S. A., A. Ortega, y E. Andenmatten. 2007. Diagramas de manejo de densidad para renovales de roble, raulí y coigüe en Chile. BOSQUE. 28: 97–105.
- Husch, B., C. I. Miller, and T. W. Beers. 1982. Forest Mensuration. Third Edition. John Wiley & Sons, Inc. New York, USA. 402 p.
- Kumbhakar, S. C. and C. A. K. Lovell. 2000. Stochastic Frontier Analysis. Cambridge University Press. New York, USA. 333 p.
- Long, J. N. and J. D. Shaw. 2005. A density management diagram for even-aged ponderosa pine stands. Western Journal of Applied Forestry. 20: 205–215.
- Montero, M. M., H. M. De los Santos-Posadas, y M. Kanninen. 2007. *Hyeronima alchorneoides:* ecología y silvicultura en Costa Rica. Serie técnica. Informe técnico/CATIE no. 354. Turrialba. Costa Rica. 50 p.
- Pretzsch, H. and P. Biber. 2005. A re-evaluation of Reineke's rule and stand density index. Forest Science. 51: 304–320.
- Pretzsch, H. 2009. Forest Dynamics, Growth and Yield: From Measurement to Model. Springer-Verlag Berlin Heidelberg. Germany. 664 p.
- Reineke, L. H. 1933. Perfecting a stand-density index for even-aged forests. Journal of Agricultural Research. 46: 627–638.
- SAS Institute Inc. 2011. SAS/ETS® 9.3 User's Guide. Cary, NC: SAS Institute Inc.
- Smith, D. M., B. C. Larson, M. J. Kelty, and P. M. S. Ashton. 1997. The Practice of Silviculture: Applied Forest Ecology. Ninth Edition. John Wiley & Sons, Inc. New York, USA. 537 p.
- Torres R., J. M. y O. S. Magaña T. 2001. Evaluación de Plantaciones Forestales. Editorial Limusa. México. 472 p.
- Vacchiano, G., R. Motta, J. N. Long, and J. D. Shaw. 2008. A density management diagram for Scots pine (*Pinus sylvestris* L.): A tool for assessing the forest's protective effect. Forest Ecology and Management. 255: 2542–2554.
- Weller, D. E. 1987. A reevaluation of the -3/2 power rule of plant self-thinning. Ecological Monographs. 57: 23–43.
- Yoda, K., T. Kira, H. Ogawa, and K. Hozumi. 1963. Self-thinning in overcrowded pure stands under cultivated and natural conditions (Intraspecific competition among higher plants XI). Journal of the Institute of Polytechnics, Osaka City University, Series D. 14:107–129.
- Zeide, B. 1987. Analysis of the 3/2 power law of self-thinning. Forest Science. 33: 517– 537.
- Zhang, L., H. Bi, J. H. Gove, and L. S. Heath. 2005. A comparison of alternative methods for estimating the self-thinning boundary line. Canadian Journal of Forest Research. 35: 1507–1514.

# **CAPÍTULO III**

# **PREDICCIÓN DEL RENDIMIENTO MADERABLE DE** *Pinus patula* **A TRAVÉS DE MODELOS DE DISTRIBUCIONES DIAMÉTRICAS**<sup>2</sup>

# **3.1. RESUMEN**

La región de Zacualtipán, Hidalgo, México, se caracteriza por la presencia de rodales coetáneos de *Pinus patula*, una especie maderable de rápido crecimiento, con alto valor económico y ecológico. Contar con herramientas silvícolas para predecir su crecimiento y rendimiento es un requisito fundamental para planificar su manejo en forma racional. En este estudio se presentan dos sistemas de predicción del rendimiento maderable para *Pinus patula* bajo el enfoque de modelos de distribución en clases diamétricas. En su construcción, se utilizaron datos dasométricos de 126 distribuciones diamétricas, derivadas de 42 parcelas permanentes de muestreo de 400 m<sup>2</sup>, localizadas en el ejido La Mojonera, Zacualtipán, Hidalgo. La distribución diamétrica del rodal se estimó mediante la función de probabilidades Weibull con predicción de percentiles, y con el método de distribución libre basado en percentiles. Una comparación de medias, basada en la prueba de Tukey (p≤0.05) para las predicciones de volumen total obtenidas con los dos sistemas de distribuciones diamétricas, indica que no existen diferencias significativas entre el volumen total predicho por ambos sistemas. Sin embargo, el sistema basado en la función de densidad de probabilidades Weibull es más sencillo de utilizar porque sus parámetros son dependientes del diámetro mínimo y del diámetro cuadrático del rodal, y requiere únicamente de la predicción de dos percentiles. Los modelos de distribuciones diamétricas presentados permiten estimar la estructura diamétrica de un rodal a medida que cambia su edad. Por tanto, se recomienda su uso como una herramienta de apoyo para planificar el manejo de los rodales de *P. patula*.

**Palabras clave**: distribución diamétrica, distribución Weibull, percentiles, predicción implícita*.*

 $\overline{a}$ 

<sup>&</sup>lt;sup>2</sup> Artículo en revisión en la Revista Agrociencia.

# **PREDICTION OF** *Pinus patula* **TIMBER YIELD THROUGH DIAMETER DISTRIBUTION MODELS**

### **3.2. SUMMARY**

The region of Zacualtipán, Hidalgo, Mexico is characterized by the presence of evenaged stands of *Pinus patula*, a fast-growing timber species with high economic and ecological value. Developing quantitative silvicultural tools to project growth and yield is a requirement for planning its sustainable management. In this study we present two timber yield prediction systems for *Pinus patula* using the diameter distribution models approach. The data were obtained from 126 diameter distributions obtained from 42 permanent sampling plots of 400  $m^2$ , located at the Ejido La Mojonera, Zacualtipán, Hidalgo. Stand diameter distribution was estimated using the Weibull probability function with percentile prediction, and the free distribution method based on percentiles. A comparison of means based on Tukey test ( $p \le 0.05$ ) for total volume predictions obtained with the two diameter distributions systems, showed that no significant differences in the total volume was predicted by both systems. However, the system based on the Weibull approach is easier to use because the parameters depend only on the observed minimum diameter and the quadratic mean diameter of the stand, and the prediction requires only of two percentiles. The diameter distribution models allow the predictions of the diameter distribution of a stand as its age progresses. Therefore, it is recommended as a support tool for planning the management of stands of *P. patula*.

**Keywords**: diameter distribution, Weibull distribution, percentiles, implicit prediction.

### **3.3. INTRODUCCIÓN**

 Predecir el crecimiento y rendimiento de las masas forestales es un requisito fundamental para planificar su manejo a cualquier nivel. Por ello los responsables del manejo de bosques deben contar con herramientas de apoyo que les permitan conducir satisfactoriamente la evolución de un rodal hacia cierta estructura meta, y con ello lograr una producción óptima de los productos forestales deseados (García, 1988; De la Fuente *et al*., 1998).

 Los sistemas de rendimiento que proveen estimaciones del volumen maderable por clase diamétrica (predicción implícita), constituyen una herramienta de alto valor para la planificación del manejo forestal. Al revelar la estructura diamétrica del rodal, pueden ser usados en aplicaciones que requieren identificar el comportamiento de las diferentes cohortes de una población (Magaña *et al*., 2008). Por ejemplo, el número de árboles de una clase diamétrica en un rodal permite definir los tratamientos silviculturales que pueden ser aplicados, ya que el tamaño de los diámetros determina el uso industrial de la madera, así como el precio de los diferentes productos. Asimismo, la distribución diamétrica es un factor importante en la cosecha de madera, porque esta influye en el tipo de maquinaria de extracción y de transporte a utilizar (Gorgoso *et al*., 2007).

 Como modelos de distribuciones diamétricas se han utilizado diferentes funciones de densidad probabilística, dentro de las que se encuentran: la función de Charlier, la ecuación de Pearl-Reed, SB de Johnson, Gamma, Normal, Lognormal, Beta, logitlogistic, Burr XII y Weibull (Clutter *et al*., 1983; Álvarez y Ruiz, 1998; Maldonado y Návar, 2002; Cao, 2004; Fidalgo *et al*., 2009).

 Desde su introducción al campo forestal por Bailey y Dell (1973), la función de densidad de probabilidades (fdp) Weibull ha sido la más utilizada. Debido a su

eficiencia y relativa facilidad de aplicación, es considerada una herramienta clásica de manejo, como modelo de distribuciones diamétricas en rodales coetáneos (Vanclay, 1994; Magaña *et al*., 2008). Entre sus ventajas se pueden mencionar, su forma cerrada y su gran flexibilidad, porque puede adoptar diferentes formas, escalas o posiciones, desde una J invertida hasta distribuciones en forma de campana, con diferentes grados de sesgo. Su desventaja principal es su unimodalidad (Bailey y Dell, 1973; Maldonado y Návar, 2002).

 Por su parte, Borders *et al*. (1987) generaron un método para caracterizar estructuras diamétricas de rodales que no requieren de una distribución probabilística *a priori*. El método se basa en una distribución uniforme de frecuencias de árboles entre percentiles adyacentes. El número de árboles por unidad de superficie es estimado dentro de cada clase diamétrica, utilizando un sistema de predicción de percentiles.

 En México se han generado modelos basados en la fdp Weibull para estimar distribuciones diamétricas en rodales coetáneos y plantaciones de coníferas principalmente, entre las que destacan: *Pinus rudis* Endl.*, P. caribaea* var. *hondurensis* Barr y Golf., *P. duranguensis* Martínez*, P. cooperi* Blanco*, P. engelmannii* Carr., y *P. arizonica* Engl. (De la Fuente *et al.*, 1998; Montero y Fierros, 2000; Maldonado y Navar, 2002; Magaña *et al*., 2008). Sin embargo, el método de distribución libre basado en percentiles aún no ha sido probado.

 Los objetivos de este estudio fueron: 1) desarrollar un sistema de predicción del rendimiento maderable con distribución en clases diamétricas basado en la fdp Weibull para *Pinus patula* Schiede ex Schlechtendal & Chamisso; 2) generar un sistema implícito utilizando el método de distribución libre basado en percentiles, y 3) comparar las estimaciones del rendimiento maderable de ambos sistemas.

## **3.4. MATERIALES Y MÉTODOS**

### **3.4.1. Área de estudio**

 El trabajo se realizó en bosques bajo manejo forestal del ejido La Mojonera, ubicado en el municipio de Zacualtipán de Ángeles, en el estado de Hidalgo, México (20° 36' 44'' y 20º 37' 49'' de LN y 98° 35' 30'' y 98º 37' 46'' de LO; 2060 m de elevación promedio). El clima es templado-húmedo con lluvias todo el año, con temperatura media anual de 13.5 ºC y precipitación de 2050 mm. En las últimas tres décadas la masa forestal del área de estudio ha sido orientada hacia el desarrollo de rodales coetáneos de *Pinus patula* (Aguirre-Salado *et al*., 2009).

#### **3.4.2. Datos dasométricos**

 Los datos utilizados en este estudio corresponden a 126 distribuciones diamétricas, provenientes de tres mediciones realizadas cronológicamente en 42 parcelas permanentes de muestreo de 400 m<sup>2</sup> en rodales coetáneos de *Pinus patula*. Dichas parcelas cubren diferentes rangos de densidad, calidad de sitio y edad (de 8 a 27 años). Se usó la altura total (*A*) y el diámetro normal (*Dn*) de todos los árboles vivos dentro de cada parcela. Las variables de estado del rodal fueron: altura promedio del total del arbolado (*A*, m), área basal (*AB*, m 2 ha-1 ), número de árboles (*NA* ha-1 ), diámetro cuadrático (*Dq*, cm), diámetro mínimo (*D*min, cm) y volumen (V, m<sup>3</sup>ha<sup>-1</sup>). El diámetro cuadrático corresponde al diámetro del árbol de área basal media:  $Dq = \sqrt{\frac{40000}{\pi}} \times \frac{AB}{NA}$  $\frac{40000}{\times} \times \frac{AB}{AB}$ . La altura fue obtenida con una curva altura-diámetro ajustada para tal fin:  $A = 35.3469 \times \exp\left(-14.8599 / \text{Dn}\right)$ . El volumen del fuste total para cada árbol se calculó con una función generada por Carrillo *et al.* (2004):  $V = \exp(-9.7688) \times (D_n^2 \times A)^{0.9451}$ .

#### **3.4.3. Distribuciones diamétricas basadas en la fdp weibull**

 Para generar estimaciones de distribuciones diamétricas con la fdp Weibull, se requieren al menos dos percentiles de la distribución diamétrica del rodal. Los percentiles 50 y 90 resultaron eficientes, los cuales se ajustaron como funciones del diámetro cuadrático del rodal (*Dq*). Así, las ecuaciones de predicción de percentiles tomaron la forma siguiente:

$$
p50 = \alpha \times (Dq^{\beta}) \quad (1)
$$

$$
p90 = \alpha \times (Dq^{\beta}) \quad (2)
$$

donde *p*50 y *p*90 corresponden a los percentiles 50 y 90 de la distribución diamétrica del rodal, *Dq* es el diámetro cuadrático del rodal, *α* y *β* son los parámetros a ser estimados.

 Para la predicción implícita del rendimiento maderable se utilizó el enfoque distribucional sugerido por Clutter *et al*. (1983). La distribución Weibull tri-paramétrica está definida por la siguiente función de densidad probabilística:

$$
f(x) = \frac{c}{b} \left(\frac{x-a}{b}\right)^{c-1} \exp\left[-\left(\frac{x-a}{b}\right)^{c}\right]
$$
  
(a \le x < \infty) (3)

#### $= 0$ , de otra forma.

donde *a* es el parámetro de localización, *b* corresponde al parámetro de escala y *c* es el parámetro de forma. Los parámetros *b* y *c* siempre son positivos. Aunque, *a* puede ser positivo, cero o negativo, en aplicaciones de la distribución diamétrica no debe ser negativo (Clutter *et al*., 1983).

 Esta función define el valor de la densidad de probabilidad asociada con cada posible valor de la variable aleatoria *x* (el diámetro). La distribución acumulada de forma cerrada de la función es:

$$
f(x) = 1 - \exp\left[-\left(\frac{x-a}{b}\right)^c\right] \tag{4}
$$

$$
(a \le x < \infty)
$$

 $= 0$ , de otra forma.

 Conociendo los parámetros de esta función, se puede determinar la proporción o porcentaje de árboles con diámetro igual o menor a un determinado valor de diámetro dado (*x*). Para una población con distribución Weibull, la proporción de la población comprendida dentro de un cierto intervalo está dada por la siguiente expresión:

$$
P(L < X < U) = \exp\left[-\left(\frac{L-a}{b}\right)^c\right] - \exp\left[-\left(\frac{U-a}{b}\right)^c\right] \tag{5}
$$

donde *P* es la proporción de árboles en la categoría diamétrica correspondiente, *L* es el límite inferior de la categoría diamétrica, *U* corresponde al límite superior de la categoría diamétrica, *X* es la categoría diamétrica, exp indica la función exponencial, lo demás ya fue definido.

 Los parámetros de la distribución Weibull fueron estimados por el método de momentos, considerando el criterio de Pienaar y Rheney (1993). Las expresiones utilizadas fueron las siguientes:

Para el parámetro de localización:

$$
a = D \min, y
$$

$$
a = \frac{D \min}{2}, si \ D \min < 5 \, \text{cm} \tag{6}
$$

Con el parámetro de localización fue posible estimar el parámetro de forma (*c*) y de escala (*b*) respectivamente:

$$
c = \ln[-\ln(0.10) / - \ln(0.50)] / \ln[(p90 - a) / (p50 - a)] \tag{7}
$$

$$
b = -a \times \frac{\Gamma_1}{\Gamma_2} + \left[ \left( \frac{a}{\Gamma_2} \right)^2 \times \left( \Gamma_1^2 - \Gamma_2 \right) + \frac{Dq^2}{\Gamma_2} \right]^{\frac{1}{2}} \tag{8}
$$

donde  $\Gamma_1 = \Gamma | 1 + \frac{1}{2}$ J  $\left(1+\frac{1}{2}\right)$  $\setminus$  $\Gamma_1 = \Gamma \left(1 + \right)$ *c*  $\Gamma_1 = \Gamma \left( 1 + \frac{1}{2} \right)$ ,  $\Gamma_2 = \left( 1 + \frac{2}{2} \right)$ J  $\left(1+\frac{2}{\pi}\right)$  $\setminus$  $\Gamma$ <sub>2</sub> =  $\left(1+\right)$ *c*  $\Gamma_2 = \left(1 + \frac{2}{\pi}\right), \Gamma(\cdot)$ es la función Gamma, *D*min corresponde al

diámetro mínimo del rodal (cm), *ln* es el logaritmo natural, lo demás ya se definió previamente.

#### **3.4.4. Distribuciones diamétricas basadas en percentiles**

 Por otra parte, el método de distribución libre para caracterizar estructuras diamétricas fue ensayado siguiendo la metodología de Borders *et al.* (1987). El sistema de crecimiento implícito basado en percentiles es de la forma: *pn=f*(*atributos del rodal*), donde *p<sup>n</sup>* es el percentil enésimo de la distribución diamétrica del rodal. Sin embargo, para ajustar el sistema, este se formuló a partir de un percentil guía: *pg+i=f*(*pg*, *atributos del rodal*), donde *p<sup>g</sup>* es el percentil guía en el sistema, *pg+i* son otros percentiles del sistema relacionados a  $p_g$ , cuando existen *j* percentiles menores que  $p_g$  y *k* percentiles mayores que *pg*.

 Bajo esta metodología el número de percentiles depende de la amplitud de las distribuciones a modelar. En este caso ocho percentiles fueron centrados en el diámetro cuadrático del rodal. El percentil 50 fue el que mejor se ajustó al *Dq* por lo que se utilizó como percentil guía, a partir del cual se generó el siguiente sistema de predicción de percentiles:

$$
p50 = b_1 + b_2 \times Dq + b_3 \times E^{-1} + b_4 \times Hd
$$
  

$$
p70 = p50 + b_5 \times Dq
$$
  

$$
p90 = p70 + b_6 \times Dq
$$
  

$$
p100 = p90 + b_7 \times Dq
$$
  

$$
p30 = p50 + b_8 \times Dq
$$
  

$$
p20 = p30 + b_9 \times Dq
$$
  

$$
p10 = p20 + b_{10} \times Dq
$$
  

$$
p0 = p10 + b_{11} \times Dq
$$

donde *p<sup>n</sup>* es el percentil enésimo del rodal, *b<sup>i</sup>* son los parámetros a ser estimados, *E* corresponde a la edad del rodal, y *Hd* es la altura dominante.

 La proporción de árboles para cada categoría diamétrica en el rodal, se estimó con la siguiente ecuación (Borders *et al*., 1987):

$$
N_{x} = \left\{ \frac{P_{i} - D_{i}}{P_{i} - P_{i-1}} \times (t_{i} - t_{i-1}) + (t_{j} - t_{i}) + (t_{j+1} - t_{j}) \times \frac{D_{s-}P_{j}}{P_{j+1} - P_{j}} \right\} MA
$$
  
\n
$$
P_{i-1} < D_{i} < P_{i}
$$
  
\n
$$
P_{j} < D_{s} < P_{j+1}
$$
\n(10)

donde *N<sup>x</sup>* es el número de árboles por hectárea en la *i*-ésima categoría diamétrica, *D<sup>i</sup>* es el límite inferior de la *i*-ésima categoría diamétrica, *D<sup>s</sup>* corresponde al límite superior de la *i*-ésima categoría diamétrica, *NA* es la densidad del rodal en número de árboles por hectárea,  $P_i$ ,  $P_{i-1}$ ,  $P_j$ ,  $P_{j+1}$  son los percentiles adyacentes en el sistema ( $P_i > P_{i-1}$  y  $P_j$  <  $P_{j+1}$ ) y  $t_i$ ,  $t_{i-1}$ ,  $t_j$ ,  $t_{j+1}$ : son las proporciones de árboles asociadas a los percentiles adyacentes.

#### **3.4.5. Estimación del número de árboles**

 Como parte esencial de la predicción del rendimiento maderable con distribuciones diamétricas, es necesario hacer una estimación del número de árboles sobrevivientes por hectárea a través del tiempo, esta variable se estimó con la siguiente función de mortalidad (Santiago-García *et al.*, 2013):

$$
NA_2 = NA_1 \times \exp[-0.03378 (E_2 - E_1)]
$$
 (11)

donde *NA*2 es el número de árboles sobrevivientes en *E2*, *NA*<sup>1</sup> corresponde al número de árboles en *E*1, *E<sup>1</sup>* y *E<sup>2</sup>* corresponden a la edad (años) inicial del rodal y de proyección, respectivamente.

#### **3.4.6. Diámetro mínimo y diámetro cuadrático**

 El diámetro mínimo del rodal (percentil cero "*p*0") es una variable de estado básica para realizar estimaciones de distribuciones diamétricas con el sistema basado en la fdp Weibull debido a su estrecha relación con el parámetro de localización (*a*). Para tal propósito, se ajustó una ecuación de proyección basada en el modelo de Chapman-Richards, cuya estructura es la siguiente (Montero y Fierros, 2000):

$$
D\min_{2} = \beta_0 \times \left[\frac{D\min_{1}}{\beta_0}\right]^{(1/\ln(1-\exp(-\beta_1 \times E_1)\times \ln(1-\exp(-\beta_1 \times E_2)))}
$$
(12)

donde *D*min<sub>2</sub> es el diámetro mínimo del rodal a la edad de proyección  $E_2$ , *D*min<sub>1</sub> es el diámetro mínimo del rodal en la edad inicial *E*1, y *β<sup>i</sup>* son los parámetros a ser estimados.

 El diámetro cuadrático del rodal es otra variable esencial en la predicción del rendimiento maderable a través de sistemas implícitos, por ello, se generó un modelo compatible para predecir y proyectar el crecimiento de dicha variable en el tiempo:

$$
Dq_1 = \exp\left[b_0 + \frac{b_1}{E_1} \times NA_1 + b_2 \times Hd_1\right]
$$
  
(13)  

$$
Dq_2 = Dq_1 \times \exp\left[b_1\left(\frac{NA_2}{E_2} - \frac{NA_1}{E_1}\right) + b_2(Hd_2 - Hd_1)\right]
$$
 (14)

donde *Dq*1 es el diámetro cuadrático del rodal en la edad inicial *E*1, *Dq*<sup>2</sup> es el diámetro cuadrático del rodal a la edad de proyección *E*2, *Hd*<sup>1</sup> es la altura dominante en *E*1, y *Hd*<sup>2</sup> es la altura dominante en *E*2, lo demás ya se definió.

#### **3.4.7. Prueba de bondad de ajuste de la distribución weibull**

 Para conocer la bondad de ajuste de la fdp Weibull a las estructuras diamétricas de los rodales de *P. patula*, se utilizó la prueba de Kolmogorov-Smirnov (*KS*). Esta prueba permite detectar la máxima diferencia entre la distribución muestral (real) y la estimada (teórica), lo que implica que dicha prueba solo es válida si los parámetros de la fdp Weibull son conocidos para cada distribución diamétrica (Torres-Rojo *et al*., 1992). En la prueba de *KS* se utilizaron distintos niveles de significancia (α=0.05, 0.10 y 0.20) para contrastar el número de parcelas no ajustadas a la fdp Weibull de acuerdo con cada criterio.

#### **3.4.8. Prueba de comparación de medias**

 La prueba de Tukey es un método para realizar comparaciones de medias (Montgomery, 2011). Con esta prueba se compararon las predicciones de volumen total obtenidas con los dos sistemas de distribuciones diamétricas construidos, bajo la hipótesis nula de igualdad de promedios, considerando un nivel de significancia de 0.05  $(\alpha=0.05)$ .

#### **3.4.9. Ajuste de los sistemas**

Los parámetros de las ecuaciones que predicen los percentiles 50 y 90 de la distribución diamétrica del rodal en el sistema implícito basado en la fdp Weibull, y en la ecuación que proyecta el diámetro mínimo del rodal, se ajustaron utilizando el método de mínimos cuadrados no lineales. El modelo compatible de crecimiento para el diámetro cuadrático, y el sistema implícito basado en percentiles, fueron ajustados de manera simultánea, a través de regresión aparentemente no relacionada (SUR, por sus siglas en inglés), con el paquete SAS/ETS®, usando el procedimiento MODEL (SAS Institute Inc., 2008). La técnica de estimación de parámetros SUR produce estimadores consistentes y eficientes, en presencia de correlaciones contemporáneas en un sistema de ecuaciones (Borders *et al*., 1987, Borders y Patterson, 1990; Galán *et al.*, 2008).

# **3.5. RESULTADOS Y DISCUSIÓN**

### **3.5.1. Sistema implícito basado en la fdp weibull**

 En el Cuadro 3.1 se presentan los resultados obtenidos de la prueba de *KS* bajo diferentes niveles de significancia. Dicha prueba permitió conocer la bondad de ajuste de la fdp Weibull a las estructuras diamétricas de los rodales de *Pinus patula* estudiados.

| $\alpha$ | Número de distribuciones<br>rechazadas | Proporción<br>(9/0) |  |
|----------|----------------------------------------|---------------------|--|
| 0.05     |                                        | 1.58                |  |
| 0.10     |                                        | 3.96                |  |
| 0.20     | 10                                     | 7.93                |  |

**Cuadro 3.1. Parcelas rechazadas por su falta de ajuste a la fdp Weibull considerando diferentes niveles de significancia.**

† Proporción calculada a partir de 126 distribuciones diamétricas.

En la prueba normalmente se emplea un nivel de significancia de 0.05 ( $\alpha$ =0.05), aunque autores como Álvarez y Ruiz (1998), Pece *et al*. (2000), García *et al*. (2002) y Gorgoso *et al*. (2007) utilizaron un nivel de α=0.20, dando con ello un mayor nivel de exigencia al contraste. Al respecto, Pece *et al*. (2000) mencionan que este nivel reduce las desviaciones mínimas permitidas para el no rechazo de la concordancia. Considerando el criterio más exigente ( $\alpha$ =0.20), la fdp Weibull se ajustó exitosamente en más del 90 % de los casos a la distribución diamétrica observada.

 Los criterios estadísticos de bondad de ajuste y los parámetros estimados de las ecuaciones que predicen percentiles de la distribución diamétrica de los rodales de *P. patula*, se presentan en los Cuadros 3.2 y 3.3 respectivamente. Los parámetros de la fdp Weibull son dependientes de las variables de estado: diámetro mínimo y diámetro cuadrático del rodal, por lo que al proyectarse dichas variables en el tiempo se "recupera" o conoce el valor de estos parámetros a una edad de interés.

| <b>SCE</b> | <b>CME</b> | ${\bf R}^2$ |
|------------|------------|-------------|
| 56.48      | 0.4555     | 0.9876      |
| 165.5      | 1.3347     | 0.9757      |
| 29.62      | 0.5198     | 0.9719      |
| 132.1      | 2.3168     | 0.8858      |
| 13.58      | 0.2343     | 0.9880      |
|            |            |             |

**Cuadro 3.2. Estadísticas de bondad de ajuste de las ecuaciones que predicen los percentiles 50 y 90 de la distribución diamétrica del rodal, el diámetro mínimo y diámetro cuadrático.**

 $SCE = \text{ suma de cuadrados del error}, \text{ CME} = \text{cuadrado medio del error}, \text{ R}^2 = \text{coeficiente}$ de determinación del modelo.

| <b>Ecuación</b>                  | <b>Parámetros</b> | <b>Estimación</b> | Error estándar | Valor de | Pr >  t |
|----------------------------------|-------------------|-------------------|----------------|----------|---------|
|                                  |                   |                   |                | t        |         |
| p50                              | $\alpha$          | 0.836103          | 0.0341         | 24.51    | < .0001 |
|                                  | $\beta$           | 1.049013          | 0.0132         | 79.33    | < .0001 |
| p90                              | $\alpha$          | 1.522529          | 0.0771         | 19.75    | < .0001 |
|                                  | $\beta$           | 0.941926          | 0.0165         | 57.16    | < .0001 |
| Dmin <sub>2</sub>                | $\beta_0$         | 21.84459          | 4.3648         | 5.00     | < .0001 |
|                                  | $\beta_1$         | 0.050806          | 0.0210         | 2.42     | 0.0187  |
| $Dq_1 \, y \, Dq_2$ <sup>1</sup> | $b_0$             | 2.712281          | 0.0679         | 39.93    | < .0001 |
|                                  | $b_1$             | $-0.00484$        | 0.00043        | $-11.17$ | < .0001 |
|                                  | b <sub>2</sub>    | 0.027778          | 0.00281        | 9.90     | < .0001 |

**Cuadro 3.3. Parámetros estimados de las ecuaciones que predicen los percentiles 50 y 90 de la distribución diamétrica del rodal, el diámetro mínimo y diámetro cuadrático.**

¶ La técnica de estimación de parámetros SUR permite compatibilidad total, de forma que los parámetros comunes de ambas ecuaciones toman los mismos valores mientras se cumple con el criterio de minimización de cuadrados de los residuos.

 Diversos autores han trabajado con la fdp Weibull truncada, es decir, con *a*=0, por lo que se obtiene la fdp Weibull bi-paramétrica, entre ellos, Álvarez y Ruiz (1998), García *et al*. (2002) y Gorgoso *et al*. (2007); argumentando que el ajuste se facilita y se obtiene similar precisión. Sin embargo, el parámetro de localización es importante en distribuciones unimodales, sobre todo cuando las distribuciones diamétricas son bastante regulares, como por ejemplo, en masas coetáneas monoespecíficas, con lo que se gana mayor precisión (Torres-Rojo, 2005). Tal es el caso de los rodales de *P. patula* estudiados, además, el parámetro de localización está intrínsecamente relacionado con el diámetro mínimo del rodal, y con los parámetros de escala (*b*) y forma (*c*),

respectivamente. En México, se ha utilizado con mayor frecuencia la fdp Weibull de tres parámetros para modelar satisfactoriamente estructuras diamétricas en rodales coetáneos de pino, ejemplos de ello se pueden encontrar en los trabajos de De la Fuente *et al*. (1998), Montero y Fierros (2000), Maldonado y Navar (2002) y Magaña *et al*. (2008).

 La eficiencia de los percentiles 50 y 90 de la distribución diamétrica del rodal reflejada en su bondad de ajuste, se consideró factor para su selección en el cálculo del parámetro de forma (*c*) de la fdp Weibull. Es importante destacar que la elección de los percentiles depende de la muestra, por lo que una pareja de percentiles al estar más centrada ayuda a reducir el sesgo en la predicción. Autores como Pienaar y Rheney (1993) y Montero y Fierros (2000) utilizaron los percentiles 24 y 93 para el cálculo del parámetro *c*. Por su parte, García *et al*. (2002) señalan que con la pareja de percentiles 40 y 82 pueden conseguirse ajustes bastante eficaces.

 La predicción del rendimiento maderable a través de la fdp Weibull implica determinar las frecuencias de árboles por categoría diamétrica (Figura 3.1).

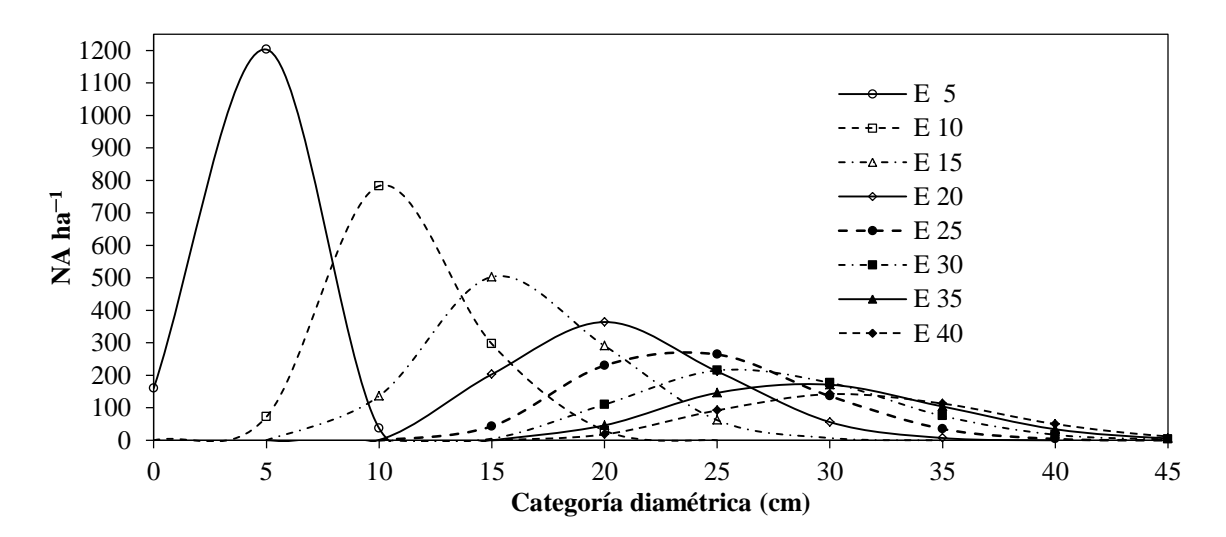

**Figura 3.1. Número de árboles por categoría diamétrica para cada periodo de proyección obtenido con el sistema basado en la fdp Weibull (E=edad del rodal, NA=Número de árboles).**

 La ecuación de altura-diámetro y la ecuación de volumen individual constituyen el complemento del sistema para realizar la predicción implícita del rendimiento volumétrico por categoría diamétrica (Figura 3.2 a). Es importante destacar que en este tipo de predicción se incurre en una mayor desviación del estimador respecto al parámetro que se pretende pronosticar, debido a que los errores son acumulativos al ir interactuando el sistema de ecuaciones. Al respecto, Magaña *et al*. (2008) señalan que al realizar la predicción se debe considerar una validación, no sólo de cada uno de los componentes, sino de la predicción total.

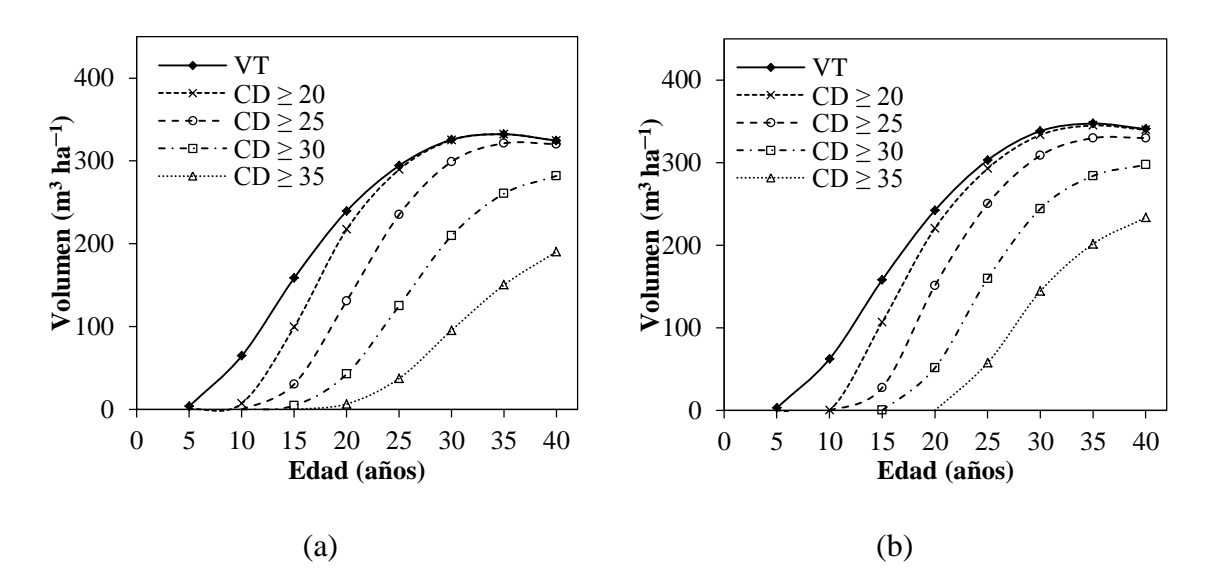

**Figura 3.2. Curvas de rendimiento volumétrico en las categorías diamétricas de interés, obtenidas con el sistema basado en la fdp Weibull (a) y con el sistema basado en percentiles (b) (VT=volumen total, CD=categoría diamétrica).**

#### **3.5.2. Sistema implícito basado en percentiles**

 En la obtención del sistema implícito basado en percentiles, el percentil 50 de la distribución diamétrica del rodal fue el que mejor se ajustó al *Dq*, por ello fue utilizado como percentil guía a partir del cual se generó el sistema de predicción de percentiles. Los criterios estadísticos de bondad de ajuste y los parámetros estimados de las

ecuaciones que integran el sistema, se presentan en los Cuadros 3.4 y 3.5 respectivamente.

| <b>Ecuación</b> | <b>SCE</b> | <b>CME</b> | $\mathbf{R}^2$ |
|-----------------|------------|------------|----------------|
| p50             | 60.26      | 0.4940     | 0.9868         |
| p70             | 138.6      | 1.1084     | 0.9751         |
| p90             | 336.8      | 2.6945     | 0.9505         |
| p100            | 1343.6     | 10.7491    | 0.7831         |
| p30             | 127.3      | 1.0184     | 0.9649         |
| p20             | 110.4      | 0.8834     | 0.9661         |
| p10             | 152.0      | 1.2161     | 0.9487         |
| p <sub>0</sub>  | 873.1      | 6.9846     | 0.7397         |

**Cuadro 3.4. Estadísticas de bondad de ajuste de las ecuaciones que integran el sistema implícito basado en percentiles.**

 En este sistema, el percentil guía es una función del diámetro cuadrático (*Dq*), de la edad del rodal (*E*) y de la altura dominante (*Hd*). Al ser el percentil más importante se pretendió estimar de la mejor manera posible. Al respecto, el buen ajuste y la significancia de los parámetros, hacen robusto y confiable el modelo para la predicción del percentil guía. En general, el sistema de predicción de percentiles muestra un buen nivel de precisión, explicando de 73.9 % a 98.6 % de la variación total observada en la distribución diamétrica.

| Ecuación       | <b>Parámetros</b> | <b>Estimación</b> | Error estándar | Valor de    | Pr >  t |
|----------------|-------------------|-------------------|----------------|-------------|---------|
|                |                   |                   |                | $\mathbf t$ |         |
| p50            | $b_1$             | $-2.62127$        | 0.6957         | $-3.77$     | 0.0003  |
|                | b <sub>2</sub>    | 0.978122          | 0.0119         | 82.23       | < .0001 |
|                | $b_3$             | 14.53621          | 4.6047         | 3.16        | 0.0020  |
|                | $b_4$             | 0.096848          | 0.0276         | 3.50        | 0.0006  |
| p70            | b <sub>5</sub>    | 0.129193          | 0.00485        | 26.65       | < .0001 |
| p90            | b <sub>6</sub>    | 0.175233          | 0.00767        | 22.85       | < .0001 |
| p100           | $b_7$             | 0.161384          | 0.0146         | 11.04       | < .0001 |
| p30            | $b_8$             | $-0.13611$        | 0.00450        | $-30.28$    | < .0001 |
| p20            | b <sub>9</sub>    | $-0.07813$        | 0.00419        | $-18.65$    | < .0001 |
| p10            | $b_{10}$          | $-0.09582$        | 0.00516        | $-18.58$    | < .0001 |
| p <sub>0</sub> | $b_{11}$          | $-0.17458$        | 0.0118         | $-14.82$    | < .0001 |
|                |                   |                   |                |             |         |

**Cuadro 3.5. Parámetros estimados de las ecuaciones que integran el sistema implícito basado en percentiles.**

 En este caso, ocho percentiles centrados en el *Dq* fueron eficientes para integrar el sistema implícito de predicción de percentiles. Autores como Borders *et al*. (1987) y Borders y Patterson (1990) utilizaron un sistema de 12 percentiles para describir las estructuras diamétricas de *Pinus elliottii* Engelm. y *Pinus taeda* L. respectivamente, logrando resultados satisfactorios. Con el sistema desarrollado es posible determinar la proporción de árboles para cada categoría diamétrica en el rodal (Figura 3.3).

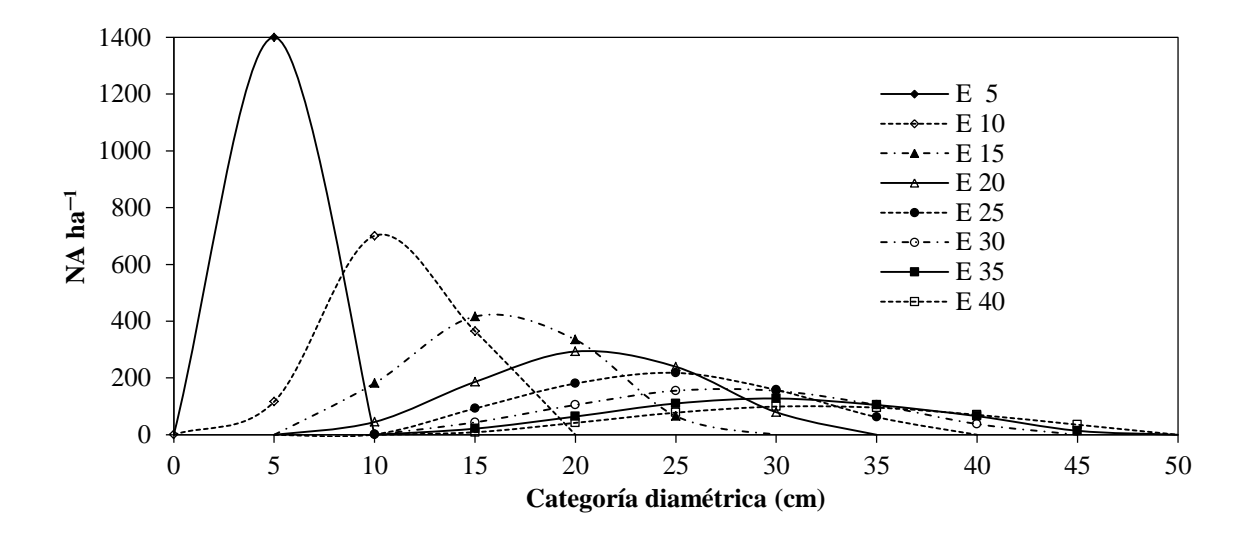

**Figura 3.3. Número de árboles por categoría diamétrica para cada periodo de proyección obtenido con el sistema basado en percentiles (E=edad del rodal, NA=Número de árboles).**

 Para realizar predicciones del rendimiento maderable con este sistema se requiere de los mismos modelos adicionales usados en el sistema implícito basado en la fdp Weibull, excepto de la ecuación que proyecta el diámetro mínimo del rodal. La interrelación de estas ecuaciones hace posible la predicción del rendimiento maderable por categoría diamétrica (Figura 3.2 b).

#### **3.5.3. Comparación de los sistemas**

 Con las predicciones del rendimiento maderable del sitio promedio obtenidas con los sistemas implícitos desarrollados, se realizó una comparación de medias basada en la prueba de Tukey (p≤0.05) (Cuadro 3.6). Las predicciones fueron obtenidas a partir de una densidad inicial del rodal de 1400 árboles ha $^{-1}$  a la edad de 5 años y considerando una calidad de sitio de 29 m a la edad base de 40 años. Dichas predicciones se realizaron para ocho periodos de cinco años, es decir, de 5 a 40 años de edad del rodal. Este aspecto, en conjunto con la utilización de la misma ecuación de volumen y de predicción

de alturas por categoría diamétrica para ambos sistemas, permitió eliminar variación no deseada en las comparaciones de los sistemas implícitos.

| <b>Fuente de</b><br>variación | Grados de libertad | Valor de F | Pr > F         |
|-------------------------------|--------------------|------------|----------------|
| $S^{\rm p}$                   |                    | 0.08       | 0.7761         |
| Edad                          | 1                  | 106.48     | < .0001        |
| <b>Agrupamiento</b>           | <b>Media</b>       |            |                |
| Tukey <sup>§</sup>            | $(m^3 \, ha^{-1})$ | N          | $S^{\text{p}}$ |
| A                             | 224.32             | 8          | $\theta$       |
| A                             | 217.77             | 8          |                |

**Cuadro 3.6. Resultados de la prueba de comparación de medias de Tukey, para el volumen total predicho por los sistemas implícitos.**

 $\frac{8}{3}$  Medias con la misma letra no son significativamente diferentes (Tukey; p $\leq 0.05$ ).

 $P$ Indica dos niveles de clase, 1 para el sistema Weibull, 0 para el sistema de percentiles.

 La significancia del tipo de sistema (p≥0.05), indica que no existe diferencia estadística significativa en la predicción del rendimiento maderable por categoría diamétrica entre los dos sistemas evaluados. Sin embargo, las estimaciones del sistema Weibull para las clases de productos mayores a 30 y 35 cm son más conservadoras respecto al sistema de distribución libre. En las categorías diamétricas inferiores, los pronósticos de rendimiento son análogos (Figura 3.4).

 De acuerdo con Borders *et al*. (1987) y Borders y Patterson (1990), la flexibilidad del método basado en percentiles permite modelar varias clases de distribuciones diamétricas como: J invertida, unimodal y multimodal. Por su parte, Bailey y Dell (1973), Vanclay (1994) y Maldonado y Návar (2002), mencionan que la fdp Weibull es bastante flexible, al adoptar diferentes formas, desde una J invertida hasta distribuciones en forma de campana. Aunque, indican como desventaja principal su unimodalidad. No obstante, Torres-Rojo (2005) haciendo una mezcla de distribuciones Weibull, adaptó con éxito esta distribución para modelar distribuciones diamétricas multimodales. Por otra parte, al hacer una comparación en datos independientes del comportamiento del método de percentiles en relación al método Weibull, Kangas y Maltamo (2000) encontraron resultados más fiables al usar el método de percentiles para modelar estructuras diamétricas en *Pinus sylvestris* L.

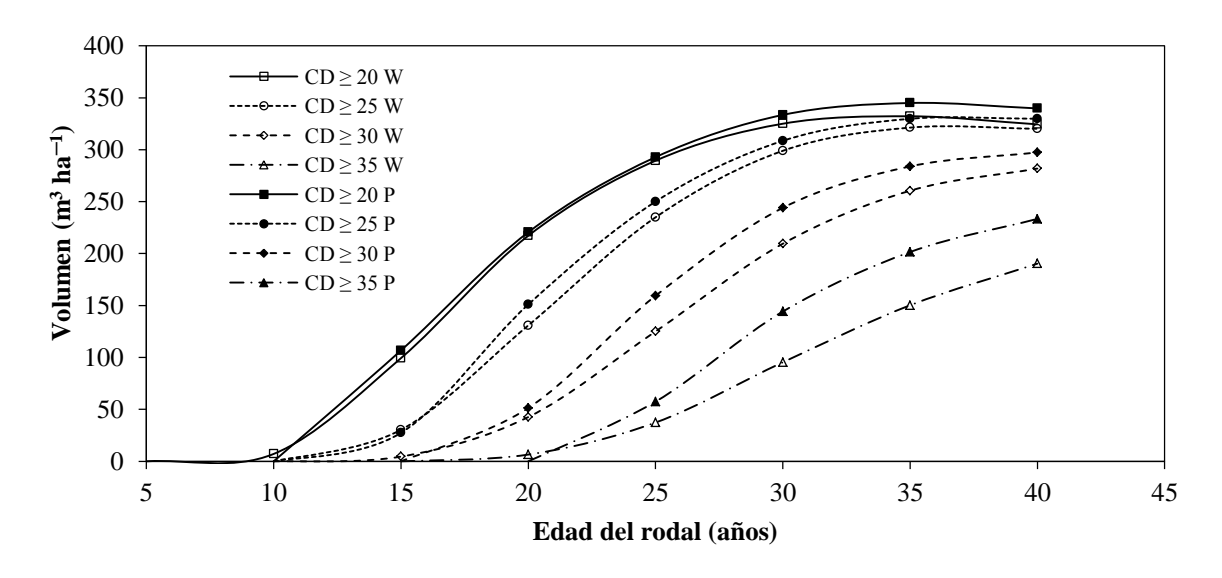

**Figura 3.4. Curvas de rendimiento volumétrico estimadas para diferentes clases de diámetro a través del tiempo, considerando dos métodos implícitos (W=sistema basado en la fdp Weibull; P=sistema basado en percentiles).**

 Las ecuaciones obtenidas tienen su mejor comportamiento en el rango de 8 a 27 años de edad del rodal, por lo que pronósticos fuera de este rango deben tomarse con precaución. Mediciones futuras permitirán ampliar el rango de validez de las ecuaciones, así como establecer nuevos patrones de crecimiento y mortalidad natural de los bosques

de *Pinus patula* en la región de Zacualtipán, Hidalgo. Los sistemas de crecimiento implícitos pueden complementarse con una ecuación de ahusamiento-volumen, que permita realizar la distribución de productos a mayor detalle porque el nivel de información que proporciona considera al árbol individual.

#### **3.6. CONCLUSIONES**

 Ambos modelos presentados permiten obtener buenas predicciones del rendimiento maderable por categoría diamétrica a nivel de unidad de superficie. Sin embargo, el sistema basado en la función de densidad de probabilidades Weibull es más sencillo de utilizar porque sus parámetros son dependientes del diámetro mínimo y del diámetro cuadrático del rodal, y requiere únicamente de dos percentiles. En cambio, el sistema de distribución libre basado en percentiles impone un algoritmo más complejo para el cálculo de la frecuencia de árboles por categoría diamétrica, complicándose sobre todo en las categorías centrales de un determinando rango de tamaños. Estos modelos permiten representar la estructura diamétrica de un rodal en términos numéricos, a través de una tabla de rendimiento, la cual muestra el cambio de estructura de una masa forestal a medida que cambia su edad, por lo que constituyen una herramienta de gran valor para planificar el manejo de los rodales de *Pinus patula* en la región de Zacualtipán, Hidalgo, México.

#### **3.7. LITERATURA CITADA**

- Aguirre-Salado, C. A., J. R. Valdez-Lazalde, H. M. De los Santos-Posadas, G. Ángeles-Pérez, R. Haapanen, y A. I. Aguirre-Salado. 2009. Mapeo de carbono arbóreo aéreo en bosques manejados de pino *patula* en Hidalgo, México. Agrociencia 43: 209–220.
- Álvarez, G. J. G., y A. D. Ruiz G. 1998. Análisis y modelización de las estructuras diamétricas de *Pinus pinaster* Ait. en Galicia. Investigación Agraria: Sistemas y Recursos Forestales 7: 123–137.
- Bailey, R.L., and T. R. Dell. 1973. Quantifying diameter distributions with the Weibull function. Forest Science 19: 97–104.
- Borders, B. E., R. A. Souter, R. L. Bailey, and K. D. Ware. 1987. Percentile-based distributions characterize forest stand tables. Forest Science 33: 570–576.
- Borders, B. E., and W. D. Patterson. 1990. Projecting stand tables: a comparison of the Weibull diameter distribution method, a percentile-based projection method, and a basal area growth projection method. Forest Science 36: 413–424.
- Cao, Q. V. 2004. Predicting parameters of a Weibull function for modeling diameter distribution. Forest Science 50(5): 682–685.
- Carrillo, A. F., M. Acosta M., y G. Tenorio G. 2004. Tabla de volumen para *Pinus patula* Schl. *et* Cham., en el estado de Hidalgo. Folleto Técnico No. 2. INIFAP-SAGARPA. 16 p.
- Clutter, J. L., J. C. Forston, L. V. Pienaar, G. H. Brister, and R. L. Bailey. 1983. Timber Management: A Quantitative Approach. John Wiley & Sons, Inc. New York. 333 p.
- De la Fuente, E. A., A. Velásquez M., J. M. Torres R., H. Ramírez M., C. Rodríguez F., y A. Trinidad S. 1998. Predicción del crecimiento y rendimiento de *Pinus rudis* Endl., en Pueblos Mancomunados, Ixtlán, Oaxaca. Revista Ciencia Forestal en México 23(84): 3–8.
- Fidalgo, F. T., C. Pacheco M., and B. R. Parresol. 2009. Describing maritime pine diameter distributions with Johnson's  $S_B$  distribution using a new all-parameter recovery approach. Forest Science 55(4): 367–373.
- Galán, L. R., H. M. De los Santos P., y J. I. Valdez H. 2008. Crecimiento y rendimiento maderable de *Cedrela odorata* I. y *Tabebuia donnell-smithii* Rose en San José Chacalapa, Pochutla, Oaxaca. Madera y Bosques 14 (2): 65–82.
- García, G. C., N. Cañadas, y G. Montero. 2002. Modelización de la distribución diamétrica de las masas de *Pinus pinea* L. de Valladolid (España) mediante la función Weibull. Investigación Agraria: Sistemas y Recursos Forestales 11 (2): 263–282.
- García O. 1988. Growth modelling–a (re)view, New Zealand Journal of Forestry 33(3): 14–17.
- Gorgoso, J. J., J. G. Álvarez G., A. Rojo, and J. A. Grandas-Arias. 2007. Modelling diameter distributions of *Betula alba* L. stands in northwest Spain with the twoparameter Weibull function. Investigación Agraria: Sistemas y Recursos Forestales 16(2): 113–123.
- Kangas, A., and M. Maltamo. 2000. Performance of percentile based diameter distribution prediction and Weibull method in independent data sets. Silva Fennica 34(4): 381–398.
- Magaña, T. O. S., J. M. Torres R., C. Rodríguez F., H. Aguirre D., y A. M. Fierros G. 2008. Predicción de la producción y rendimiento de *Pinus rudis* Endl. en Aloapan, Oaxaca. Madera y Bosques 14(1): 5–19.
- Maldonado, D. A., y J. Návar Ch. 2002. Ajuste y predicción de la distribución Weibull a las estructuras diamétricas de plantaciones de pino de Durango, México. Madera y Bosques 8(1): 61–72.
- Montero, M. M., y A. M. Fierros G. 2000. Predicción del crecimiento de *Pinus caribaea* var. *hondurensis* Barr y Golf. en "La Sabana", Oaxaca, México. Comunicación Técnica. Revista Forestal Centroamericana: 20–25.
- Montgomery, C. D. 2011. Diseño y Análisis de Experimentos. Segunda edición. Limusa Wiley. México. 686 p.
- Pece M.G., C. G. de Benítez, y M. J. de Galíndez. 2000. Uso de la función Weibull para modelar distribuciones diamétricas en una plantación de *Melia azedarach.*  Revista Forestal Venezolana 44(2): 49–52.
- Pienaar, L.V., and J. W. Rheney. 1993. Yield prediction for mechanically site-prepared slash pine plantations in the southeastern coastal plain. Southern Journal of Applied Forestry 17(4): 163–173.
- SAS Institute Inc. 2008. SAS/ETS<sup>®</sup> 9.2 User's Guide. SAS Institute Inc., Cary, NC. 2861 p.
- Santiago-García, W., H. M. De los Santos-Posadas, G. Ángeles-Pérez, J. R. Valdez-Lazalde**,** y G. Ramírez-Valverde. 2013. Sistema compatible de crecimiento y rendimiento para rodales coetáneos de *Pinus patula.* Revista Fitotecnia Mexicana 36 (2): 163–172.
- Torres-Rojo, J. M., M. Acosta M., y O. S. Magaña T. 1992. Métodos para estimar los parámetros de la función Weibull y su potencial para ser predichos a través de atributos del rodal. Agrociencia Serie Recursos Naturales Renovables 2: 57–76.
- Torres-Rojo, J. M. 2005. Predicción de distribuciones diamétricas multimodales a través de mezclas de distribuciones Weibull. Agrociencia 39: 211–220.
- Vanclay, J. K. 1994. Modelling Forest Growth and Yield, Applications to Mixed Tropical Forests. CAB International. Denmark. 312 p.

# **CAPÍTULO IV**

# **MODELOS DE CRECIMIENTO Y RENDIMIENTO DE TOTALIDAD DEL RODAL PARA** *Pinus patula*<sup>3</sup>

## **4.1. RESUMEN**

La predicción del crecimiento y el rendimiento de una especie forestal maderable es un requisito fundamental para planificar su manejo racional. En este estudio se presenta una actualización de las funciones que componen un sistema compatible de crecimiento y rendimiento para *Pinus patula*, desarrollado bajo el enfoque de modelos explícitos de totalidad del rodal. Se reajustaron los parámetros del sistema mediante la técnica de regresión aparentemente no relacionada. Para ello se utilizó información dasométrica derivada de cuatro inventarios realizados periódicamente en 42 parcelas permanentes de muestreo de 400 m<sup>2</sup>. La estructura de las funciones originales del sistema, en su mayoría, generaron buen ajuste y comportamiento gráfico satisfactorio. La productividad del rodal se describe mediante un patrón polimórfico de crecimiento, el cual está interrelacionado con las ecuaciones de área basal, diámetro promedio y volumen total de fuste por hectárea. La función de mortalidad corresponde a un modelo exponencial ajustado bajo mínimos cuadrados no lineales. El reajuste del sistema permitió ampliar el rango de validez de las ecuaciones de crecimiento a 31 años de edad del rodal. El nuevo sistema sugiere un turno técnico que maximiza el volumen de alrededor de 20 años para el sitio promedio. Este resultado sugiere que el turno de 40 años actualmente usado en los planes de manejo en la región puede ser acortado siempre y cuando se de un correcto manejo de la densidad.

**Palabras clave**: diferencia algebraica, modelos compatibles, predicción explícita, sistema de crecimiento, turno técnico*.*

 $\overline{a}$ 

<sup>&</sup>lt;sup>3</sup> El antecedente de este capítulo corresponde a un artículo publicado en la Revista Fitotecnia Mexicana, Volumen 36, Número 2, 2013.

### **WHOLE-STAND GROWTH AND YIELD MODELS FOR** *Pinus patula*

## **4.2. SUMMARY**

Predicting the growth and yield of timber forest species is a prerequisite for planning its rational management. This study presents an update of several functions that integrate a compatible growth and yield system for *Pinus patula*, developed under the explicit whole-stand model approach. System parameters were estimated using seemingly unrelated regression. Information derived of four inventories conducted periodically in 42 permanent sampling plots of 400  $m<sup>2</sup>$  was used. Most of the original structure functions generated good fit and satisfactory graphic behavior. Stand productivity is described by a polymorphic growth pattern, which is interrelated with the growth equations of basal area, mean diameter and total volume per hectare. The mortality function corresponds to an exponential model fitted under non-linear least squares method. The re-fitted system broadened the range of the growth equations to 31 years. The new system suggests a maximizing volume rotation of about 20 years for the average site. These results suggest that the commonly used 40 year rotation used in the management plans in the region could be shortened if a proper density management strategy is applied.

**Keywords:** algebraic difference, compatible models, explicit prediction, growth system, optimum rotation age.

### **4.3. INTRODUCCIÓN**

 La planificación adecuada del uso o aprovechamiento de un bosque, hace necesario que sus administradores cuenten con herramientas silvícolas cuantitativas confiables que les permitan pronosticar el crecimiento y el rendimiento maderable esperado. Los sistemas de crecimiento y rendimiento maderable (*SCRM*) constituyen una parte de estas herramientas. En bosques bajo manejo forestal maderable es necesario contar con modelos para predecir la dinámica de rodales en una amplia variedad de condiciones y opciones de manejo (García, 1994; Vanclay, 1994; Davis *et al*., 2001).

 Un *SCRM* es un conjunto de modelos que describen de manera cuantitativa la dinámica del crecimiento en un rodal forestal. Esta dinámica es reflejada en los cambios de magnitud de las variables del rodal como la altura dominante, el diámetro promedio de los árboles, el área basal, el número de árboles por unidad de superficie y el volumen. Cada ecuación en el sistema describe una relación diferente entre un conjunto de variables, pero se asume que todas las relaciones ocurren simultáneamente (Borders y Bailey, 1986).

Los *SCRM* se pueden clasificar en compatibles o no compatibles, dependiendo del grupo de relaciones simultáneas entre sus componentes. Las investigaciones sobre modelos compatibles de crecimiento y rendimiento maderable comenzaron a desarrollarse a partir de la década de 1960, con los trabajos de Buckman (1962) y Clutter (1963), quienes establecieron que los componentes del crecimiento están relacionados entre sí; además, se consideró que la integral de la curva que describe la tasa de crecimiento es igual al rendimiento cuando se evalúa en un intervalo de tiempo (Borders y Bailey, 1986; Borders, 1989). Como alternativa se inició el desarrollo de ecuaciones de diferencia algebraica (*ADA*, algebraic difference approach) para generar *SCRM* compatibles, también llamadas funciones de transición, que describen las tasas de cambio del sistema en cualquier punto del tiempo, en función de su estado actual (Ramírez *et al.*, 1987; García, 1988; García, 1994).

 En México, el avance en el desarrollo de *SCRM* ha tomado fuerza en los últimos 15 años, sobre todo para masas naturales coetáneas y plantaciones (Zepeda y Domínguez, 1998; De la Fuente *et al.*, 1998; Montero y Fierros, 2000; Valdez y Lynch, 2000; Zepeda y Acosta, 2000; Maldonado y Navar, 2002; Galán *et al*., 2008; Magaña *et al*., 2008). No obstante, para la mayoría de los bosques en México aún prevalece desconocimiento acerca de las tasas de crecimiento y los niveles de rendimiento de madera a través del tiempo.

 Santiago-García *et al*. (2013) ajustaron un *SCRM* compatible para bosques coetáneos de *Pinus patula* de la región de Zacualtipán, Hidalgo. El sistema fue generado utilizando datos de tres inventarios realizados durante los años 2005, 2006 y 2008, siendo válido para rodales de entre 8 a 27 años de edad. Durante 2012 se realizó una cuarta remedición de las parcelas permanentes de muestreo, lo que permite reajustar el *SCRM.*

 El objetivo de este estudio fue actualizar las ecuaciones que integran el *SCRM* compatible desarrollado por Santiago-García *et al*. (2013), bajo el enfoque de modelado explícito a nivel de rodal, para las masas naturales coetáneas de *Pinus patula* en la región de Zacualtipán, Hidalgo, México.

## **4.4. MATERIALES Y MÉTODOS**

### **4.4.1. Área de estudio**

 El estudio se realizó al sureste del municipio de Zacualtipán de Ángeles, en el estado de Hidalgo, México, en la provincia fisiográfica denominada Sierra Madre Oriental y Subprovincia Sierra de Zacualtipán. Más específicamente, entre las coordenadas geográficas 20° 36' 44'' y 20º 37' 49'' de LN y 98° 35' 30'' y 98º 37' 46'' de LO, con una altitud media de 2060 m. El suelo de las partes bajas es Feozem háplico (Hh), con una capa superficial obscura, suave y rica en materia orgánica, mientras que en las partes con mayor pendiente se encuentra el Regosol calcárico (Rc). El clima es C(fm)w"b(e)g, es decir, un clima templado-húmedo con lluvias todo el año, con temperatura media anual de 13.5 ºC y precipitación de 2050 mm. En las últimas tres décadas, la masa forestal del área de estudio se ha orientado hacia el desarrollo de rodales coetáneos de *Pinus patula* (Aguirre-Salado *et al*., 2009).

#### **4.4.2. Datos dasométricos**

 Los datos utilizados en el estudio se colectaron en cuatro inventarios realizados a 42 parcelas permanentes de muestreo de  $400 \text{ m}^2$  durante los años 2005, 2006, 2008, y 2012; dichas parcelas cubren diferentes rangos de densidad, calidad de sitio y edad de rodales puros y coetáneos de *Pinus patula*. Los datos colectados son: altura total (m) de todos los árboles, de los cuales cuatro se etiquetaron como dominantes (*Hd*) de acuerdo con la definición de altura dominante que corresponde a los 100 árboles más altos por hectárea (Alder, 1980), diámetro normal de todos los árboles (*Dn*, cm) y número de árboles vivos (*Na*). Las variables de estado estimadas por hectárea, a partir de estos datos son: altura promedio de los árboles dominantes (*HD*, m), diámetro promedio (*DP*, cm), área basal
$(AB, m<sup>2</sup>)$ , volumen total  $(V, m<sup>3</sup>)$  y número de árboles vivos  $(NA)$ . En el análisis se utilizó la información dasométrica de las parcelas no intervenidas, es decir, con mortalidad natural. Sólo en el caso de la estimación de la altura promedio de los árboles dominantes se utilizó la totalidad de las parcelas inventariadas (intervenidas y no intervenidas).

# **4.4.3. Desarrollo de modelos compatibles**

 El *SCRM* compatible se conforma de dos tipos de funciones: ecuaciones de predicción y sus correspondientes funciones de proyección para las variables de estado (altura dominante, área basal, diámetro promedio y volumen). El ajuste de las ecuaciones de altura dominante (*HD*) e índice de sitio (*IS*), generalmente es el primer paso para crear un *SCRM*, porque a partir de estas ecuaciones se deduce la productividad o calidad de estación del bosque o rodal. Para reajustar el modelo compatible en *HD* obtenido por Santiago-García *et al*. (2013), se utilizaron 126 pares de datos no traslapados, correspondientes al promedio de alturas dominantes y edades que van de 8 a 31 años. En general, el modelo de diferencia algebraica (*ADA*) que define la familia de curvas de *IS* tiene la forma:  $Y_2 = f(Y_1, E_2, E_1, \beta)$ ; donde  $Y_2$  es el valor de la variable analizada del rodal a una edad  $E_2$  (edad de proyección),  $Y_1$  es la variable de interés medida a una edad *E*1 (edad inicial) y β es el vector de parámetros de regresión (Clutter *et al.*, 1983; Diéguez-Aranda *et al*., 2005; Magaña *et al*., 2008). La actualización del patrón de crecimiento para la función *f*(.) presenta una hipótesis de crecimiento polimórfica basada en el modelo de Hossfeld IV (Ecuaciones 1 y 2). Con este patrón las tasas de crecimiento son variables entre sitios forestales pero la potencialidad máxima es constante, dando origen a curvas de asíntota común también conocidas como curvas polimórficas (Gómez-Tejero *et al*., 2009). Se debe tener en cuenta que el patrón de

crecimiento en altura dominante afectará a todo el sistema en el momento en que *HD* o *IS* se utilicen como variables independientes en cualquiera de los otros modelos que conforman el *SCRM*. La estructura del modelo de Hossfeld IV (Kiviste *et al*., 2002; De los Santos-Posadas *et al*., 2006; Gómez-Tejero *et al*., 2009) es:

$$
HD_1 = \frac{b_0}{1 + \exp(b_1) \times \exp(-b_2 \times \ln E_1)}
$$
\n(1)

 Resolviendo la Ecuación por *b*<sup>1</sup> se obtiene el modelo polimórfico de proyección en diferencia algebraica quedando:

$$
HD_2 = \frac{b_0}{1 + \exp\left(b_2 \times \ln E_2 + \ln\left(\frac{b_0}{HD_1} - 1\right)\right) \times \exp\left(-b_2 \times \ln E_1\right)}
$$
(2)

donde *HD*<sup>1</sup> y *HD*<sup>2</sup> corresponden a la altura dominante en *E<sup>1</sup>* y *E2*, ln indica el logaritmo natural, exp es la función exponencial, y *b<sup>i</sup>* son los parámetros a estimar.

 El paso inicial para la construcción de los modelos compatibles de área basal, diámetro promedio y volumen total consistió en definir las ecuaciones de predicción para caracterizar el estado promedio del rodal a una edad definida. En este caso, las ecuaciones se basaron en modificaciones del modelo básico de rendimiento de Schumacher (1939) y Clutter (1963). El segundo paso fue desarrollar una forma de diferencia de las ecuaciones de predicción. La forma de obtener un modelo compatible se ejemplifica a continuación, para el modelo de área basal. La ecuación de predicción es:

$$
AB_1 = \exp\left[\alpha_0 + \alpha_1 \times E_1 + \alpha_2 \times \frac{1}{DP_1}\right] \times [IS \times NA_1]^{\alpha_3}
$$
\n(3)

donde *AB*<sub>1</sub> es el área basal (m<sup>2</sup>ha<sup>-1</sup>) a la edad  $E_1$ ,  $DP_1$  es el diámetro promedio (cm) a la edad  $E_1$ , *IS* es el índice de sitio del rodal (m),  $NA_1$  es el número de árboles (ha<sup>-1</sup>) a la edad *E*<sub>1</sub>, y α<sub>i</sub> son los parámetros a estimar en el modelo.

 Si se linealiza la Ecuación 3 para los estados *E*<sup>1</sup> y *E*2, se obtienen las ecuaciones siguientes:

$$
\ln(AB_1) = \alpha_0 + \alpha_1 \times E_1 + \alpha_2 \times \frac{1}{DP_1} + \alpha_3 \ln[IS \times NA_1]
$$
  

$$
\ln(AB_2) = \alpha_0 + \alpha_1 \times E_2 + \alpha_2 \times \frac{1}{DP_2} + \alpha_3 \ln[IS \times NA_2]
$$

donde *AB*<sub>2</sub> es el área basal (m<sup>2</sup>ha<sup>-1</sup>) a la edad *E*<sub>2</sub>, *DP*<sub>2</sub> es el diámetro promedio (cm) a la edad  $E_2$ ,  $NA_2$  es el número de árboles (ha<sup>-1</sup>) a la edad  $E_2$ , lo demás ya se definió previamente.

Al diferenciar ambos lados y despejar ln  $(AB_2)$  se obtiene:

$$
\ln(AB_2) = \ln(AB_1) + \alpha_1 (E_2 - E_1) + \alpha_2 \left(\frac{1}{DP_2} - \frac{1}{DP_1}\right) + \alpha_3 \ln \left[\frac{NA_2}{NA_1}\right]
$$

 Ésta es la forma lineal del modelo de proyección para el logaritmo de *AB*. Si se aplica la función exponencial en ambos lados de la ecuación, se obtiene el modelo no lineal de proyección siguiente:

$$
AB_2 = \exp\left[\ln(AB_1) + \alpha_1(E_2 - E_1) + \alpha_2\left(\frac{1}{DP_2} - \frac{1}{DP_1}\right) + \alpha_3\ln\left(\frac{NA_2}{NA_1}\right)\right]
$$
(4)

 La presencia y combinación de variables predictoras como *DP*<sup>i</sup> y *NA*<sup>i</sup> , en la Ecuación 4, requiere de expresiones de éstas que sean parte del *SCRM*. Así, para el  $DP_i$  se tiene el siguiente par de ecuaciones compatibles de predicción y proyección:

$$
DP_1 = \exp\left[b_0 + \frac{b_1}{E_1} \times NA_1 + b_2 \times HD_1\right]
$$
 (5)

$$
DP_2 = \exp\left[\ln(DP_1) + b_1\left(\frac{NA_2}{E_2} - \frac{NA_1}{E_1}\right) + b_2(HD_2 - HD_1)\right]
$$
(6)

donde *b*<sup>i</sup> son los parámetros a estimar, lo demás ya fue definido con anterioridad.

Para el volumen total se reajustaron las siguientes ecuaciones compatibles:

$$
V_1 = \exp\left[\delta_0 + \delta_1 \times \frac{HD_1}{AB_1}\right] \times E_1^{\delta_2} \times HD_1 \tag{7}
$$

$$
V_2 = \exp\left[\ln(V_1) + \delta_1 \times \left(\frac{HD_2}{AB_2} - \frac{HD_1}{AB_1}\right)\right] \times \left(\frac{E_2}{E_1}\right)^{\delta_2} \times \left(\frac{HD_2}{HD_1}\right) \tag{8}
$$

donde *V*<sub>1</sub> es el volumen (m<sup>3</sup>ha<sup>-1</sup>) a la edad *E*<sub>1</sub>, *V*<sub>2</sub> es el volumen (m<sup>3</sup>ha<sup>-1</sup>) a la edad *E*<sub>2</sub>,  $\delta_i$ son los parámetros a estimar, lo demás ya fue definido.

 Para pronosticar el número de árboles sobrevivientes en un tiempo determinado se ajustaron las siguientes funciones de mortalidad (Torres y Magaña, 2001; Zhao *et al*., 2007):

$$
NA_2 = NA_1 \times \exp\left[\alpha_1 \times (E_2 - E_1)\right]
$$
\n(9)

$$
NA_2 = NA_1 \times \exp\left[\alpha_1 \times IS \times (E_2 - E_1)\right]
$$
\n(10)

# **4.4.4. Ajuste del sistema**

Cada componente del *SCRM* se reajustó de manera simultánea, a través de regresión aparentemente no relacionada (*SUR*, seemingly unrelated regression), mediante el procedimiento MODEL de SAS/ETS<sup>®</sup> (SAS Institute Inc., 2011), con excepción de las funciones de mortalidad, que se ajustaron a través de mínimos cuadrados no lineales.

Como criterios de evaluación de la bondad de ajuste de los modelos se utilizaron la Suma de Cuadrados del Error (*SCE*), el Cuadrado Medio del Error (*CME*), el Coeficiente de determinación ( $R^2$ ), y para las ecuaciones de mortalidad el sesgo ( $\overline{E}$ ) en la proyección del *NA* (Corral-Rivas *et al*., 2004; Zhao *et al*., 2007). La técnica de estimación de parámetros *SUR* proporciona una mejora en la estimación de parámetros de regresión, porque utiliza las correlaciones entre los errores en un sistema de ecuaciones; además, permite compatibilidad total entre el modelo de predicción y el de proyección, de forma que los parámetros comunes de ambas ecuaciones toman los mismos valores mientras se cumple con el criterio de minimización de cuadrados de los residuos (Galán *et al.*, 2008). Los modelos descritos son intrínsecamente no lineales, por lo que la estimación de los parámetros requiere el empleo de un proceso iterativo (Diéguez-Aranda *et al*., 2005); en este caso, se utilizó el algoritmo de Gauss-Newton que está implementado en el procedimiento MODEL de SAS/ETS®.

# **4.5. RESULTADOS Y DISCUSIÓN**

### **4.5.1. Estimación de la productividad**

 La información dasométrica de sitios permanentes de muestreo permitió aplicar el método de desarrollo de curvas de diferencia algebraica. Los criterios estadísticos de bondad de ajuste y los parámetros estimados de las ecuaciones de crecimiento en altura dominante se presentan en los Cuadros 4.1 y 4.2, respectivamente. Los modelos generaron ajustes que explicaron el 91.0 % (predicción, Ec. 1) y el 96.8 % (proyección, Ec. 2) de la varianza total observada en la altura dominante, siendo todos sus parámetros significativos y con valores del error estándar bajo.

|                   |            | Predicción |                | Proyección |            |             |  |  |
|-------------------|------------|------------|----------------|------------|------------|-------------|--|--|
| <b>Modelo</b>     | <b>SCE</b> | <b>CME</b> | $\mathbf{R}^2$ | <b>SCE</b> | <b>CME</b> | ${\bf R}^2$ |  |  |
| Altura dominante  | 208.2      | 1.679      | 0.910          | 73.82      | 0.590      | 0.968       |  |  |
| Área basal        | 447.8      | 4.592      | 0.845          | 94.9       | 0.963      | 0.965       |  |  |
| Diámetro promedio | 318.3      | 3.247      | 0.898          | 56.29      | 0.568      | 0.982       |  |  |
| Volumen           | 16391.6    | 167.3      | 0.959          | 7100.8     | 71.72      | 0.979       |  |  |
| Mortalidad        |            |            |                | 376307     | 5085.2     | 0.997       |  |  |

**Cuadro 4.1. Estadísticas de bondad de ajuste de los modelos del sistema de crecimiento y rendimiento maderable.**

 $SCE = \text{ suma de cuadrados del error}, \text{ CME} = \text{cuadrado medio del error}, \text{ R}^2 = \text{coeficiente}$ de determinación del modelo.

| <b>Modelo</b> | <b>Parámetros</b> | <b>Estimación</b> | Error estándar | Pr >  t |
|---------------|-------------------|-------------------|----------------|---------|
| Altura        | $b_0$             | 45.86253          | 5.8077         | < .0001 |
| dominante     | $b_1$             | 3.998349          | 0.1001         | < .0001 |
|               | b <sub>2</sub>    | 1.220543          | 0.0963         | < .0001 |
|               | $\alpha_0$        | $-3.78898$        | 0.2131         | < .0001 |
| Área basal    | $\alpha_1$        | 0.026965          | 0.00158        | < .0001 |
|               | a <sub>2</sub>    | $-14.5116$        | 0.3984         | < .0001 |
|               | $\alpha_3$        | 0.725489          | 0.0201         | < .0001 |
|               | $b_0$             | 2.25015           | 0.0514         | < .0001 |
| Diámetro      | $b_1$             | $-0.00134$        | 0.000141       | < .0001 |
| promedio      | b <sub>2</sub>    | 0.04272           | 0.00231        | < .0001 |
|               | $\delta_0$        | 2.234365          | 0.0625         | < .0001 |
| Volumen       | $\delta_1$        | $-1.51495$        | 0.0487         | < .0001 |
|               | $\delta_2$        | 0.412518          | 0.0211         | < .0001 |
| Mortalidad    | $\alpha_1$        | $-0.03378$        | 0.00299        | < .0001 |

**Cuadro 4.2. Valores estimados de los parámetros para los modelos del sistema de crecimiento y rendimiento maderable.**

 El análisis estadístico muestra que el modelo polimórfico de Hossfeld IV es adecuado, presenta un valor alto del coeficiente de determinación  $(R^2)$  para ambas ecuaciones de predicción y proyección, mostrando valores más reducidos de *SCE* y *CME* para el modelo de proyección (Ec. 2). En la Figura 4.1 se presenta el comportamiento gráfico de los modelos de crecimiento en altura dominante (B).

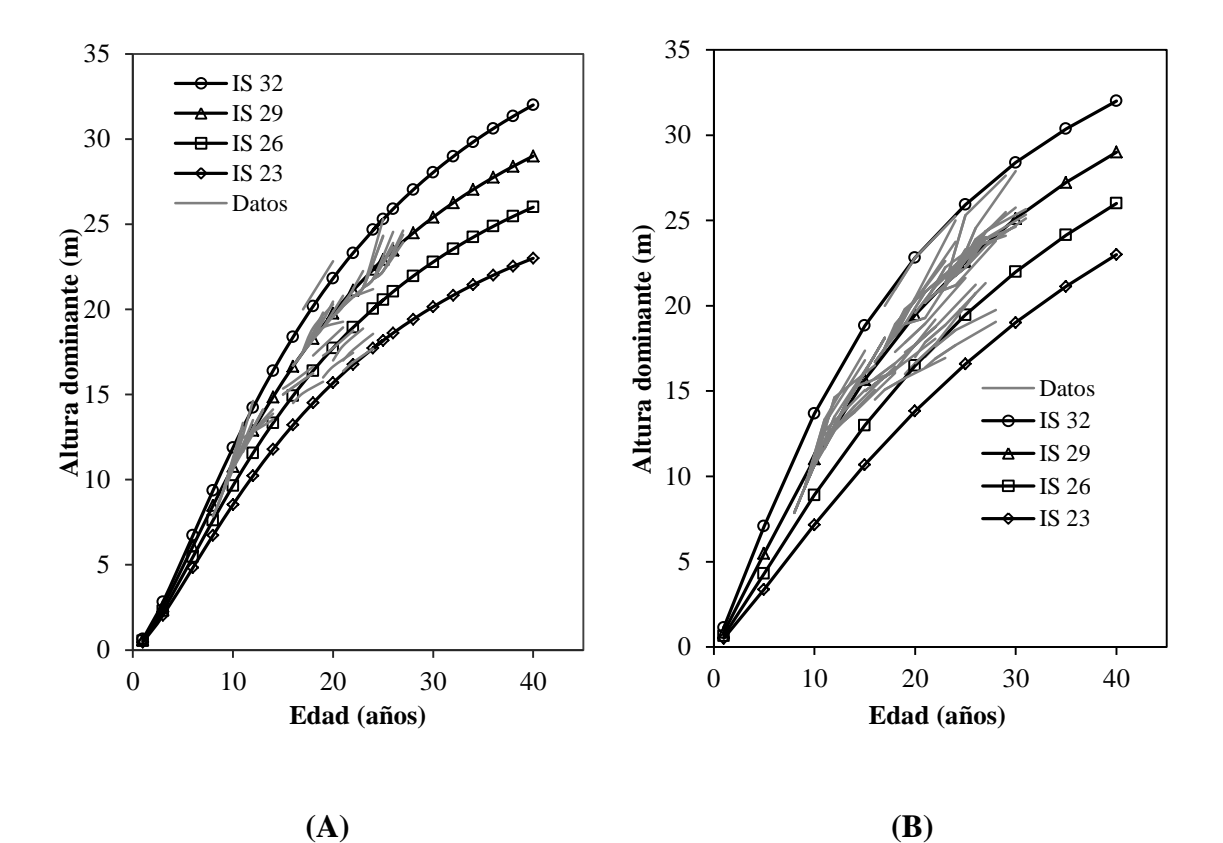

**Figura 4.1. Curvas anamórficas (A) y polimórficas (B) de índice de sitio para**  *Pinus patula* **en Zacualtipán, Hidalgo, a la edad base de 40 años (sobrepuestas a las trayectorias de los datos observados en parcelas permanentes de muestreo).** 

 Se observó que la familia de curvas polimórficas describen mejor el patrón de crecimiento en comparación con las curvas anamórficas desarrolladas por Santiago-García *et al*. (2013) (Figura 4.1 A). La actualización del modelo de Hossfeld IV para describir el crecimiento en altura dominante de *P. patula* supone la incorporación de

nuevos datos, lo que incrementa el rango de edad, y por tanto permiten hacer una mejor estimación de la asíntota ( $b<sub>0</sub>$ ) que resultó ser de 45.86 m, valor que es superior al obtenido para el modelo anamórfico (38.98 m). Esta estimación de la asíntota, al ser más alta permite caracterizar de mejor manera la calidad de estación a través de curvas polimórficas y sugiere fuertemente que la tasa relativa de crecimiento es específica del sitio por lo que a mayor calidad de sitio menor turno técnico en *HD* y en consecuencia en volumen.

 El modelo polimórfico desarrollado en este estudio coincide con lo obtenido por Gómez-Tejero *et al.* (2009) al encontrar que la familia polimórfica 1 (derivada de  $b<sub>1</sub>$ ) de Hossfeld IV es la más adecuada para describir la altura dominante de plantaciones de *Eucalyptus urophylla* S. T. Blake en Oaxaca, México. En adición, Torres y Magaña (2001) señalan que en años recientes se ha dado mayor énfasis al desarrollo de funciones de *IS* polimórficas, porque se ha comprobado que tales tendencias se aproximan más a la tendencia real del crecimiento en altura. Al respecto Corral-Rivas *et al*. (2004) mencionan que las funciones anamórficas generalmente no son adecuadas para representar el crecimiento en altura porque la forma de las curvas varía entre sitios, por tanto, el crecimiento en altura dominante es realmente polimórfico. Como ejemplos de ello se puede mencionar el trabajo de Amaro *et al*. (1998) para plantaciones de eucaliptos en Portugal, y el trabajo de Corral-Rivas *et al*. (2004) para bosques naturales de *Pinus cooperi* Blanco, *P. durangensis* Martínez, *P. engelmannii* Carr, *P. leiophylla* Schl. *et* Cham., y *P. herrerae* Martínez en Durango, México, así como el trabajo de Rodríguez-Acosta y Arteaga-Martínez (2005) para *P. chiapensis* (Martínez) Andresen en los estados de Veracruz y Puebla, México.

 Asimismo, en los últimos años también se ha dado énfasis a los modelos de diferencia algebraica generalizada (*GADA*, generalized algebraic difference approach). Este enfoque tiene la ventaja de ampliar la base de ecuaciones de acuerdo a varias teorías sobre las características del crecimiento, lo que permite más de un parámetro específico por sitio y hace más flexibles las ecuaciones dinámicas. Lo anterior da la posibilidad de simular polimorfismo con múltiples asíntotas (Cieszewski y Bailey, 2000; De los Santos-Posadas *et al*., 2006; Diéguez-Aranda *et al*., 2006; Vargas-Larreta *et al*., 2010). El modelo de Hossfeld IV es tan flexible que además de sus familias *ADA* permite generar familias *GADA* en las que tanto la asíntota como la tasa de crecimiento pueden variar con el sitio (Gómez-Tejero *et al*., 2009). Sin embargo, en este estudio la familia polimórfica 1 de Hossfeld IV bajo la formulación *ADA* presenta un buen ajuste estadístico y comportamiento gráfico adecuado. La ecuación polimórfica que expresa el índice de sitio (*IS*) para *P. patula* considerando una edad base (*Eb*) de 40 años es:

$$
IS = \frac{45.8625}{1 + \exp\left(1.2205 \times \ln(E) + \ln\left(\frac{45.8625}{HD} - 1\right)\right) \times \exp\left(-1.2205 \times \ln(40)\right)}
$$
  
= 
$$
\frac{45.8625}{1 + \exp\left(1.2205 \times \ln(E) + \ln\left(\frac{45.8625}{HD} - 1\right)\right) \times 0.011082}
$$
(11)

 El *IS* se refiere a la altura dominante del rodal a una edad de referencia, lo que permite al silvicultor clasificar y proyectar el crecimiento del rodal, lo que representa un medio eficaz y simplificado para evaluar la productividad forestal (Clutter *et al*., 1983; García *et al*., 1998; Torres y Magaña, 2001; De los Santos-Posadas *et al*., 2006). La estimación precisa del nivel de productividad es fundamental en el manejo forestal,

porque contribuye a determinar la cosecha de madera y el periodo de rotación, además de ayudar a la toma de decisiones acerca de la elección de las especies más adecuadas para cierta localización (Vargas-Larreta *et al*., 2010). Así, se considera que la calidad de sitio expresada mediante *HD* o *IS* en conjunto con la edad son las variables predictoras más importantes en los modelos de crecimiento y rendimiento maderable. Estas ecuaciones compatibles permiten: 1) obtener la calificación de productividad al sustituir en ellas la *HD* observada durante el inventario en *HD*1, la edad del rodal por *E*<sup>1</sup> y la edad base por *E*2, como sugiere la Ec. 11 y 2) proyectar el crecimiento en *HD* al sustituir directamente el *IS* y la edad base en *HD*<sup>1</sup> y *E*1, respectivamente, y la edad de proyección por  $E_2$ .

# **4.5.2. Reajuste de las ecuaciones compatibles**

 La actualización de las ecuaciones de *HD* e *IS* obtenidas por Santiago-García *et al* (2013) permitió continuar con el reajuste del *SCRM*, ya que fueron de utilidad para explicar el crecimiento en diámetro promedio, área basal y volumen. El ajuste y los parámetros estimados para el resto de las ecuaciones que integran el *SCRM* muestran un alto nivel de precisión, al explicar de 84.5 % a 99.7 % de la variación total observada en las variables de interés (Cuadro 4.1). La significancia de los parámetros (p < 0.0001) y los valores reducidos para los errores estándar asociados a cada uno de ellos, hacen robustos y confiables los modelos de crecimiento (Cuadro 4.2). De éstos, los modelos de proyección destacan por presentar valores más bajos de *SCE* y *CME*, así como *R* 2 con valor más alto, respecto a los modelos de predicción.

El nivel de precisión del *SCRM* actual ( $R^2 = 0.845 - 0.997$ ), es similar al 88.4 % – 99.7 % obtenido por Santiago-García *et al.* (2013) en el estudio previo. Asimismo, a lo reportado por Galán *et al*. (2008), quienes con base en datos de sitios con remediciones y mediante regresión aparentemente no relacionada, desarrollaron un sistema compatible para *Cedrela odorata* L. y *Tabebuia donnell-smithii* Rose, cuya precisión explica de 89.6 % a 99.6 % de la variabilidad total observada en la altura dominante, área basal y volumen. Similares niveles de precisión obtuvieron Magaña *et al*. (2008), al desarrollar un sistema de ecuaciones para predecir el crecimiento y rendimiento de *Pinus rudis* Endl., en Aloapan, Oaxaca, con base en datos de la misma naturaleza. Los resultados también son análogos a los reportados por De la Fuente *et al*. (1998), quienes determinaron modelos de predicción del crecimiento y rendimiento para rodales coetáneos de *Pinus rudis* Endl., en Pueblos Mancomunados, Ixtlán, Oaxaca. Sin embargo, estos autores utilizaron datos provenientes de parcelas temporales de muestreo.

 Al incluir como variable predictora alguna función de la densidad del rodal como lo es el número de árboles por hectárea (*NA*), se da al sistema la connotación de "densidad variable", propiedad ideal para simular regímenes silviculturales etiquetados para distintos *IS*. Otra cualidad que se destaca de este tipo de modelos es la invarianza con respecto al camino de proyección, es decir, los valores pronosticados para un instante futuro a partir de un estado inicial deben ser iguales, independientemente del número de pasos utilizados en su predicción (Sullivan y Clutter, 1972; Diéguez-Aranda *et al*., 2005). Sullivan y Clutter (1972) y García (1994) definen esta cualidad como composición o propiedad de semigrupo, esto es, el resultado de proyectar el estado, primero de *E*<sup>0</sup> a *E*1, y luego de *E*<sup>1</sup> a *E*2, debe ser el mismo que el de la proyección en una sola etapa de *E*<sup>0</sup> a *E*2. Por otra parte, Zepeda y Domínguez (1998) y Zepeda y Acosta (2000) señalan que el crecimiento y el rendimiento maderable deben ser modelados

matemáticamente, atendiendo a la compatibilidad que determina la interdependencia biológica existente entre ellos, con la mayor precisión posible, por lo que debe existir compatibilidad analítica manifiesta entre las funciones de un *SCRM*, como ocurre en este caso.

 El modelo de predicción de área basal (Ec. 3) considera como variables predictoras: la edad del rodal, el número de árboles/ha, el índice de sitio y el diámetro promedio del rodal. Por su parte, su correspondiente modelo de proyección (Ec. 4), excluye al índice de sitio, por el hecho de ajustar de forma simultánea el sistema, lo que concuerda con otros trabajos donde analizaron el crecimiento del área basal (Buckman, 1962; Diéguez-Aranda *et al*., 2005), al no encontrar significativa la incorporación del índice de sitio. El modelo actualizado de área basal (Modelo AB A), genera un patrón de crecimiento con características deseables en una curva de crecimiento: forma sigmoide con un punto de inflexión, y tendencia a alcanzar una asíntota horizontal a edades avanzadas (Kiviste *et al*., 2002). Asimismo, tiene capacidad predictiva similar al modelo previo (Modelo AB P). Sin embargo, genera predicciones más optimistas en edades jóvenes y produce menores estimaciones en edades posteriores a los 20 años (Figura 4.2). En esta etapa es preferible tener estimaciones conservadoras en área basal, consecuentemente, en volumen maderable. Las características de los parámetros en ambos modelos reflejan su eficiencia estadística porque tienen errores estándar reducidos y son significativos. Los criterios estadísticos del Modelo de AB P pueden consultarse en Santiago-García *et al*. (2013).

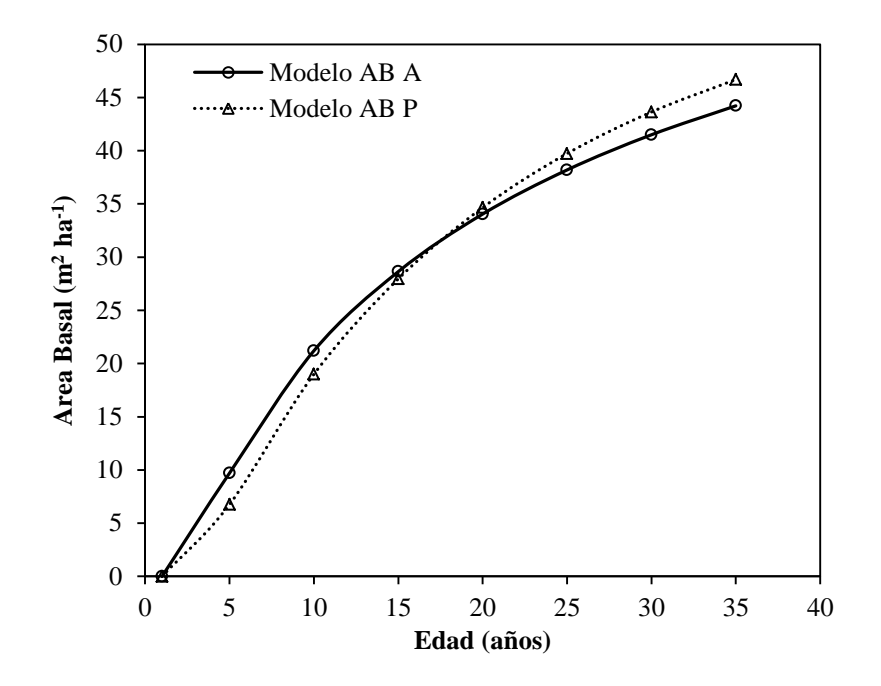

**Figura 4.2. Curvas de crecimiento en área basal para el** *IS* **promedio en rodales de** *Pinus patula***, obtenidas con el modelo previo (AB P) y actualizado (AB A)***.*

 Las ecuaciones de predicción y proyección en diámetro promedio a nivel de rodal (Ecuaciones 5 y 6) fueron esenciales para estimar el área basal. Se considera que el diámetro promedio del rodal es la variable dasométrica más sensible al efecto de la densidad, porque un alto nivel de densidad genera supresión en su crecimiento, y un bajo nivel de densidad permite expresar mayor potencial de crecimiento diamétrico. Esto repercute de manera importante en el crecimiento del área basal. Las funciones de crecimiento para esta variable, en particular, consideran: la edad, el número de árboles por hectárea y una medida de la calidad del sitio, como lo es la altura dominante. Esta ultima variable permite expresar de manera adecuada los niveles de productividad de los rodales de *Pinus patula*. Es decir, en los sitios de mejor calidad el arbolado cuenta con mayores dimensiones, lo contrario ocurre en los sitios de menor calidad. El empleo del modelo de crecimiento en diámetro promedio proporciona gran flexibilidad, porque puede utilizarse para cualquier nivel de densidad, edad y calidad de sitio. En la Figura 4.3 se presentan las curvas de crecimiento para el diámetro promedio obtenidas mediante la ecuación previa (Modelo DP P) y actualizada (Modelo DP A). El comportamiento del modelo de crecimiento en diámetro promedio es coherente de acuerdo con los datos observados.

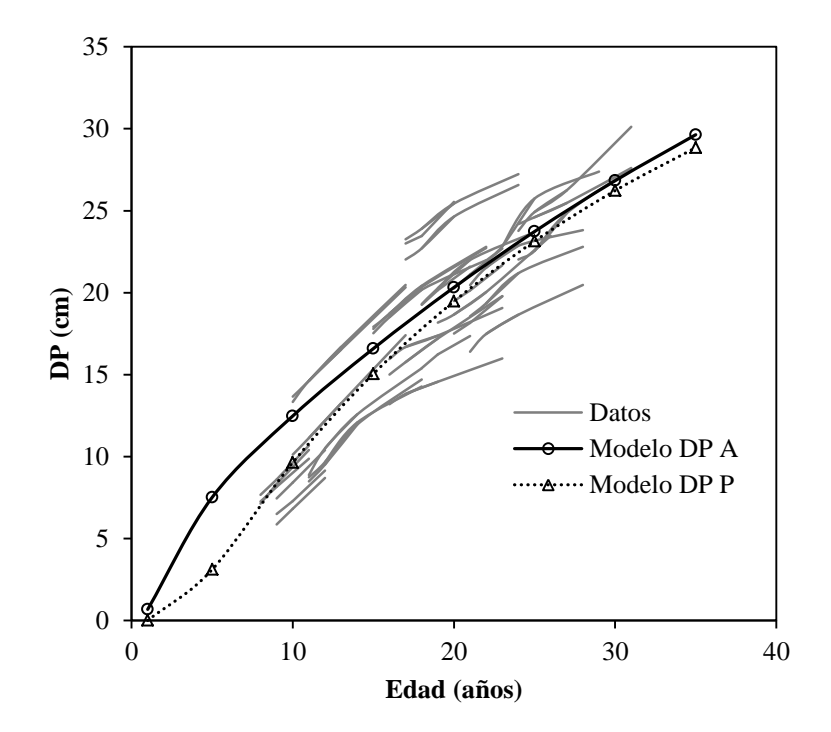

**Figura 4.3. Curvas de crecimiento en diámetro promedio para el** *IS* **más común (29 m) en rodales de** *Pinus patula* **(sobrepuestas a las trayectorias de los datos observados en parcelas permanentes de muestreo).** 

 Modelar toda la variabilidad posible del *DP* es difícil porque su crecimiento esta afectado por el nivel de productividad y la densidad del rodal principalmente. Intervenciones como los aclareos (por ejemplo, aclareos por lo bajo) producen un cambio instantáneo en el valor de esta variable, por ello, en la actualización del modelo de crecimiento en *DP* sólo se utilizó la información de las parcelas sin aclareos. Como se aprecia en la Figura 4.3, el modelo actualizado (DP A) de crecimiento en diámetro

promedio, produce estimaciones más optimistas respecto al modelo previo (DP P). Davis *et al*. (2001) mencionan que una de las características del diámetro promedio es que este incrementa a través de la vida del rodal cuando el arbolado crece y cuando el arbolado más pequeño dentro del rodal sufre una alta tasa de mortalidad. Contar con modelos para pronosticar el crecimiento en diámetro promedio de masas regulares resulta de utilidad para el manejo forestal, porque esta variable es de primordial interés para la industria forestal. En ese sentido, y de acuerdo con Alder (1980) los modelos de predicción serán más realistas a medida que se incrementen los esfuerzos en la recolección de datos y en la construcción del propio modelo.

 Por su parte, las ecuaciones de volumen a nivel de rodal (Ecuaciones 7 y 8) incorporan como variables independientes a la edad, el área basal y la calidad del sitio (expresada mediante la altura dominante o el índice de sitio), las cuales hacen posible la abstracción del fenómeno del rendimiento maderable (Figura 4.4). Estas variables se han utilizado convencionalmente para modelar el rendimiento maderable de *Pinus arizonica* Engl. (Zepeda y Domínguez, 1998), *Pinus rudis* Endl. (De la Fuente *et al*., 1998; Magaña *et al*., 2008), *Pinus patula* (Valdez y Lynch, 2000), *Pinus montezumae* Lamb. (Zepeda y Acosta, 2000), *Cedrela odorata* L. y *Tabebuia donnell-smithii* Rose (Galán *et al*., 2008).

 En la Figura 4.4 se compara el comportamiento del modelo de volumen total por hectárea para *Pinus patula* obtenido por Santiago-García *et al*. (2013) (Modelo V P), y el modelo actualizado presentado en este estudio (Modelo V A). Ambos modelos generan curvas de crecimiento similares, dado que su estructura matemática es la misma. No obstante, bajo las mismas condiciones, el modelo actualizado genera predicciones ligeramente más optimistas en edades jóvenes y produce estimaciones más conservadoras en edades posteriores a los 20 años (Figura 4.4).

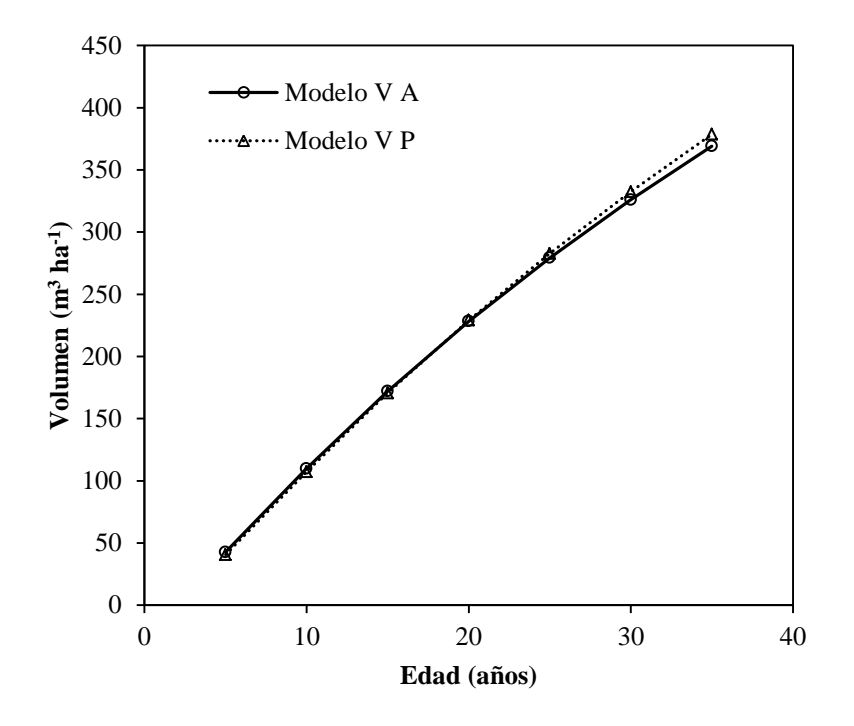

**Figura 4.4. Curvas de crecimiento en volumen para el** *IS* **promedio en rodales de** *Pinus patula***.** 

 Torres y Magaña (2001) mencionan que la evaluación de existencias volumétricas en un rodal o plantación permite conocer la cantidad de madera disponible y así poder planificar las actividades de cosecha. Por su parte, Galán *et al*. (2008) y Magaña *et al*. (2008) señalan que las ecuaciones de predicción explícita o de rodal completo permiten estimar la dinámica de crecimiento en volumen por unidad de superficie, y son de gran uso en manejo forestal, debido a su sencillez y precisión. A este respecto, Vanclay (1994) menciona que este tipo de modelos son los más adecuados para la planificación del manejo de rodales coetáneos y plantaciones forestales.

 El problema principal de estimar el rendimiento futuro se reduce a pronosticar el número de árboles sobrevivientes por unidad de superficie, sobre los cuales se distribuirá el volumen proyectado (Magaña *et al*., 2008). El comportamiento de la función de mortalidad (Ec. 9) ajustada por Santiago-García *et al*. (2013), se muestra razonable de acuerdo con los datos observados en campo (Figura 4.5 A), presenta una tasa de mortandad de 3.3 % anual y un sesgo de 2.25. El reajuste de esta ecuación  $(NA_2=NA_1\times \exp[-0.04801\times (E_2-E_1)])$  generó una tasa de mortandad anual de 4.6 %, la cual es más severa, y con mayor sesgo en la proyección (36.6) de acuerdo con los datos observados (Figura 4.5 B). Asimismo, la incorporación del *IS* en la función de mortalidad:  $NA_2 = NA_1 \times \exp[-0.0017 \times I S \times (E_2 - E_1)]$  (Figura 4.5 C), genera tasas variables de mortandad, dependiendo del *IS*, la cual es mayor en las mejores calidades de sitio. Para el sitio promedio (*IS*=29 m) generó una tasa de mortandad de 4.8 % anual. Sin embargo, el sesgo en la proyección (37.1) es mayor respecto a la ecuación original. Debido a esta situación, se decidió descartar la incorporación de estas expresiones en la actualización del *SCRM*. De esta manera, la ecuación de mortalidad con sus parámetros originales es más consistente porque genera menor sesgo en las estimaciones, es decir, existe menor desviación del modelo respecto a los valores observados. Así, es recomendable el uso de la ecuación original en el conjunto del *SCRM*. No obstante, es necesario explorar a mayor detalle el comportamiento de la mortalidad en diferentes niveles de densidad del rodal, porque es de esperarse que los rodales más densamente poblados presenten tasas más altas de mortalidad respecto a rodales menos densos. En ese sentido, es posible determinar distintos patrones de mortalidad, lo cual hace factible la posibilidad de incluir en el *SCRM* más de una función de mortalidad que refleje esta dinámica.

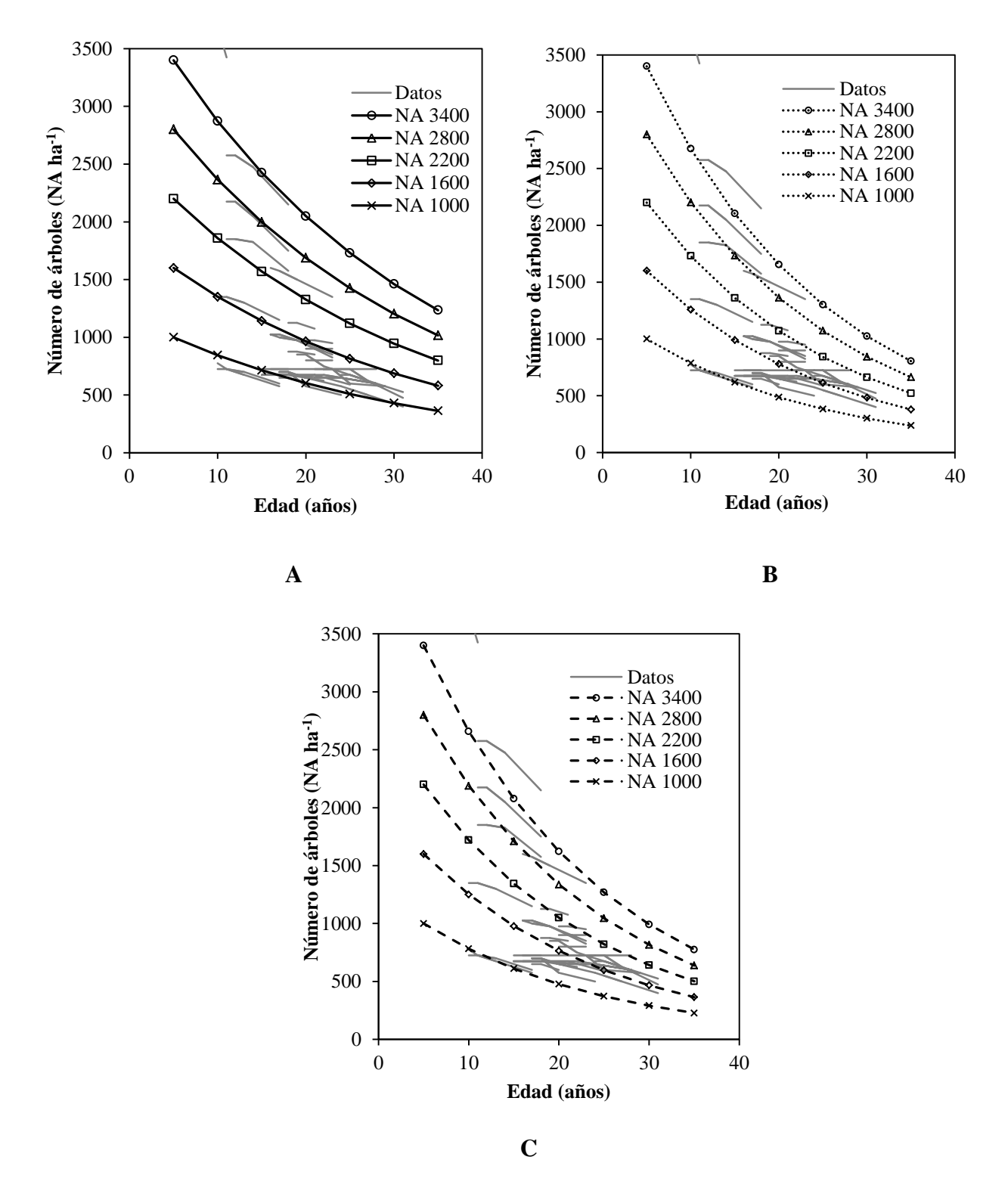

**Figura 4.5. Mortalidad simulada en cinco densidades iníciales de rodales de**  *Pinus patula* **para la Ec. 9 (A, B) y Ec. 10 (C) (sobrepuestas a las trayectorias de los datos observados en parcelas permanentes de muestreo).**

Con esta ecuación (Ec. 9) se estima el número de árboles sobrevivientes (*NA*<sub>2</sub>), a partir del número actual de árboles (*NA*1) y la edad actual del rodal (*E*1), fijando un periodo de proyección (*E*2). El modelo concuerda con lo señalado por Clutter *et al*. (1983) y Torres y Magaña (2001) quienes mencionan que en muchos trabajos se ha probado que el *IS* tiene poca relación dentro de las funciones de mortalidad. Asimismo, coincide con el trabajo de Palahí *et al*. (2002) quienes proponen esta misma estructura para pronosticar la sobrevivencia en rodales de *Pinus sylvestris* L., en el noreste de España. Sin embargo, la tasa de mortalidad anual de estos rodales es de 0.43 % lo cual es explicable siendo sitios experimentales, plantados con densidades iniciales iguales y sujetos a la misma silvicultura. También concuerda parcialmente con lo reportado por Magaña *et al*. (2008), quienes presentan una función de mortalidad para rodales naturales de *Pinus rudis* Endl., donde la tasa de mortalidad proporcional es una función de la edad y el índice de sitio, para un *IS* por arriba de 20 m de *HD* la tasa de mortalidad anual es superior al 5.0 %. Es importante destacar que para realizar pronósticos de rendimiento futuro es necesario establecer algún valor asintótico mínimo, porque si se continua simulando la mortalidad, ésta lleva a estimar cero árboles/ha cuando en un bosque manejado esto sólo es posible después de un evento catastrófico. Es decir, la densidad mínima razonable que se puede encontrar en los rodales, para cierta edad, a partir de la cual se acota la mortandad.

## **4.5.3. Uso del sistema compatible**

 El principal uso de las ecuaciones del *SCRM* es la simulación de escenarios de manejo donde a través de una tabla de rendimiento se muestra el cambio en la magnitud de cada una de las variables dasométricas de interés a medida que cambia su edad. Sin embargo, el *SCRM* propuesto representa múltiples tablas de rendimiento e innumerables combinaciones para el manejo de la densidad. En el Cuadro 4.3 se presenta una tabla de rendimiento de densidad variable, para los rodales de *Pinus patula* en los *IS* más comunes del estudio que están entre los 27 y 29 m de *HD*.

|                  | HD   |           |      | DP<br>$\boldsymbol{A}\boldsymbol{B}$ |      | $\boldsymbol{V}$ |           |             | <b>ICA</b>  |           | <b>IMA</b> |           |           |
|------------------|------|-----------|------|--------------------------------------|------|------------------|-----------|-------------|-------------|-----------|------------|-----------|-----------|
|                  |      | <b>IS</b> | IS   | <b>IS</b>                            | IS   | <b>IS</b>        | <b>IS</b> | <b>IS</b>   | IS          | <b>IS</b> | IS         | IS        | IS        |
| E                | NA   | 29        | 27   | 29                                   | 27   | 29               | 27        | 29          | 27          | 29        | 27         | 29        | 27        |
| $\mathbf{1}$     | 2000 | 0.9       | 0.7  | 0.7                                  | 0.7  | 0.0              | 0.0       | 0.0         | 0.0         | 0.0       | 0.0        | 0.0       | 0.0       |
| $\overline{2}$   | 1934 | 2.0       | 1.6  | 2.8                                  | 2.8  | 0.4              | 0.3       | 0.0         | 0.0         | 0.0       | 0.0        | 0.0       | 0.0       |
| 3                | 1869 | 3.1       | 2.6  | 4.7                                  | 4.6  | 3.0              | 2.7       | 9.7         | 8.9         | 9.7       | 8.9        | 3.2       | 3.0       |
| $\overline{4}$   | 1807 | 4.3       | 3.6  | 6.2                                  | 6.1  | 6.5              | 5.8       | 26.1        | 23.2        | 16.4 14.3 |            | 6.5       | 5.8       |
| 5                | 1747 | 5.5       | 4.7  | 7.5                                  | 7.2  | 9.7              | 8.6       | 42.3        | 37.2        |           | 16.2 14.0  | 8.5       | 7.4       |
| 6                | 1689 | 6.7       | 5.7  | 8.6                                  | 8.3  | 12.5             | 11.1      | 58.3        | 51.1        |           | 16.0 13.9  | 9.7       | 8.5       |
| $\boldsymbol{7}$ | 1633 | 7.8       | 6.7  | 9.7                                  | 9.2  | 15.1             | 13.3      | 74.2        | 65.0        |           | 15.9 13.9  | 10.6      | 9.3       |
| 8                | 1579 | 8.9       | 7.7  | 10.7                                 | 10.1 | 17.3             | 15.3      | 90.0        | 78.9        | 15.8 13.8 |            | 11.2      | 9.9       |
| 9                | 1526 | 10.0      | 8.6  | 11.6                                 | 10.9 | 19.3             | 17.0      | 105.6       | 92.6        |           | 15.7 13.8  | 11.7      | 10.3      |
| 10               | 1476 | 11.0      | 9.6  | 12.5                                 | 11.7 | 21.2             | 18.7      | 121.1       | 106.3       |           | 15.5 13.7  | 12.1      | 10.6      |
| 11               | 1427 | 12.0      | 10.5 | 13.3                                 | 12.5 | 22.9             | 20.2      | 136.4       | 119.9       |           | 15.3 13.6  |           | 12.4 10.9 |
| 12               | 1379 | 13.0      | 11.4 | 14.2                                 | 13.2 | 24.5             | 21.6      |             | 151.5 133.3 | 15.1      | 13.4       | 12.6 11.1 |           |
| 13               | 1333 | 13.9      | 12.2 | 15.0                                 | 13.9 | 26.0             | 22.9      | 166.3       | 146.6       |           | 14.8 13.3  | 12.8      | 11.3      |
| 14               | 1289 | 14.8      | 13.0 | 15.8                                 | 14.6 | 27.4             | 24.2      |             | 180.9 159.7 | 14.6 13.1 |            |           | 12.9 11.4 |
| 15               | 1246 | 15.7      | 13.8 | 16.6                                 | 15.3 | 28.6             | 25.3      |             | 195.3 172.6 |           | 14.3 12.9  |           | 13.0 11.5 |
| 16               | 1205 | 16.5      | 14.6 | 17.4                                 | 16.0 | 29.9             | 26.4      |             | 209.4 185.4 |           | 14.1 12.7  | 13.1      | 11.6      |
| 17               | 1165 | 17.3      | 15.4 | 18.1                                 | 16.7 | 31.0             | 27.5      |             | 223.2 197.9 |           | 13.8 12.6  |           | 13.1 11.6 |
| 18               | 1126 | 18.0      | 16.1 | 18.9                                 | 17.3 | 32.1             | 28.5      |             | 236.8 210.3 |           | 13.6 12.4  |           | 13.2 11.7 |
| 19               | 1089 | 18.8      | 16.8 | 19.6                                 | 18.0 | 33.1             | 29.4      |             | 250.1 222.5 |           | 13.3 12.2  |           | 13.2 11.7 |
| 20               | 1053 | 19.5      | 17.5 | 20.3                                 | 18.6 | 34.0             | 30.3      |             | 263.2 234.5 |           | 13.1 12.0  | 13.2      | 11.7      |
| 21               | 1018 | 20.1      | 18.1 | 21.0                                 | 19.3 | 35.0             | 31.2      | 276.0 246.3 |             |           | 12.8 11.8  | 13.1      | 11.7      |
| 22               | 984  | 20.8      | 18.7 | 21.7                                 | 19.9 | 35.8             | 32.0      |             | 288.6 257.9 |           | 12.6 11.6  | 13.1      | 11.7      |
| 23               | 951  | 21.4      | 19.3 | 22.4                                 | 20.5 | 36.7             | 32.8      |             | 300.9 269.3 |           | 12.3 11.4  |           | 13.1 11.7 |
| 24               | 920  | 22.0      | 19.9 | 23.1                                 | 21.1 | 37.4             | 33.5      |             | 313.0 280.6 |           | 12.1 11.3  |           | 13.0 11.7 |
| 25               | 889  | 22.6      | 20.5 | 23.7                                 | 21.7 | 38.2             | 34.2      |             | 324.9 291.7 | 11.9 11.1 |            |           | 13.0 11.7 |
| 26               | 860  | 23.1      | 21.0 | 24.4                                 | 22.3 | 38.9             | 34.9      |             | 336.6 302.6 | 11.7 10.9 |            |           | 12.9 11.6 |
| 27               | 831  | 23.6      | 21.5 | 25.0                                 | 22.9 | 39.6             | 35.6      | 348.1       | 313.4       |           | 11.5 10.8  |           | 12.9 11.6 |
| 28               | 803  | 24.2      | 22.1 | 25.6                                 | 23.4 | 40.3             | 36.2      |             | 359.4 324.0 |           | 11.3 10.6  |           | 12.8 11.6 |
| 29               | 777  | 24.6      | 22.5 | 26.2                                 | 24.0 | 40.9             | 36.9      |             | 370.6 334.4 | 11.1      | 10.4       | 12.8      | 11.5      |
| 30               | 751  | 25.1      | 23.0 | 26.8                                 | 24.5 | 41.5             | 37.5      | 381.5       | 344.7       |           | 10.9 10.3  | 12.7      | 11.5      |
| 31               | 726  | 25.6      | 23.5 | 27.4                                 | 25.1 | 42.1             | 38.0      | 392.3       | 354.9       | 10.8      | 10.2       | 12.7      | 11.4      |
| 32               | 702  | 26.0      | 23.9 | 28.0                                 | 25.6 | 42.6             | 38.6      |             | 402.9 364.9 |           | 10.6 10.0  | 12.6      | 11.4      |
| 33               | 679  | 26.4      | 24.3 | 28.5                                 | 26.1 | 43.2             | 39.1      |             | 413.3 374.7 | 10.4      | 9.9        | 12.5      | 11.4      |
| 34               | 656  | 26.8      | 24.8 | 29.1                                 | 26.6 | 43.7             | 39.6      | 423.6       | 384.5       | 10.3      | 9.7        | 12.5      | 11.3      |
| 35               | 634  | 27.2      | 25.2 | 29.6                                 | 27.1 | 44.2             | 40.1      | 433.8 394.1 |             | 10.2      | 9.6        |           | 12.4 11.3 |

**Cuadro 4.3. Predicción del crecimiento y rendimiento maderable para los** *IS* **de 27 y 29 m, considerando una densidad inicial de 2000 árboles ha-1 .**

 $E =$  edad del rodal,  $NA =$  número de árboles por hectárea,  $HD =$  altura dominante,  $IS =$ índice de sitio, *DP* = diámetro promedio del rodal, *AB* = área basal por hectárea, *V* = volumen por hectárea, *ICA* = incremento corriente anual e *IMA* = incremento medio anual.

 La calidad de sitio permite distinguir distintos niveles de incremento corriente anual (*ICA*) e incremento medio anual (*IMA*) en volumen, con lo que es posible definir la edad a la que ocurre el turno técnico, es decir, la edad óptima de cosecha del rodal, si se desea maximizar el volumen total (la edad cuando *ICA* es igual al *IMA*). El comportamiento de los incrementos, mostrados en el Cuadro 4.3, indica que el turno técnico ocurre alrededor de los 20 años para el *IS* de 29 m y a los 22 años para el *IS* de 27 m, bajo el mismo nivel de densidad inicial en plantas vivas al año 1. De estos resultados, se destacan dos factores que determinan la edad a la que ocurre el turno técnico: la calidad de sitio y el nivel de densidad. De acuerdo con Sánchez *et al*. (2003) los turnos aumentan según disminuye la calidad del sitio, y la edad del turno disminuye cuando el nivel de densidad del rodal es más bajo o se intensifican los aclareos. Las relaciones fundamentales de crecimiento expresadas en el *SCRM* permiten corroborar lo anterior.

 Los turnos técnicos en volumen de alrededor de 20 años calculados con el *SCRM* actual son similares al turno de 25 años estimado con el *SCRM* generado por Santiago-García *et al*. (2013) en la región de estudio. Sin embargo, el acortamiento de la edad de los turnos actuales se debe a predicciones más optimistas del *SCRM* actual para edades tempranas, es decir, pronostica una mayor velocidad de crecimiento en volumen en edades menores a 20 años. Posterior a esta edad, las predicciones del *SCRM* actual son más conservadoras respecto al *SCRM* previo. Es factible que bajo una silvicultura intensiva se puedan generar planes de manejo con un turno de alrededor de 20 años en los mejores sitios, siempre y cuando se pueda cumplir con los siguientes requisitos: 1)

Se promueva una rápida repoblación del rodal después de la cosecha final; y 2) Se apliquen, en tiempo y forma, prácticas de control de la vegetación competidora y de manejo de la densidad. En la tabla de rendimiento también es posible aproximar estas alternativas y determinar posibilidades de corta bajo distintos regímenes silviculturales.

 Por otra parte, con las tablas de rendimiento de densidad variable, es posible evaluar distintos niveles de productividad y densidad, los cuales determinan la capacidad del sitio para alcanzar cierta dimensión en el tamaño del arbolado. Por ejemplo, al cambiar la calidad de sitio y la densidad del rodal, la tabla de rendimiento muestra el crecimiento esperado en diámetro promedio. Esta variable de estado representa un buen indicador de la dimensión de diámetros presentes en el rodal, lo cual resulta de interés para la industria forestal.

 Una función soslayada y básica de un *SCRM* es que también puede proveer actualizaciones del inventario, cuando se carece de remediciones en la red de sitios permanentes diseñada para ello. Dependiendo de la calidad y el tiempo entre remediciones, el *SCRM* permite: 1) estimar el inventario a partir de un inventario previo, o 2) a partir de una actualización de este tipo, estimar el nuevo tamaño de muestra en caso de que se requiera un nuevo inventario operativo.

 Como puede notarse, el *SCRM* representa una herramienta de manejo poderosa para generar esquemas de manejo maderable, y con ello tomar decisiones. En ese sentido, su incorporación en los programas de manejo para la región de estudio se hace necesaria. De acuerdo con Vanclay (1994), un *SCRM* se elabora para: realizar estimaciones confiables de crecimiento y rendimiento corriente y futuro, determinar la edad óptima de cosecha, estimar la producción anual, periódica o total durante el periodo de rotación, realizar análisis financieros, explorar alternativas silviculturales, determinar un régimen

de manejo que maximice el volumen maderable o el valor de la producción, entre otras aplicaciones. Por su parte, Pretzsch (2009) señala que los modelos de crecimiento y las simulaciones de crecimiento del bosque juegan un papel importante en manejo forestal dada la longevidad de los árboles y rodales forestales. Asimismo, menciona que en rodales coetáneos las tablas de rendimiento pueden ser el mejor enfoque para realizar el manejo forestal, en donde la producción de volumen es el principal objetivo.

 La actualización de las ecuaciones de crecimiento permitió ampliar el rango de validez del *SCRM*, su mejor comportamiento se encuentra en el rango de 8 a 31 años de edad del rodal. Pronósticos fuera de este rango deben tomarse con ciertas reservas y es factible siempre y cuando las variables proyectadas mantengan un comportamiento lógico. Mediciones futuras permitirán ampliar el rango de validez de las ecuaciones, así como establecer nuevos patrones de crecimiento y mortalidad natural de los bosques de *Pinus patula* en la región de Zacualtipán, Hidalgo. Estas ecuaciones pueden integrarse en un sistema de cómputo para generar un simulador de crecimiento que permita representar de forma interactiva infinidad de situaciones en un rodal y, así, pronosticar su crecimiento y rendimiento, tanto corriente, como futuro.

 Los modelos de distribuciones diamétricas son el complemento al enfoque aquí presentado, ya que proporciona mayor detalle de la distribución de tamaños de árboles en un rodal, pero es menos directo que el enfoque propuesto.

## **4.6. CONCLUSIONES**

 El sistema de crecimiento y rendimiento actualizado para *Pinus patula* permite simular un grupo amplio de escenarios silvícolas para el manejo de los rodales repoblados de forma natural en Zacualtipán, Hidalgo. Además, en coincidencia con el sistema previo, el presente sistema permite indicar que los turnos utilizados actualmente para el manejo operativo de los bosques de *Pinus patula*, son demasiado largos (40 o 50 años) y con intervenciones poco frecuentes, por lo que estos pueden ser acortados tanto si se desea maximizar la producción en volumen total como la producción de algún producto específico. En este trabajo se muestra que el insumo básico para realizar pronósticos de crecimiento son los datos de sitios permanentes a nivel de rodal. Con estos modelos de crecimiento y rendimiento se obtienen predicciones y proyecciones de gran precisión, por lo que constituye una herramienta básica para simular alternativas silviculturales, y así, seleccionar los regímenes de manejo óptimos de la especie *Pinus patula* en la región de estudio.

# **4.7. LITERATURA CITADA**

- Aguirre-Salado, C. A., J. R. Valdez-Lazalde, H. M. De los Santos-Posadas, G. Ángeles-Pérez, R. Haapanen, y A. I. Aguirre-Salado. 2009. Mapeo de carbono arbóreo aéreo en bosques manejados de pino *patula* en Hidalgo, México. Agrociencia 43: 209–220.
- Alder, D. 1980. Estimación del volumen forestal y predicción del rendimiento con referencia especial a los trópicos. Vol. 2. Estudio FAO: Montes 22/2. Organización de las Naciones Unidas para la Agricultura y la Alimentación. Roma, Italia. 118 p.
- Amaro, A., D. Reed, M. Tomé, and I. Themido. 1998. Modelling dominant height growth: Eucalyptus plantations in Portugal. Forest Science 44: 37–46.
- Borders, B. E. 1989. System of equations in forest stand modeling. Forest Science 35: 548–556.
- Borders, B. E., and R. L. Bailey. 1986. A compatible system of growth and yield equations for slash pine fitted with restricted three-stage least squares. Forest Science 32: 185–201.
- Buckman, R. 1962. Growth and yield of red pine in Minnesota. USDA Forest Service, Tech Bull 1272. 50 p.
- Cieszewski, C. J., and R. L. Bailey. 2000. Generalized algebraic difference approach: theory based derivation of dynamic site equations with polymorphism and variable asymptotes. Forest Science 46: 116–126.
- Clutter, J. L. 1963. Compatible growth and yield models for loblolly pine. Forest Science 9: 354–371.
- Clutter, J. L., J. C. Forston, L. V. Pienaar, G. H. Brister, and R. L. Bailey. 1983. Timber Management: A Quantitative Approach. John Wiley & Sons, Inc. New York. 333 p.
- Corral-Rivas, J. J., J. G. Álvarez G., A. D. Ruíz G., and K. V. Gadow. 2004. Compatible height and site index models for five pine species in El Salto, Durango (Mexico). Forest Ecology and Management 201: 145–160.
- Davis, L. S., K. N. Johnson, P. S. Bettinger, and T. E. Howard. 2001. Forest Management. 4th ed. McGraw-Hill series in Forest Resources. 804 p.
- De la Fuente, E. A., A. Velásquez M., J. M. Torres R., H. Ramírez M., C. Rodríguez F., y A. Trinidad S. 1998. Predicción del crecimiento y rendimiento de *Pinus rudis* Endl., en Pueblos Mancomunados, Ixtlán, Oaxaca. Revista Ciencia Forestal en México 23(84): 3–8.
- De los Santos-Posadas, H. M., M. Montero-Mata, y M. Kanninen. 2006. Curvas dinámicas de crecimiento en altura dominante para *Terminalia amazonica*  (Gmel.) Excell en Costa Rica, Agrociencia 40: 521–532.
- Diéguez-Aranda, U., F. Castedo D., J. G. Álvarez G. 2005. Funciones de crecimiento en área basimétrica para masas de *Pinus sylvestris* L. procedentes de repoblaciones en Galicia. Investigación Agraria: Sistemas y Recursos Forestales 14: 253–266.
- Diéguez-Aranda, U., H. E. Burkhart, and R. L. Amateis. 2006. Dynamic site model for loblolly pine (*Pinus taeda* L.) plantations in the United States. Forest Science 52(3): 262–272.
- Galán, L. R., H. M. De los Santos P., y J. I. Valdez H. 2008. Crecimiento y rendimiento maderable de *Cedrela odorata* I. y *Tabebuia donnell-smithii* Rose en San José Chacalapa, Pochutla, Oaxaca. Madera y Bosques 14 (2): 65–82.
- García, C. X., H. Ramírez M., C. Rodríguez F., J. Jasso M., y C. A. Ortíz S. 1998. Índice de sitio para caoba (*Swietenia macrophylla* King) en Quintana Roo, México. Revista Ciencia Forestal en México 23:9–19.
- García, O. 1988. Growth modeling–a (re)view. New Zealand Journal of Forestry 33: 14– 17.
- García, O. 1994. The state–space approach in growth modeling. Canadian Journal of Forest Research 24: 1894–1903.
- Gómez-Tejero, J., H. M. De los Santos-Posadas, A. M. Fierros-González, y J. R. Valdez-Lazalde. 2009. Modelos de crecimiento en altura dominante para *Eucalyptus grandis* Hill ex Maiden y *E. urophylla* S. T. Blake en Oaxaca, México. Revista Fitotecnia Mexicana 32 (2): 161–169.
- Kiviste, A., J. G. Álvarez G., A. Rojo A., y A. D. Ruiz G. 2002. Funciones de crecimiento de aplicación en el ámbito forestal. Monografías INIA: Forestal N.° 4. 190 p.
- Magaña, T. O. S., J. M. Torres R., C. Rodríguez F., H. Aguirre D., y A. M. Fierros G. 2008. Predicción de la producción y rendimiento de *Pinus rudis* Endl. en Aloapan, Oaxaca. Madera y Bosques. 14: 5–19.
- Maldonado, D. A., y J. Návar Ch. 2002. Ajuste y predicción de la distribución Weibull a las estructuras diamétricas de plantaciones de pino de Durango, México. Madera y Bosques 8:61–72.
- Montero, M. M., y A. M. Fierros G. 2000. Predicción del crecimiento de *Pinus caribaea* var. *hondurensis* Barr y Golf., en "La Sabana", Oaxaca, México. Comunicación técnica. Revista Forestal Centroamericana: 20–25.
- Palahí, M., J. Miina, M. Tomé, and G. Montero. 2002. Stand-level yield model for Scots pine (*Pinus sylvestris* L.) in north-east Spain. Investigación Agraria: Sistemas y Recursos Forestales 11(2): 409–424.
- Pretzsch, H. 2009. Forest Dynamics, Growth and Yield: From Measurement to Model. Springer-Verlag Berlin Heidelberg. Germany. 664 p.
- Ramírez, M. H., R. L. Bailey, and B. E. Borders. 1987. Some implications of the algebraic difference method approach for developing growth models. *In* Forest Growth Modeling and Prediction. IUFRO. Minneapolis, U.S.A.
- Rodríguez-Acosta, M., y B. Arteaga-Martínez. 2005. Índice de sitio para *Pinus chiapensis* (Martínez) Andresen, en los estados de Veracruz y Puebla, México. Revista Chapingo Serie Ciencias Forestales y del Ambiente 11(1): 39–44.
- Sánchez, F., R. Rodríguez, A. Rojo, J. G. Álvarez, C. López, J. Gorgoso, y F. Castedo. 2003. Crecimiento y tablas de producción de *Pinus radiata* D. Don en Galicia. Investigación Agraria: Sistemas y Recursos Forestales 12(2): 65–83.
- Santiago-García, W., H. M. De los Santos-Posadas, G. Ángeles-Pérez, J. R. Valdez-Lazalde**,** y G. Ramírez-Valverde. 2013. Sistema compatible de crecimiento y rendimiento para rodales coetáneos de *Pinus patula.* Revista Fitotecnia Mexicana 36 (2): 163–172.

SAS Institute Inc. 2011. SAS/ETS<sup>®</sup> 9.3 User's Guide. Cary, NC: SAS Institute Inc.

- Schumacher, F. X. 1939. A new growth curve and its application to timber–yield studies. Journal of Forestry 37: 819–820.
- Sullivan, A. D., and J. L. Clutter. 1972. A simultaneous growth and yield model for loblolly pine. [Forest Science](http://www.ingentaconnect.com/content/saf/fs;jsessionid=1is09vamj7gcp.alice) 18(1): 76–86.
- Torres R., J. M. y O. S. Magaña T. 2001. Evaluación de Plantaciones Forestales. Editorial Limusa. México. 472 p.
- Valdez-Lazalde, J. R., and T. B. Lynch. 2000. Merchantable and total volume equations for thinned natural stands of patula pine. Agrociencia 34: 747–758.
- Vanclay, J. K. 1994. Modelling Forest Growth and Yield, Applications to Mixed Tropical Forests. CAB International. Denmark. 312 p.
- Vargas-Larreta, B., J. G. Álvarez-González, J. J. Corral-Rivas, y Ó. A. Aguirre C. 2010. Construcción de curvas dinámicas de índice de sitio para *Pinus cooperi* Blanco. Revista Fitotecnia Mexicana 33 (4): 343–351.
- Zepeda, B. E. M., y A. Domínguez P. 1998. Niveles de incremento y rendimiento maderable de poblaciones naturales de *Pinus arizonica* Engl., de El Poleo, Chihuahua. Madera y bosques 4: 27–39.
- Zepeda, B. E. M., y M. Acosta M. 2000. Incremento y rendimiento maderable de *Pinus montezumae* Lamb., en San Juan Tetla, Puebla. Madera y bosques 6: 15–27.
- Zhao, D., B. Borders, M. Wang, and M. Kane. 2007. Modeling mortality of secondrotation loblolly pine plantations in the Piedmont/Upper Coastal Plain and Lower Coastal Plain of the southern United States. Forest Ecology and Management 252: 132–143.

# **CAPÍTULO V**

# Guía de usuario de SiCRepp

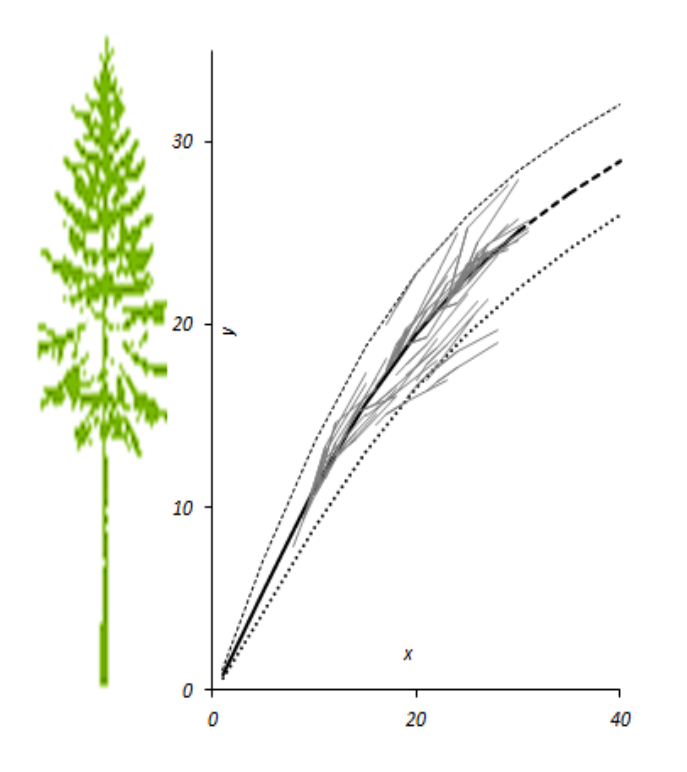

Simulador de Crecimiento y Rendimiento para pino patula

# SiCRepp (versión beta)

Wenceslao Santiago-García Postgrado en Ciencias Forestales Colegio de Postgraduados forestry.wsg@gmail.com forest wsg@hotmail.com

**Julio**, 2013

#### Presentación  $5.1.$

El manejo forestal es el estudio y aplicación de técnicas analíticas, que permiten la selección de aquellas alternativas de manejo, que mejor contribuyan al logro de los objetivos empresariales (Leuschner, 1990). Por tanto, el proceso de manejo forestal requiere la utilización de diversas herramientas tecnológicas, las cuales permiten al analista forestal estimar los niveles de producción del rodal que es posible obtener a través del tiempo.

En el marco de la planificación forestal se ha incentivado la aplicación de simuladores de crecimiento en la implementación de los programas de manejo de recursos forestales. Estos tienen claras ventajas sobre las tablas de producción tradicionales, porque se puede representar de forma interactiva cualquier situación del rodal y pronosticar su desarrollo futuro (Vargas-Larreta et al., 2010).

En este documento se presenta el programa SiCRepp (acrónimo de "Simulador de Crecimiento y Rendimiento para pino patula"), el cual es un simulador de crecimiento y rendimiento de rodales coetáneos de Pinus patula, para la región de Zacualtipán, Hidalgo, México. Este simulador permite estimar a través del tiempo el crecimiento de variables dasométricas elementales a nivel de unidad de superficie tales como: altura dominante  $(HD)$ , diámetro promedio (DP), área basal (AB), volumen (V), y diámetro medio cuadrático  $(DQ)$ , considerando distintos escenarios de densidad a través de una función que pronostica la sobrevivencia del número de árboles (NA) por hectárea. Adicionalmente, permite obtener algunos indicadores de importancia en el manejo forestal, como lo son: el índice de densidad del rodal de Reineke (IDR), el incremento medio anual (IMA), y el incremento corriente anual  $(ICA)$ .

SiCRepp integra las funciones que componen un sistema compatible de crecimiento y rendimiento para rodales coetáneos de Pinus patula, existente en la región de Zacualtipán, Hidalgo. Así como un modelo de densidad basado en el modelo de frontera estocástica de Reineke, denominado: Truncated-normal (Santiago-García et al., 2013). El programa se ha implementado en el lenguaje de programación Visual Basic .Net (VB .NET) y utiliza para su funcionamiento la biblioteca de clases .NET Framework de Microsoft<sup>®</sup> (Ceballos, 2011).

SiCRepp es susceptible para que en el futuro se puedan agregar diferentes modelos de la especie Pinus patula, como lo son: modelos de distribuciones diamétricas para la estimación de diferentes clases de productos forestales, modelos para simular el efecto de los aclareos, modelos de estimación de biomasa y carbono, así como para la agregación de indicadores económicos que permitan evaluar financieramente las diferentes condiciones de calidad de sitio y densidad. El objetivo de esta guía es describir las características y funcionalidades del simulador de crecimiento SiCRepp.

### 5.2. Requerimientos para el uso de SiCRepp

Para poder utilizar SiCrepp es necesario contar con la biblioteca de clases .NET Framework versión 4.0 de Microsoft, para poner en funcionamiento el archivo ejecutable SiCRepp.exe. .NET Framework incluye clases, interfaces, y tipos de valor que agilizan y

optimizan procesos de desarrollo y acceso a las funciones del sistema. Si no se cuenta con biblioteca, es necesario instalarla. Para la instalación se debe acceder a esta http://www.microsoft.com/es-mx/download/details.aspx?id=17851 y descargar el instalador web del archivo dotNetFx40\_Full\_setup.exe o en su defecto descargar el instalador independiente de .Net Framework 4.0, y seguir las instrucciones de instalación que ahí se especifican.

Asimismo, se debe tener instalada como mínimo la versión de Microsoft Excel 2007 para mostrar las tablas de rendimiento de densidad variable, que son el resultado de las simulaciones. Los archivos de Excel que genera SiCRepp tienen la extensión xlsx. El formato xlsx corresponde a todas las hojas de cálculo o ficheros generados con la versión de Excel 2007 en adelante.

El programa puede ejecutarse sobre los siguientes sistemas operativos compatibles con la versión de .NET Framework 4.0: Windows XP, Windows Vista, Windows 7 y Windows 8. El hardware requerido para utilizar .Net Framework es: Procesador a 1 GHz mínimo (se recomienda 1 GHz), Memoria RAM de 512 MB mínimo (se recomienda 512 MB), espacio en disco (mínimo) para 32 bits 600 MB, para 64 bits 1.5 GB.

### $5.3.$ Ejecución del programa

El SiCRepp es un programa ejecutable (.exe), es decir, es un ensamblado (assembly). Los ensamblados componen la unidad fundamental de implementación, control de versiones, reutilización, ámbito de activación y permisos de seguridad en una aplicación basada en .NET Framework.

Un ensamblado puede estar formado por varios ficheros DLLs y EXEs, la ventaja de los ensamblados es que no necesariamente necesitan de una instalación y un registro correcto en el registro del sistema de Windows, ya que es el "intérprete" de .NET el que se encarga de hacer las comprobaciones cuando tiene que hacerlas. Por tanto en esta aplicación no hubo necesidad de crear un programa de instalación. En el caso de que en futuras implementaciones de más modelos de crecimiento, se usen ensamblados compartidos, entonces puede ser necesario usar una instalación.

El SiCRepp puede solicitarse de manera gratuita a los correos electrónicos: forestry.wsg@gmail.com y forest wsg@hotmail.com. Para la ejecución del programa es necesario acceder a la carpeta donde se hayan descargado los archivos del programa. A continuación se debe ejecutar el archivo SiCRepp.exe, que abrirá la ventana de presentación del simulador SiCRepp (Figura 5.1).

Después de ello, se cargará la ventana de inicio de SiCRepp, como se muestra en la Figura 5.2. A partir de esta ventana se puede empezar a trabajar con el programa de varias maneras: Puede elegir el botón nuevo de la barra de herramientas o abrir la pestaña archivo, y elegir el botón nuevo de la lista desplegable, o bien pulsar Ctrl N (Figura 5.3).

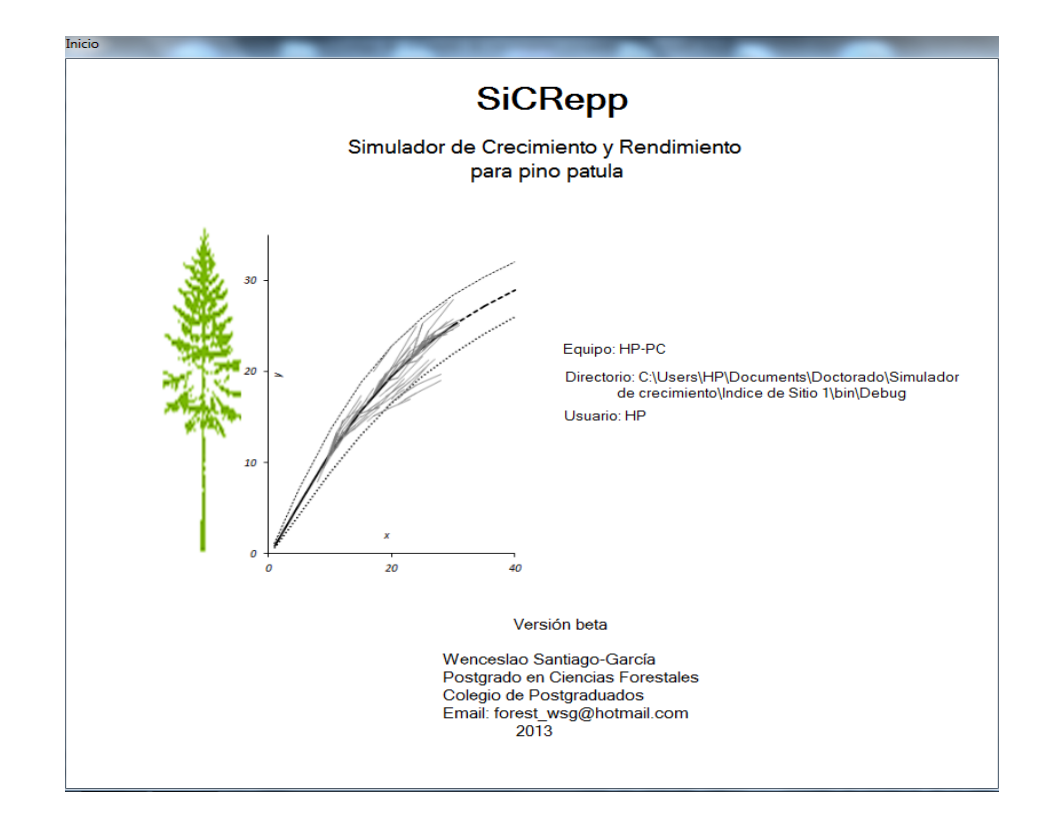

Figura 5.1. Ventana de presentación del programa.

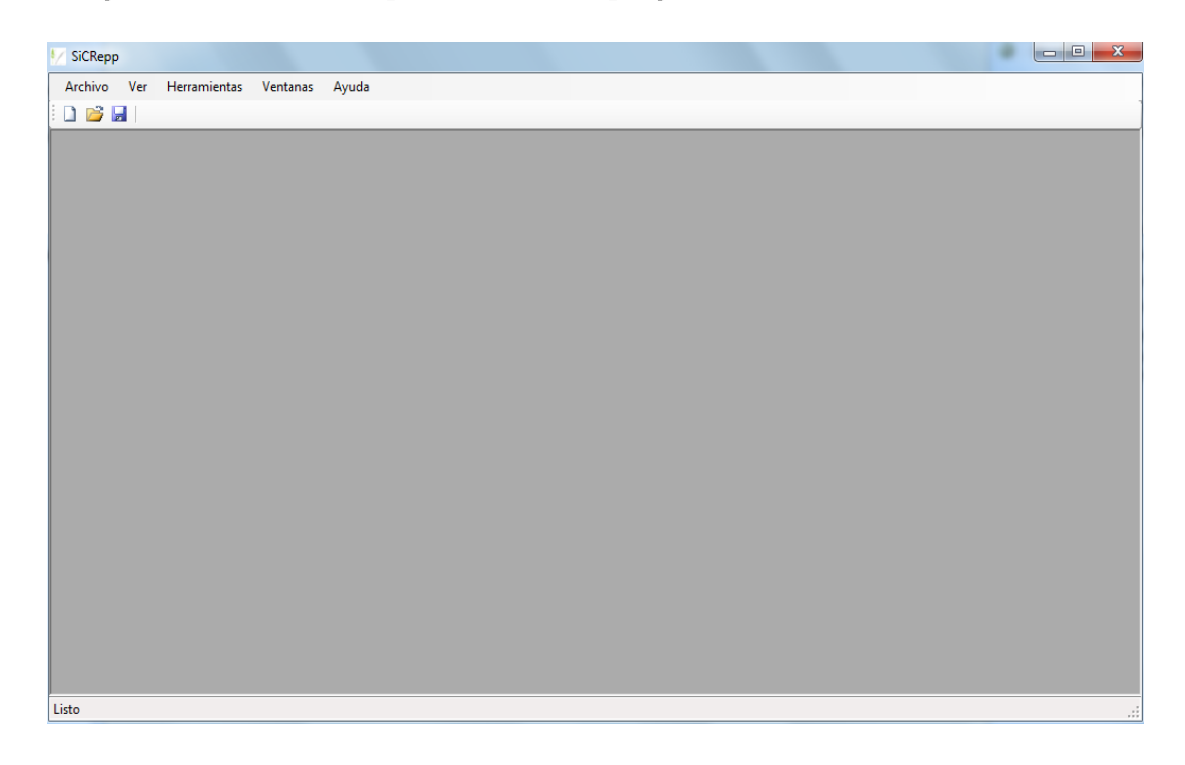

Figura 5.2. Ventana de inicio de SiCRepp.

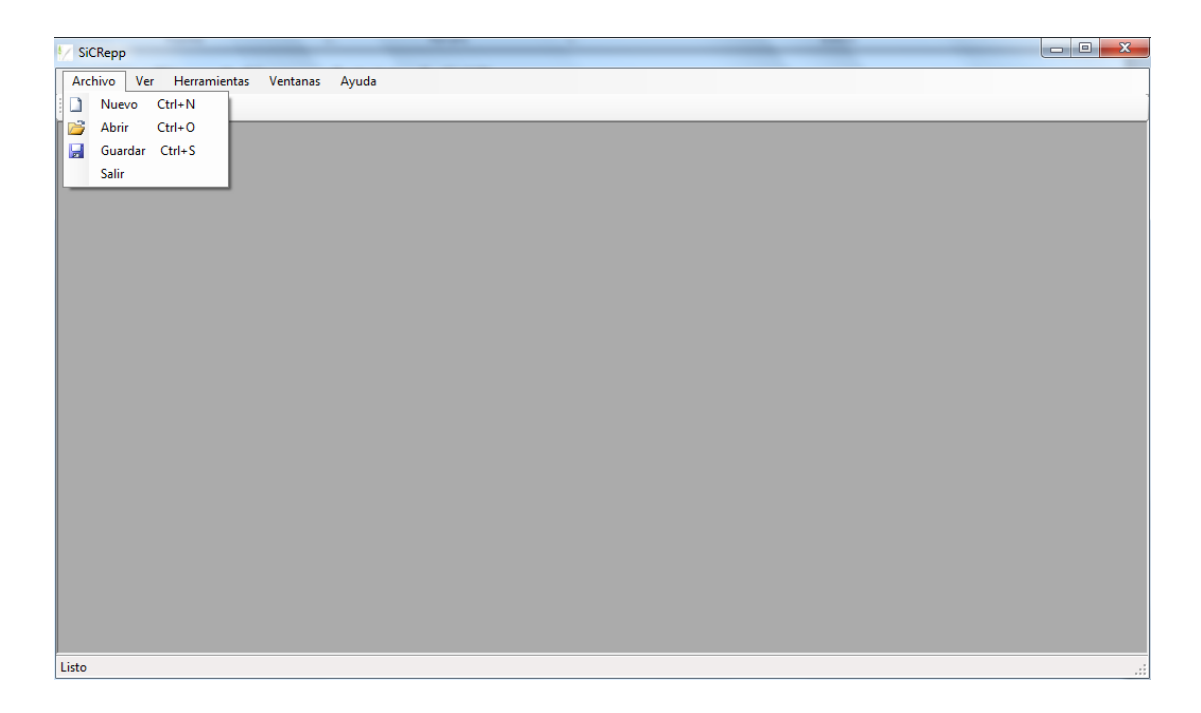

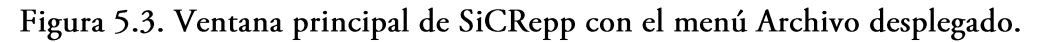

La opción Nuevo corresponde al modulo Simulación de Crecimiento. Si elige esta

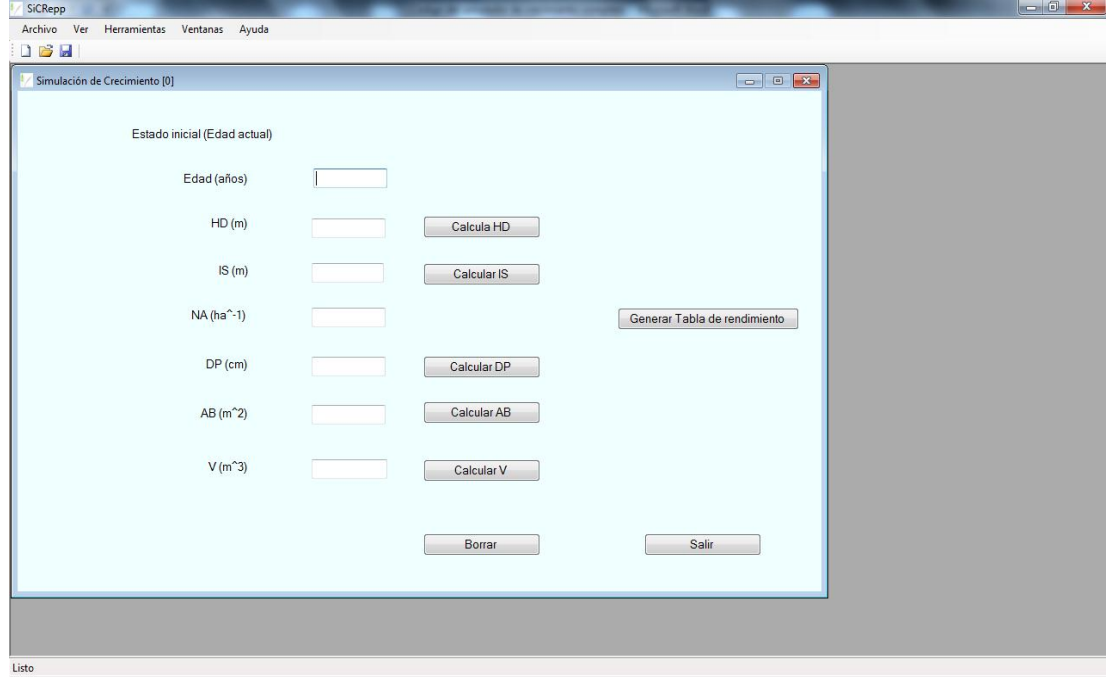

opción aparecerá la ventana, tal como se muestra en la Figura 5.4:

Figura 5.4. Ventana "Simulación de Crecimiento" de SiCrepp para realizar simulaciones de crecimiento y rendimiento.

Esta ventana corresponde al modulo principal del programa SiCRepp porque permite obtener a partir de datos de inventario, proyecciones de crecimiento y rendimiento maderable, o bien realizar predicciones de crecimiento y rendimiento bajo cualquier escenario hipotético del rodal, y expresa los resultados a nivel de unidad de superficie (hectárea).

El programa permite realizar simulaciones con las siguientes variables básicas de estado del rodal (obligatorias\*): edad del rodal (años), altura dominante (HD, m) o índice de sitio  $(IS, m)$  (cualquiera de las dos), y densidad del rodal  $(NA \text{ ha}^{-1})$ , porque a partir de estas variables se predicen el diámetro promedio del rodal (DP, cm), el área basal (AB, m<sup>2</sup>ha<sup>-1</sup>) y el volumen total  $(V, m^3ha^{-1})$ . Si el usuario cuenta con todos los datos requeridos en el formulario (los datos reales), podrá introducirlos, y así, realizar una simulación de crecimiento y rendimiento. Una vez que se han incorporado al programa los valores de todas las variables de entrada (el formulario lleno), se está en condiciones de realizar la simulación de crecimiento y rendimiento de totalidad del rodal para pino patula, al dar Click sobre el botón "Generar Tabla de rendimiento".

#### 5.4. Simulaciones de crecimiento y rendimiento

Los resultados de una simulación de crecimiento y rendimiento se mostraran en una hoja de cálculo de Excel. Si el usuario agrega varias ventanas del modulo Simulación de Crecimiento, podrá realizar simulaciones independientes para varios rodales y guardar los resultados para futuras consultas o agregación de mayor información directamente en la hoja
de cálculo. El programa también da la posibilidad de guardar archivos de texto plano, es decir, si el usuario elige la opción Guardar de la barra de herramientas o del menú desplegable, podrá guardar los datos ingresados al formulario del modulo Simulación de Crecimiento para futuras consultas. Cuando no hay ningún formulario cargado, es posible abrir algún archivo existente, a través del menú Archivo, Abrir de la ventana principal, eligiendo el fichero del directorio correspondiente.

En la ventana principal, el usuario puede agregar tantos formularios como lo desee del modulo Simulación de Crecimiento, o si desea utilizar un sólo formulario para realizar simulaciones, al dar Click en el botón Borrar del modulo Simulación de Crecimiento, el formulario se "limpia" y queda en condiciones de recibir los datos para realizar una nueva simulación. En Excel se recomienda guardar cada simulación inmediatamente al ser obtenida con un nombre que la identifique, como puede ser el nombre del rodal o un número identificativo a cada rodal. En la Figura 5.5 se presenta un formulario que muestra todos los datos requeridos para realizar una simulación de crecimiento, así como un mensaje que confirma la generación de la tabla de rendimiento al dar Click sobre el botón Generar Tabla de rendimiento.

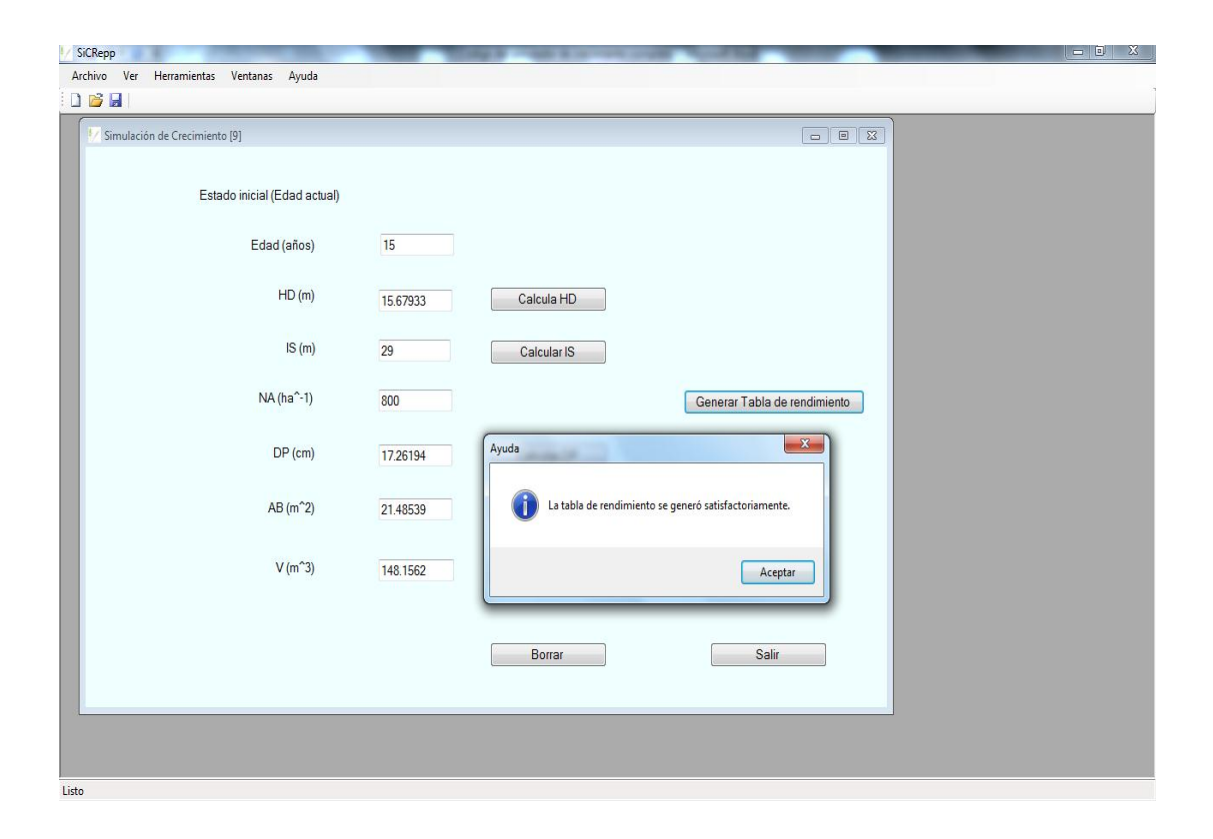

Figura 5.5. Formulario lleno del modulo "Simulación de Crecimiento", y mensaje de confirmación de la simulación de crecimiento y rendimiento.

En el formulario se puede realizar una predicción de crecimiento para cualquier edad del rodal, pero el sistema no permite generar tablas de rendimiento si la edad inicial es mayor de 40 años. El sistema genera tablas de rendimiento hasta una edad máxima inicial de 40 años, por lo que solo se pueden generar tablas de rendimiento a una edad de proyección máxima de 50 años. Si el usuario introduce una edad superior a 40 años y desea generar una tabla de rendimiento el sistema arrojará un mensaje de ayuda, como el que se muestra en la Figura 5.6.

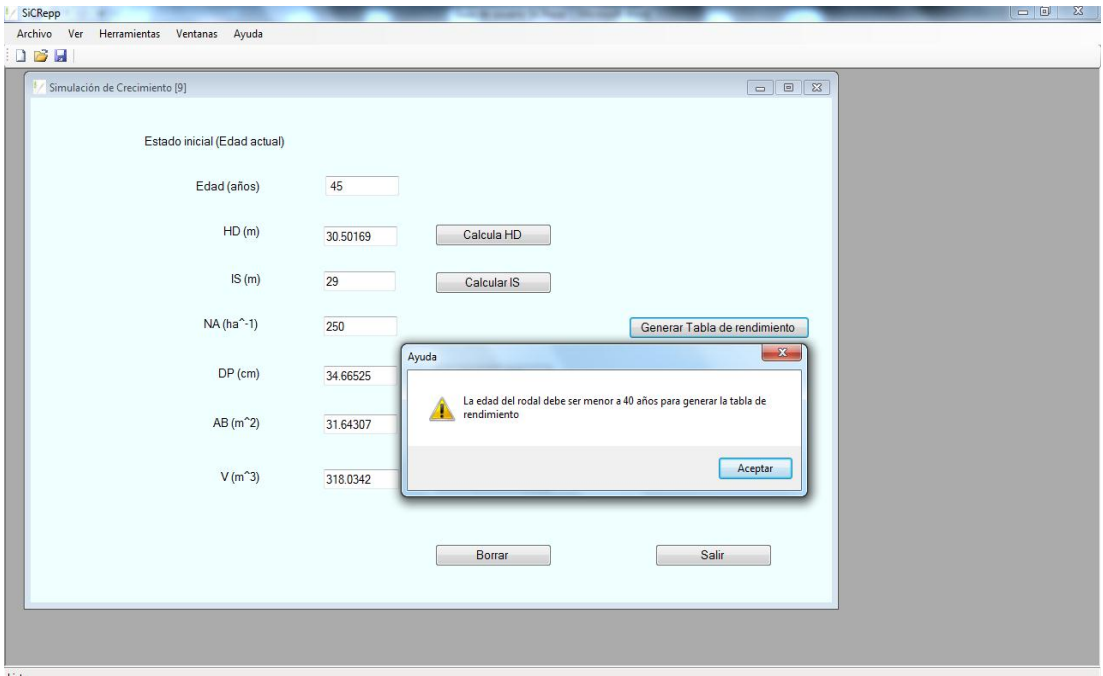

# Figura 5.6. Mensaje de ayuda para reducir la edad inicial del rodal que genera la tabla de rendimiento.

Al aceptar el mensaje de confirmación de la generación de la tabla de rendimiento (Figura 5.5) se abre una ventana de Excel (Figura 5.7), que presenta los resultados de la simulación de crecimiento, en una tabla de rendimiento de densidad variable para pino patula. En los encabezados se sitúa una leyenda que identifica el índice de sitio del rodal (IS) y la densidad inicial (NA/ha) utilizados en la proyección. Asimismo se sitúan los nombres de las variables de entrada, así como algunos indicadores adicionales de importancia para el manejo forestal, y en el cuerpo de la tabla aparecen los datos de las variables para las distintas edades de proyección (se considera un periodo de proyección de 10 años).

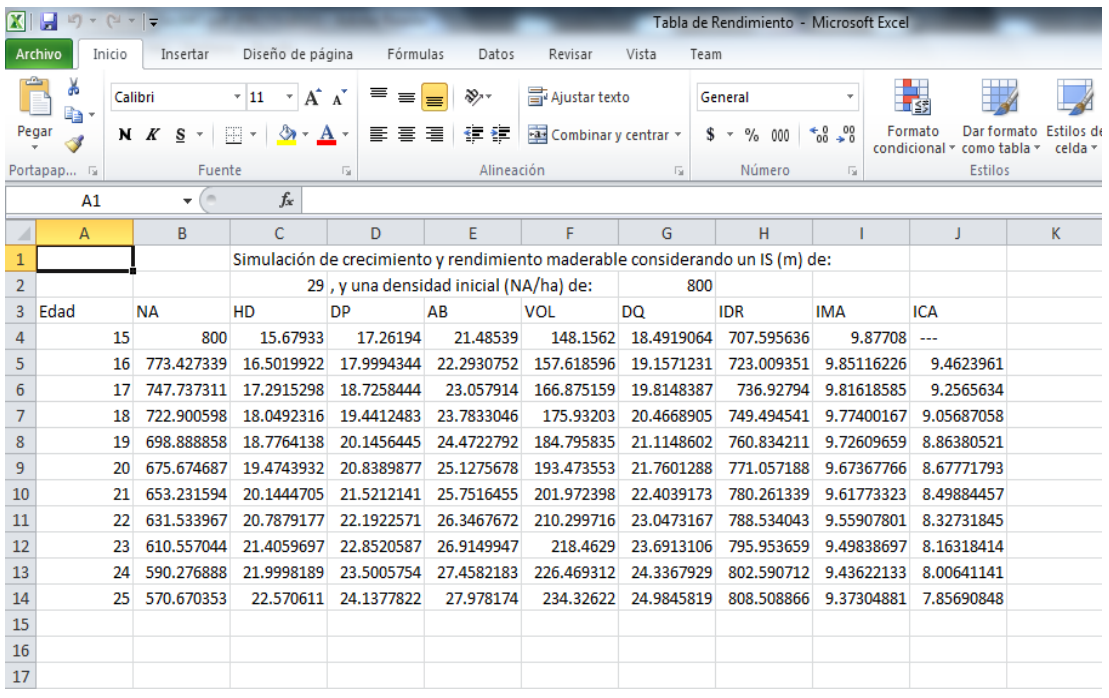

# Figura 5.7. Ventana de simulación de crecimiento de un rodal, que presenta una tabla de rendimiento de densidad variable para pino patula.

Las variables que se presentan en la tabla de rendimiento de Excel son las siguientes:

Edad: Corresponde a la edad del rodal en años.

NA: Es el número de árboles por hectárea.

HD: Es la altura dominante del rodal en m.

DP: Corresponde al diámetro promedio del rodal en cm.

AB: Es el área basal en m<sup>2</sup> ha<sup>-1</sup>.

VOL: El volumen en m<sup>3</sup> ha<sup>-1</sup>.

DQ: Corresponde al diámetro cuadrático en cm.

IDR: Es el índice de densidad del rodal de Reineke en NA ha<sup>-1</sup> para un DQ de referencia de 20 cm.

IMA: Es el incremento medio anual en  $m^3$  ha<sup>-1</sup>.

ICA: Es el incremento corriente anual en  $m^3$  ha<sup>-1</sup>.

Todas las simulaciones de crecimiento generadas con SiCRepp toman en cuenta la existencia de mortalidad natural del rodal. En los trabajos "Sistema compatible de crecimiento y rendimiento para rodales coetáneos de Pinus patula", y "Modelos de totalidad del rodal para Pinus patula" se describe la función de mortalidad utilizada en SiCRepp. Asimismo, se describe con detalle el sistema de crecimiento y rendimiento implementado en SiCRepp, así como algunas recomendaciones para su uso dentro del manejo forestal.

La ventaja de presentar los resultados de las simulaciones en Excel, es la versatilidad de la hoja de cálculo porque permite al usuario agregar información adicional, como pueden ser indicadores financieros o de otro tipo, o bien generar gráficos y reportes personalizados. Se enfatiza el hecho de que en Excel el usuario si lo desea puede guardar cada simulación, de preferencia una vez que esta es obtenida.

### 5.5. Herramientas de SiCRepp

Además del modulo principal "Simulación de Crecimiento" se implementaron algunas utilidades dentro de SiCRepp, las cuales consisten en dos módulos: "Calcular HD e IS" y "Calcular Mortalidad", en la Figura 5.8 se muestran estas opciones dentro del menú herramientas.

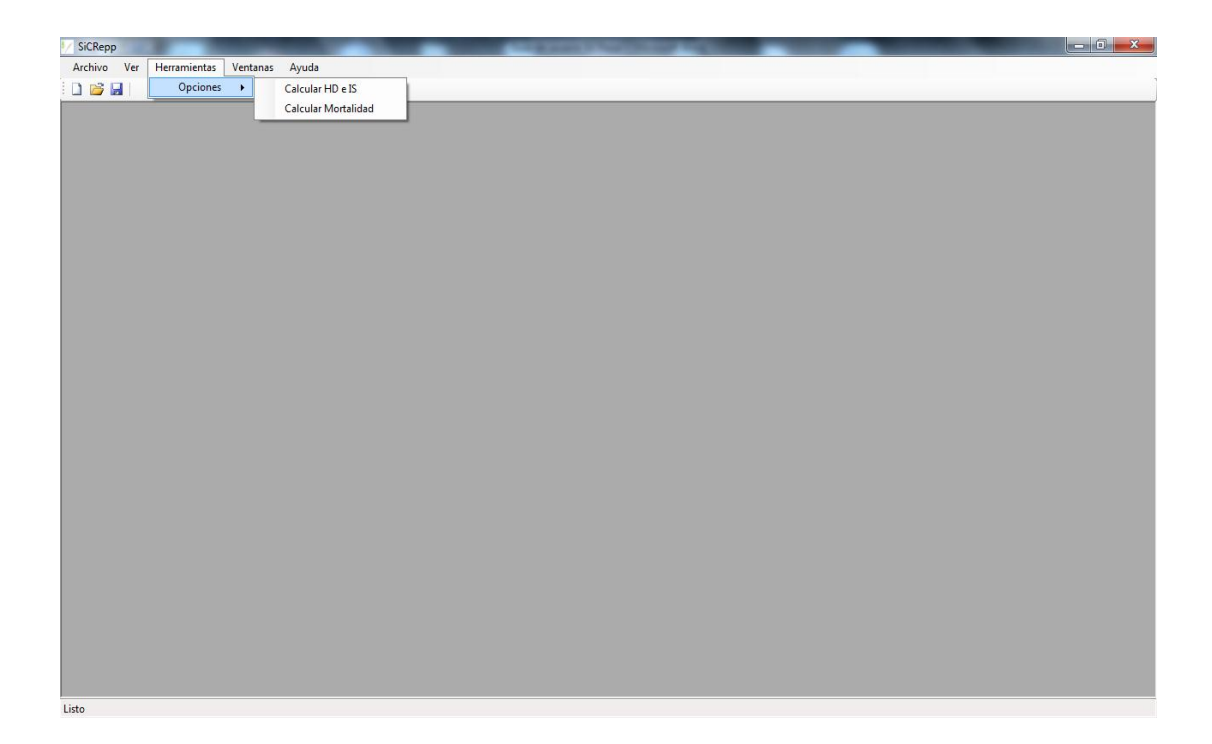

Figura 5.8. Utilidades de SiCRepp dentro del menú herramientas.

La utilidad Calcular HD e IS (Figura 5.9) permite al usuario calcular el nivel de productividad de un rodal en particular. Para ello puede proceder de dos maneras: 1) deberá introducir la edad y la altura dominante del rodal, si desea calcular el índice de sitio del rodal al oprimir el botón Calcular IS, y 2) deberá introducir la edad y el índice de sitio del rodal, si desea hacer una proyección de la altura dominante a una edad en particular al oprimir el botón Calcular HD.

La utilidad Calcular Mortalidad permite al usuario estimar la sobrevivencia del número de árboles por hectárea para un rodal en particular, especificando el estado inicial en NA/ha, la edad inicial (años), y fijando una edad de proyección (años). El resultado se muestra en una caja de texto del formulario (Figura 5.10).

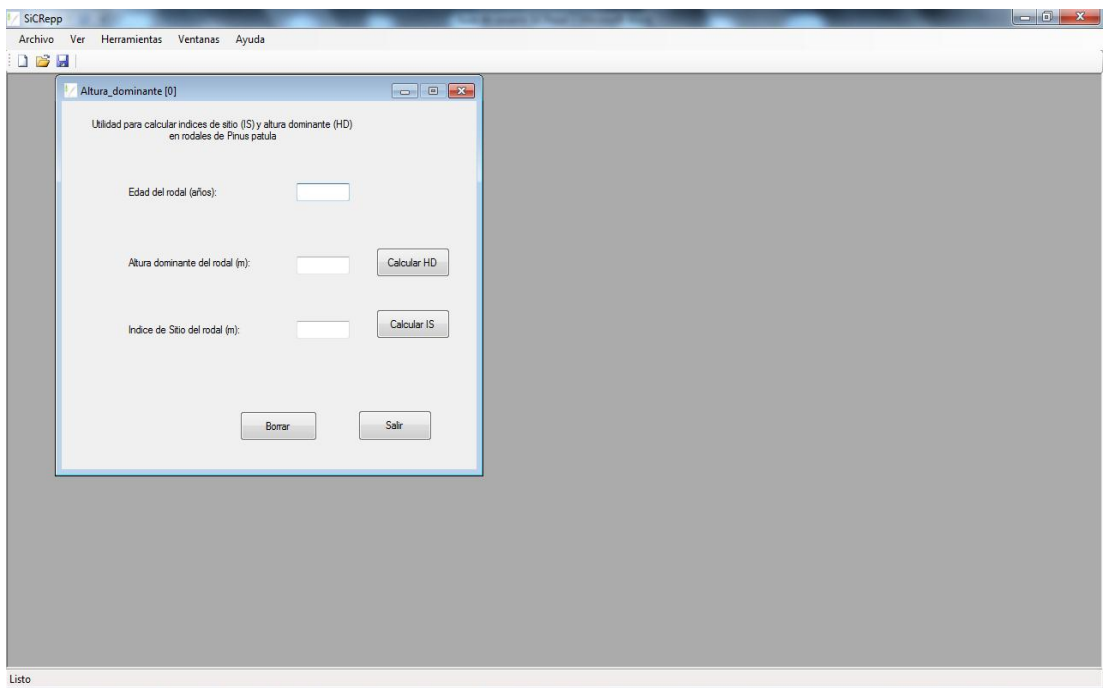

Figura 5.9. Utilidad de SiCRepp "Calcular HD e IS".

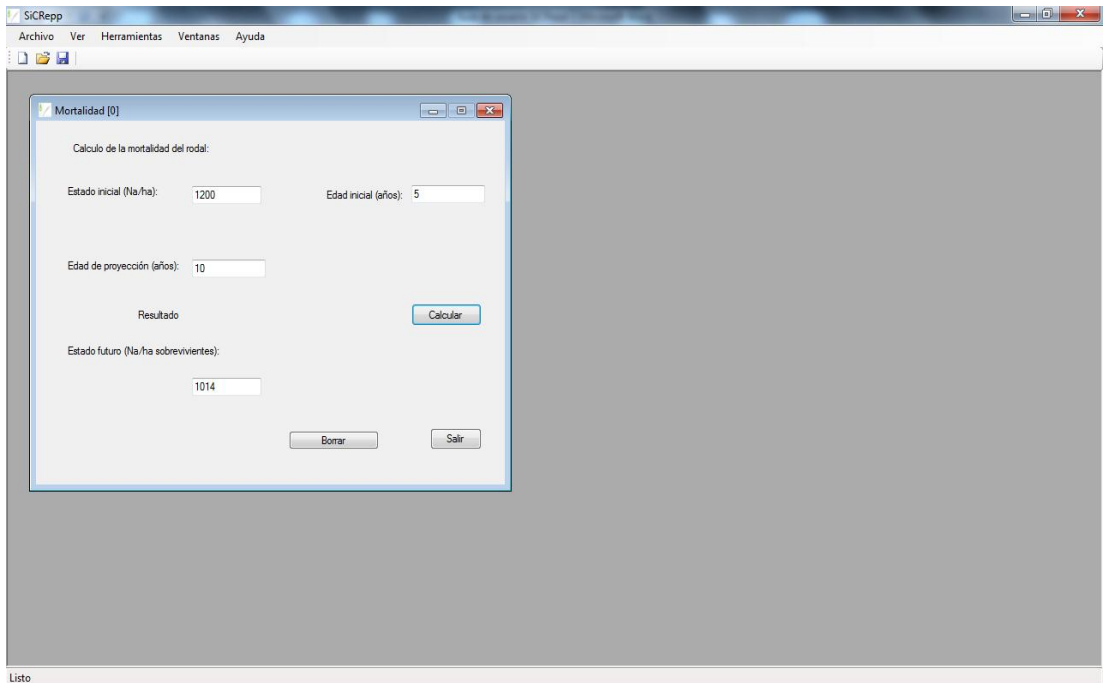

Figura 5.10. Utilidad de SiCRepp "Calcular Mortalidad".

#### 5.6. Modelos implementados

En las publicaciones que se mencionan a continuación se pueden encontrar los modelos que fueron implementados en esta primera versión del Simulador de Crecimiento y Rendimiento para pino patula (SiCRepp):

# -Función de mortalidad y estructuras de modelos compatibles en área basal, diámetro promedio y volumen:

Sistema compatible de crecimiento y rendimiento para rodales coetáneos de Pinus patula. 2013. Wenceslao Santiago-García, Héctor M. De los Santos-Posadas, Gregorio Ángeles-Pérez, José R. Valdez-Lazalde, Gustavo Ramírez-Valverde. Revista Fitotecnia Mexicana. Volumen 36 (2): 163-172.

### -Modelo de frontera estocástica de Reineke y diámetro medio cuadrático del rodal:

Auto-aclareo y guías de densidad para *Pinus patula* mediante el enfoque de regresión de frontera estocástica /Self-thinning and density management diagrams for *Pinus patula* fitted under the stochastic frontier regression approach. 2013. Wenceslao Santiago-García, Héctor M. De los Santos-Posadas, Gregorio Ángeles-Pérez, José R. Valdez-Lazalde, David H. Del Valle-Paniagua, José J. Corral-Rivas. Agrociencia. Volumen 47 (1): 75–89.

# -Modelo de altura dominante e índice de sitio y valores de los parámetros para los modelos de área basal, diámetro promedio y volumen:

Simulador de crecimiento para el manejo de rodales coetáneos de *Pinus patula*. Capítulo IV: Modelos de crecimiento y rendimiento de totalidad del rodal para Pinus patula. 2013. Tesis de Doctorado en Ciencias. Wenceslao Santiago García. Colegio de Postgraduados.

#### 5.7. Referencias bibliográficas

- Ceballos, S. F. J. 2011. Visual Basic .Net: Lenguaje y Aplicaciones. Tercera edición. Alfaomega Grupo Editor. México. 494 p.
- Leuschner, W. A. 1990. Forest Regulation, Harvest Scheduling and Planning Techniques. John Wiley & Sons. New York. USA. 281 p.
- Santiago-García, W., H. M. De los Santos-Posadas, G. Ángeles-Pérez, J. R. Valdez-Lazalde, D. H. Del Valle-Paniagua, y J. J. Corral-Rivas. 2013. Auto-aclareo y guías de densidad para Pinus patula mediante el enfoque de regresión de frontera estocástica. Agrociencia 47 (1): 75–89.
- Santiago-García, W., H. M. De los Santos-Posadas, G. Ángeles-Pérez, J. R. Valdez-Lazalde, y G. Ramírez-Valverde. 2013. Sistema compatible de crecimiento y rendimiento para rodales coetáneos de Pinus patula. Revista Fitotecnia Mexicana 36 (2): 163 -172.
- Vargas-Larreta, B., J. J. Corral R., F. Cruz C., O. Aguirre C., y J. Nagel. 2008. Uso y aplicación de los simuladores de crecimiento forestal en la toma de decisiones silviculturales. Revista Forestal Latinoamericana 23(2):33–52.

## **CAPÍTULO VI**

## **6.1. CONCLUSIONES GENERALES**

 Los resultados obtenidos al desarrollar los modelos y sistemas que componen este trabajo constituyen la materia prima para el desarrollo del simulador de crecimiento de *Pinus patula*. En esta primera versión del simulador de crecimiento se implementó el sistema compatible de crecimiento y rendimiento de totalidad del rodal, y el modelo de frontera estocástica de Reineke. Además se utilizaron otros indicadores esenciales para el manejo forestal, como lo son: El diámetro medio cuadrático (*Dq*), el incremento corriente anual (*ICA*) y el incremento medio anual (*IMA*). La información detallada acerca de los datos utilizados, las técnicas estadísticas, los criterios de bondad de ajuste de los modelos desarrollados, y la discusión acerca de los resultados se puede encontrar en el desglose de los capítulos de la tesis. Las conclusiones generales que se desprenden del trabajo se mencionan a continuación:

 Del Capítulo II se concluye que el método de regresión de frontera estocástica puede ser una herramienta analítica con bases científicas para el estudio y manejo de la densidad del rodal porque permite estimar de forma eficiente el límite superior del autoaclareo**,** y así, ser coherente con lo sugerido por la teoría sobre poblaciones en densidad máxima. Una de sus ventajas es la de poder ampliar de manera considerable la cantidad de datos útiles para la construcción de guías de densidad, al eliminar la subjetividad que implica solamente muestrear rodales con densidad máxima "evidente". La técnica cobra mayor relevancia en la silvicultura mexicana porque hay carencia de inventarios de medición continua, y lo más común es contar con datos provenientes de sitios temporales de medición, a su vez procedentes de planes de manejo operativo.

 Los modelos de predicción implícita (distribuciones diamétricas) presentados en el Capítulo III representan el medio para modelar estructuras diamétricas de rodales coetáneos de *Pinus patula*, lo que permite estimar distribuciones de productos a nivel de unidad de superficie. Estos modelos permiten la inclusión de mayores y mejores elementos de juicio en el proceso de planificación del manejo forestal al revelar la estructura diamétrica del rodal, lo que a su vez permite, entre otras cosas, definir los regímenes silvícolas que generen estructuras diamétricas residuales de características deseables, así como los tipos, intensidad y frecuencia de aclareos más provechosos. De estos modelos, el sistema basado en la función de densidad de probabilidades Weibull resulta más práctico porque sus parámetros son dependientes del diámetro mínimo y del diámetro cuadrático del rodal y requiere únicamente de dos percentiles. En cambio, el sistema de distribución libre basado en percentiles tiene un algoritmo más complejo para el cálculo de la frecuencia de árboles por categoría diamétrica. Sin embargo, ambos sistemas se pueden usar con el mismo nivel de confiabilidad.

 La actualización del sistema de crecimiento y rendimiento para *Pinus patula* que se presenta en el Capítulo IV permite expandir su capacidad de predicción y proyección a 31 años de edad del rodal. Asimismo, muestra evidencias para concluir que los turnos utilizados actualmente para el manejo operativo de los bosques de *P. patula* son demasiado largos (40 ó 50 años dependiendo de la región), por lo que estos deben ser acortados, si se desea maximizar el volumen de cosecha.

 Con el desarrollo del simulador de crecimiento se tiene a disposición un nuevo instrumento de predicción del crecimiento forestal que puede ser integrado como una herramienta de apoyo en el manejo forestal de la región. La potencialidad que puede desencadenar el uso del simulador debería llevar a un escalón superior en la toma de

decisiones, ya que permite realizar de una forma sencilla cualquier tipo de simulación de crecimiento y rendimiento a nivel de unidad de superficie de manejo (rodal).

 Con los resultados de esta investigación, la región de Zacualtipán, Hidalgo, México, cuenta con nuevas herramientas de apoyo para planificar el manejo de bosques de *Pinus patula*. Es importante recalcar que los modelos de crecimiento, como todos los modelos, son representaciones de un fenómeno de la vida real, surgidos de la necesidad y obligación de manejar racionalmente los recursos forestales, y que como tales, tienen suposiciones y limitaciones admisibles. Por tanto, en la toma de decisiones los resultados de un modelo se toman como representativos de los sucesos más probables. No obstante, "el realismo no es necesariamente una virtud en un modelo de crecimiento".

## **6.2. CONSIDERACIONES FINALES**

 Con los resultados de este trabajo se dan fundamentos técnicos y científicos para poder reducir el turno técnico en volumen. Esta proposición tiene implicaciones trascendentales en el manejo de *Pinus patula* de la región, porque representaría un cambio total en el régimen de manejo. En la parte silvícola, implicaría niveles de intensidad más altos, una repoblación inmediata del rodal después de la cosecha, así como prácticas de control de la vegetación competidora e intensidades de aclareos relativamente altas, sobre todo en los primeros años después del establecimiento de la masa. En la parte administrativa implicaría mayor organización de parte de los ejidatarios, con horizontes de planeación en el corto y mediano plazo, que les permita la comercialización de los productos en sus diferentes dimensiones. Por otra parte, la propuesta de una edad de rotación más corta en la región tendría que dirigirse hacia quienes tienen la autoridad y responsabilidad de las decisiones, donde la propuesta logre primero ser aceptada, y segundo que exista un cambio en la normatividad para que este nuevo esquema pueda ser aplicado. La aplicación de un turno más corto debería lograr un incremento en el patrimonio social, que incluya a demás una mejor capacitación de los ejidatarios para realizar el manejo más intensivo de sus bosques.